KENDRIYA VIDYALAYA SANGATHAN

## STUDY MATERIAL

# CLASS XII

# **INFORMATICS PRACTICES (065)**

# 2019-20

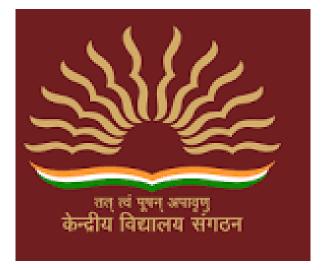

### STUDY MATERIAL FOR HIGH ACHIEVERS OF CLASS XII

### Salient features of this Study Material

- This study material is in the form of Question Bank comprising of solved questions from each chapter of the syllabus.
- It is a collection of a number of challenging questions based on High Order Thinking Skill of students.
- It aims at providing help to very high scorer students who may miss 100 out of 100 because of not being exposed to new type of questions, being used to only conventional types of questions and not paying attention towards the topics which are given in the reference books and syllabus of Informatics Practices as per CBSE guidelines.
- It contains guidelines, hints and solutions for really challenging questions and topics.
- □ It contains a number of fresh/new questions (solved), which shall increase the confidence level of the students when they will solve them as per CBSE guidelines.
- □ Such kind of questions shall draw the attention of both the students and the teachers, and will help all of us in achieving the aim of 100% result with healthy PI.

"Things work out best for those who make the best of how things work out."

ALL THE BEST TO OUR DEAR STUDENTS.....

# INDEX

| S.<br>No. | UNIT                                                         | TOPIC/CHAPTER                 | Page No. |
|-----------|--------------------------------------------------------------|-------------------------------|----------|
| 1.        | I – Data                                                     | WORKING WITH NUMPY            | 1-6      |
|           | Handling-2                                                   | PYTHON PANDAS                 | 7-13     |
|           | (Weightage – 30<br>Marks)                                    | PLOTTING WITH PYPLOT          | 14-20    |
| 2.        | II – Basic of                                                | INTRODUCTION TO SOFTWARE      | 23-29    |
|           | Software                                                     | ENGINEERING                   |          |
|           | Engineering                                                  | AGILE METHODA AND PRACTICAL   |          |
|           | (Weightage – 15                                              | ASPECTS OF SOFTWARE           |          |
|           | Marks)                                                       | ENGINEERING                   |          |
| 3.        | III – Data                                                   | MySQL SQL Revision Tour       | 30-44    |
|           | Management-2                                                 | More on SQL                   |          |
|           | (Weightage – 15                                              | Creating a Django based Basic | 45-49    |
|           | Marks)                                                       | Web Application               |          |
|           |                                                              | Interface Python with MySQL   | 50-52    |
| 4.        | IV-Society, Law<br>and Ethics-2<br>(Weightage – 10<br>Marks) | Society, Law and Ethics       | 53-59    |
| 5.        | Sample Papers<br>(with solution)                             | Complete Syllabus             | 60-125   |

#### Topic : Numpy

- 1. What is Numpy?
- 2. Why Numpy is used over Lists?
- 3. Write a Numpy program to get the Numpy version?
- 4. Write Numpy Program to test whether none of the elements of a given array is zero.
- 5. Write a Numpy program to create an array of 10 zeros, 10 ones and 10 fives.
- 6. Write a Numpy program to find the number of rows and columns of the given matrix.
- 7. Write a Numpy program to compute sum of all elements, sum of each column and sum of each row of a matrix.
- 8. Write a Numpy program to convert a given array into a list and then convert it into a array again.
- 9. Write a Numpy program to create a 1 D array with values from 0 to 9
- 10. Write a NumPy program to reverse an array (first element becomes last).
  - Original array:

[12 13 14 15 16 17 18 19 20 21 22 23 24 25 26 27 28 29 30 31 32 33 34 35 36 37] Reverse array:

[37 36 35 34 33 32 31 30 29 28 27 26 25 24 23 22 21 20 19 18 17 16 15 14 13 12]

11. Write a NumPy program to create a 2d array with 1 on the border and 0 inside. Expected Output:

Original array:

- [[ 1. 1. 1. 1. 1.]
- [ 1. 1. 1. 1. 1.]
- [1.1.1.1.1.]
- [ 1. 1. 1. 1. 1.]
- [1.1.1.1.1.]]

1 on the border and 0 inside in the array

- [[ 1. 1. 1. 1. 1.]
- [ 1. 0. 0. 0. 1.]
- [1.0.0.0.1.]
- [1.0.0.0.1.]
- [ 1. 1. 1. 1. 1.]]
- 12. Write a NumPy program to append values to the end of an array. Expected Output:

Original array:

[10, 20, 30]

After append values to the end of the array:

[10 20 30 40 50 60 70 80 90]

Write a NumPy program to find common values between two arrays.
 Expected Output:

Array1: [ 0 10 20 40 60] Array2: [10, 30, 40] Common values between two arrays: [10 40]

- 14. Write a NumPy program to compute the covariance matrix of two given arrays.
- 15. Write a NumPy program to compute cross-correlation of two given arrays.
- 16. Write a NumPy program to compute the mean, standard deviation, and variance of a given array along the second axis.
  Sample output:
  Original array:
  [0 1 2 3 4 5]
  Mean: 2.5
  std: 1
  variance: 2.9166666666666665
  17. Write a NumPy program to generate six random integers between 10 and 30.
- 17. Write a NumPy program to generate six random integers between 10 and 30.
   Expected Output:
   [20 28 27 17 28 29]
- 18. What is covariance ?
- 19. What is Linear Regression?

#### Answers Of Numpy

**1.** NumPy is a general-purpose array-processing package. It provides a high-performance multidimensional array object, and tools for working with these arrays. It is the fundamental package for scientific computing with Python. A powerful N-dimensional array object.

2. NumPy uses much less memory to store data

The NumPy arrays takes significantly less amount of memory as compared to python lists. It also provides a mechanism of specifying the data types of the contents, which allows further optimisation of the code.

```
3. import numpy as np
print(np. version )
print(np.show_config())
4. import numpy as np
x = np.array([1, 2, 3, 4])
print("Original array:")
print(x)
print("Test if none of the elements of the said array is zero:")
print(np.all(x))
x = np.array([0, 1, 2, 3])
print("Original array:")
print(x)
print("Test if none of the elements of the said array is zero:")
print(np.all(x))
5. import numpy as np
array=np.zeros(10)
print("An array of 10 zeros:")
print(array)
array=np.ones(10)
print("An array of 10 ones:")
print(array)
array=np.ones(10)*5
print("An array of 10 fives:")
print(array)
6. import numpy as np
m = np.arange(10,22).reshape((3, 4))
print("Original matrix:")
print(m)
print("Number of rows and columns of the said matrix:")
print(m.shape)
7. import numpy as np
```

```
x = np.array([[0,1],[2,3]])
print("Original array:")
print(x)
print("Sum of all elements:")
print(np.sum(x))
print("Sum of each column:")
print(np.sum(x, axis=0))
print("Sum of each row:")
print(np.sum(x, axis=1))
8. import numpy as np
a = [[1, 2], [3, 4]]
x = np.array(a)
a2 = x.tolist()
print(a == a2)
9. import numpy as np
x = np.arange(10)
print("Array from 0 to 9:")
print(x)
10. import numpy as np
import numpy as np
x = np.arange(12, 38)
print("Original array:")
print(x)
print("Reverse array:")
x = x[::-1]
print(x)
11. import numpy as np
x = np.ones((5,5))
print("Original array:")
print(x)
print("1 on the border and 0 inside in the array")
x[1:-1,1:-1] = 0
print(x)
12. import numpy as np
x = [10, 20, 30]
print("Original array:")
print(x)
x = np.append(x, [[40, 50, 60], [70, 80, 90]])
print("After append values to the end of the array:")
print(x)
```

```
13. import numpy as np
array1 = np.array([0, 10, 20, 40, 60])
print("Array1: ",array1)
array2 = [10, 30, 40]
print("Array2: ",array2)
print("Common values between two arrays:")
print(np.intersect1d(array1, array2))
14. import numpy as np
x = np.array([0, 1, 2])
y = np.array([2, 1, 0])
print("\nOriginal array1:")
print(x)
print("\nOriginal array1:")
print(y)
print("\nCovariance matrix of the said arrays:\n",np.cov(x, y))
15. import numpy as np
x = np.array([0, 1, 3])
y = np.array([2, 4, 5])
print("\nOriginal array1:")
print(x)
print("\nOriginal array1:")
print(y)
print("\nCross-correlation of the said arrays:\n",np.cov(x, y))
16. import numpy as np
x = np.arange(6)
print("\nOriginal array:")
print(x)
r1 = np.mean(x)
r2 = np.average(x)
assert np.allclose(r1, r2)
print("\nMean: ", r1)
r1 = np.std(x)
r2 = np.sqrt(np.mean((x - np.mean(x)) ** 2))
assert np.allclose(r1, r2)
print("\nstd: ", 1)
r1 = np.var(x)
r2 = np.mean((x - np.mean(x)) ** 2)
assert np.allclose(r1, r2)
print("\nvariance: ", r1)
```

```
17. import numpy as np
```

x = np.random.randint(low=10, high=30, size=6)
print(x)

18. Covariance provides the a measure of strength of correlation between two variable or more set of variables.

19. Simple linear regression is an approach for predicting a response using a single feature. It is assumed that the two variables are linearly related. Hence, we try to find a linear function that predicts the response value(y) as accurately as possible as a function of the feature or independent variable(x).

#### **HOTS Questions**

- 1. What is pandas series?
- 2. What is dataframe?
- 3. Write a python code to create an empty Dataframe?
- 4. How can we fill missing values in dataframe?
- 5. What is quartile? How it is related to quantile? How do you generate in Pandas?
- 6. What is pivoting? Which function of pandas support pivoting?
- 7. what is the use of aggregation in python
- 8. How pivot\_table() is different from pivot() when both perform pivoting?
- 9. Write a Pandas program to create and display a one-dimensional array-like object containing an array of data.
- 10. What are differences between reindex() and rename()?
- 11. What is the use of pipe() in python pandas?
- 12. Write python statements to create a data frame for the following data.

| Name   | Age | Designation |
|--------|-----|-------------|
| RAJIV  | 20  | CLERK       |
| SAMEER | 35  | MANAGER     |
| KAPIL  | 45  | ACCOUNTANT  |
|        |     | a           |

13. Write one python program to find the following from the given dataframe DF:

| Rollno | Name    | Age | Marks |
|--------|---------|-----|-------|
| 11     | Aruna   | 18  | 68    |
| 12     | Mohini  | 14  | 47    |
| 13     | Kiya    | 13  | 78    |
| 14     | Lakshmi | 16  | 87    |
| 15     | Ravisha | 14  | 60    |

a) Maximum marks and minimum marks

- b) sum of all the marks
- c) Mean and mode of age of the students
- d) Count the no of rows present in the dataframe
- 14. Suppose a data frame contains information about student having columns rollno, name, class and section. Write the code for the following:
  - (i) Add one more column as fee
  - (ii) Write syntax to transpose data frame.
  - (iii) Write python code to delete column fee of data frame.
  - (iv) Write the code to append df2 with df1
- 15. Assume following data is stored in data frame named as df1

Write following commands:

- (i)Find total sales per state
- (ii) find total sales per employee
- (iii)find total sales both employee wise and state wise

(iv)find mean, median and min sale state wise (v)find maximum sale by individual Name of Employee Sales Quarter State RSahay 125600 1 Delhi Tamil Naidu George 235600 1 JayaPriya 213400 1 Kerala ManilaSahai 189000 1 Haryana RymaSen 456000 1 West Bengal ManilaSahai 172000 2 Haryana 201400 2 JayaPriya Kerala 16. Write Output for the following code ? import pandas as pd data = [{'a': 1, 'b': 2},{'a': 5, 'b': 10, 'c': 20}] #With two column indices, values same as dictionary keys df1 = pd.DataFrame(data, index=['first', 'second'], columns=['a', 'b']) #With two column indices with one index with other name df2 = pd.DataFrame(data, index=['first', 'second'], columns=['a', 'b1'])

print df2
17. Write a Pandas program to get the powers of an array values element-wise. Note: First array elements raised to powers from second array Sample data: {'X':[78,85,96,80,86], 'Y':[84,94,89,83,86],'Z':[86,97,96,72,83]} Expected Output:

XYZ

print df1

- 0 78 84 86
- 1 85 94 97
- 2 96 89 96
- 3 80 83 72
- 4 86 86 83
- 18. Write a Pandas program to create and display a DataFrame from a specified dictionary data which has the index labels.

Sample DataFrame:

exam\_data = {'name': ['Anastasia', 'Dima', 'Katherine', 'James', 'Emily', 'Michael', 'Matthew', 'Laura', 'Kevin', 'Jonas'],

'score': [12.5, 9, 16.5, np.nan, 9, 20, 14.5, np.nan, 8, 19],

'attempts': [1, 3, 2, 3, 2, 3, 1, 1, 2, 1],

'qualify': ['yes', 'no', 'yes', 'no', 'no', 'yes', 'yes', 'no', 'no', 'yes']}

labels = ['a', 'b', 'c', 'd', 'e', 'f', 'g', 'h', 'i', 'j']

19. Write a Pandas program to select the rows where the number of attempts in the examination is greater than 2.

Sample DataFrame:

exam\_data = {'name': ['Anastasia', 'Dima', 'Katherine', 'James', 'Emily', 'Michael', 'Matthew', 'Laura', 'Kevin', 'Jonas'], 'score': [12.5, 9, 16.5, np.nan, 9, 20, 14.5, np.nan, 8, 19],

'attempts': [1, 3, 2, 3, 2, 3, 1, 1, 2, 1],

'qualify': ['yes', 'no', 'yes', 'no', 'no', 'yes', 'yes', 'no', 'no', 'yes']}

labels = ['a', 'b', 'c', 'd', 'e', 'f', 'g', 'h', 'i', 'j']

20. Write a Pandas program to select the rows the score is between 15 and 20 (inclusive).

#### Sample DataFrame:

exam\_data = {'name': ['Anastasia', 'Dima', 'Katherine', 'James', 'Emily', 'Michael', 'Matthew', 'Laura', 'Kevin', 'Jonas'],

'score': [12.5, 9, 16.5, np.nan, 9, 20, 14.5, np.nan, 8, 19],

'attempts': [1, 3, 2, 3, 2, 3, 1, 1, 2, 1],

'qualify': ['yes', 'no', 'yes', 'no', 'no', 'yes', 'yes', 'no', 'no', 'yes']}

labels = ['a', 'b', 'c', 'd', 'e', 'f', 'g', 'h', 'i', 'j']

21. Write a Pandas program to select the specified columns and rows from a given DataFrame. Select 'name' and 'score' columns in rows 1, 3, 5, 6 from the following data frame.

#### Sample DataFrame:

exam\_data = {'name': ['Anastasia', 'Dima', 'Katherine', 'James', 'Emily', 'Michael', 'Matthew', 'Laura', 'Kevin', 'Jonas'], 'score': [12.5, 9, 16.5, np.nan, 9, 20, 14.5, np.nan, 8, 19],

'attempts': [1, 3, 2, 3, 2, 3, 1, 1, 2, 1],

'qualify': ['yes', 'no', 'yes', 'no', 'no', 'yes', 'yes', 'no', 'no', 'yes']}

labels = ['a', 'b', 'c', 'd', 'e', 'f', 'g', 'h', 'i', 'j']

#### Answers

1. Pandas Series is a one-dimensional labeled array capable of holding data of any type (integer, string, float, python objects, etc.). The axis labels are collectively called index. Pandas Series is nothing but a column in an excel sheet.

2. Python | Pandas DataFrame. Pandas DataFrame is two-dimensional size-mutable, potentially heterogeneous tabular data structure with labeled axes (rows and columns). A Data frame is a two-dimensional data structure, i.e., data is aligned in a tabular fashion in rows and columns.

 Import pandas as pd Df=pd.DataFrame()
 Print(df)

4. Df=df1.fillna(0)

5. A quartile is a type of quantile. The first quartile is defined as the middle number between the smallest number and the median of the data set. The second quartile is the median of the data. The third quartile is the middle value between the median and the highest value of the data set

Pandas dataframe.quantile() function return values at the given quantile over requested axis, a numpy.percentile. Note : In each of any set of values of a variate which divide a frequency distribution into equal groups, each containing the same fraction of the total population.

6. Data pivioting is summarization technique to rearrange the coluns and rows in a report so as to view data from different prospectives.

Pandas library makes available two functions for pivoting – the pivot() and pivot\_table() function.

7. Dataframe.aggregate() function is used to apply some aggregation across one or more column. Aggregate using callable, string, dict, or list of string/callables. Most frequently used aggregations are: sum: Return the sum of the values for the requested axis. min: Return the minimum of the values for the requested axis.

8. pivot() is used for pivoting without aggregation. Therefor, it can't deal with duplicate values for one index/column pair.

9. import pandas as pd
ds = pd.Series([2, 4, 6, 8, 10])
print(ds)

10. The rename() function renames the existing indexes in dataframe whereas reindex() function is used to change the order or existing lables in dataframe

11. The method pipe() creates a pipe and returns a pair of file descriptors (r, w) usable for reading and writing, respectively.

12. import pandas as pd

```
d={'Name":['RAJIV','SAMEER','KAPIL'],
'Age':[20,35,45],'Designation':['CLERK','MANAGER','ACCOUNTANT']}
df=pd.DataFrame(d)
```

#### 13.

```
a. print("Maximum marks = ", DF["Marks"].max())
print("Minimum marks = ", DF["Marks"].min())
b. print("Sum of marks = ", DF["Marks"].sum())
c. print("Mean of Age = ", DF["Age"].mean())
print("Mode of Age = ", DF["Age"].mode())
d. print("No of rows = ", DF.count())
```

#### 14.

- I. Df1['fee']=([100,200,300])
- II. Df1=Df1.T
- III. Df2.pop('fee')

```
Df2=Df2.append(Df1)
```

#### 15.

| (i)        | pv1=pd.pivot_table(dfN,index=['State'], values=['                      | Sales'],aggfunc=   | np.sum)            |
|------------|------------------------------------------------------------------------|--------------------|--------------------|
| (ii)       | pv1=pd.pivot_table(dfN,index=['Name                                    | of                 | Employee'],        |
|            | values=['Sales'],aggfunc=np.sum)                                       |                    |                    |
| (iii)      | pv1=pd.pivot_table(dfN,index=['Name                                    |                    | of                 |
|            | Employee','State'],values=['Sales'],aggfunc=np.su                      | •                  |                    |
| (iv)       | <pre>pv1=pd.pivot_table(dfN,index=['State'],values=['S<br/>max])</pre> | ales'],aggfunc=[ı  | ıp.mean,np.min,np. |
| pv1=p      | od.pivot_table(dfN,index=['Name of Employee'],valu                     | ues=['Sales'],agg  | func=np.max)       |
| 16.        | #df1 output                                                            |                    |                    |
| a b        |                                                                        |                    |                    |
| first      | 12                                                                     |                    |                    |
|            | nd5 10                                                                 |                    |                    |
| #df2       | output                                                                 |                    |                    |
| <i>c</i> . | a b1                                                                   |                    |                    |
| first      | 1 NaN                                                                  |                    |                    |
| seco       | nd 5 NaN                                                               |                    |                    |
| 17. i      | mport pandas as pd                                                     |                    |                    |
| df =       | od.DataFrame({'X':[78,85,96,80,86], 'Y':[84,94,89,83                   | ,86],'Z':[86,97,96 | 5,72,83]});        |
| print      | (df)                                                                   |                    |                    |
| 18. i      | mport pandas as pd                                                     |                    |                    |
|            | prt numpy as np                                                        |                    |                    |
| 1          | ., .                                                                   |                    |                    |

```
exam data = {'name': ['Anastasia', 'Dima', 'Katherine', 'James', 'Emily', 'Michael', 'Matthew',
'Laura', 'Kevin', 'Jonas'],
     'score': [12.5, 9, 16.5, np.nan, 9, 20, 14.5, np.nan, 8, 19],
    'attempts': [1, 3, 2, 3, 2, 3, 1, 1, 2, 1],
     'qualify': ['yes', 'no', 'yes', 'no', 'no', 'yes', 'yes', 'no', 'no', 'yes']}
labels = ['a', 'b', 'c', 'd', 'e', 'f', 'g', 'h', 'i', 'j']
df = pd.DataFrame(exam data, index=labels)
print(df)
19. import pandas as pd
import numpy as np
exam data = {'name': ['Anastasia', 'Dima', 'Katherine', 'James', 'Emily', 'Michael', 'Matthew',
'Laura', 'Kevin', 'Jonas'],
     'score': [12.5, 9, 16.5, np.nan, 9, 20, 14.5, np.nan, 8, 19],
     'attempts' : [1, 3, 2, 3, 2, 3, 1, 1, 2, 1],
     'qualify': ['yes', 'no', 'yes', 'no', 'no', 'yes', 'yes', 'no', 'no', 'yes']}
labels = ['a', 'b', 'c', 'd', 'e', 'f', 'g', 'h', 'i', 'j']
df = pd.DataFrame(exam data, index=labels)
print("Number of attempts in the examination is greater than 2:")
print(df[df['attempts'] > 2])
20. import pandas as pd
import numpy as np
exam data = {'name': ['Anastasia', 'Dima', 'Katherine', 'James', 'Emily', 'Michael', 'Matthew',
'Laura', 'Kevin', 'Jonas'],
     'score': [12.5, 9, 16.5, np.nan, 9, 20, 14.5, np.nan, 8, 19],
    'attempts': [1, 3, 2, 3, 2, 3, 1, 1, 2, 1],
     'qualify': ['yes', 'no', 'yes', 'no', 'no', 'yes', 'yes', 'no', 'no', 'yes']}
labels = ['a', 'b', 'c', 'd', 'e', 'f', 'g', 'h', 'i', 'j']
df = pd.DataFrame(exam data, index=labels)
print("Rows where score between 15 and 20 (inclusive):")
print(df[df['score'].between(15, 20)])
21. import pandas as pd
import numpy as np
exam data = {'name': ['Anastasia', 'Dima', 'Katherine', 'James', 'Emily', 'Michael', 'Matthew',
```

'Laura', 'Kevin', 'Jonas'],

'score': [12.5, 9, 16.5, np.nan, 9, 20, 14.5, np.nan, 8, 19], 'attempts': [1, 3, 2, 3, 2, 3, 1, 1, 2, 1], 'qualify': ['yes', 'no', 'yes', 'no', 'no', 'yes', 'yes', 'no', 'no', 'yes']} labels = ['a', 'b', 'c', 'd', 'e', 'f', 'g', 'h', 'i', 'j']

df = pd.DataFrame(exam\_data , index=labels)
print("Select specific columns and rows:")
print(df.iloc[[1, 3, 5, 6], [1, 3]])

#### PLOTTING WITH PYPLOT

Q1. What is data visualization? What is its significance?

Q2 What is Boxplot? How do you create it in Pyplot? Explain with an example.

Q3. What is quantile? Explain.

Q4. What is a cumulative histogram? How do you create it?

Q5. Given two arrays namely arr1 and arr2 each having 5 values. Create a scatter chart so

that each data points gets a different color, different size. Keep the marker style as square.

Q6. What will be the output of the following code :

import matplotlib.pyplot as plt
plt.plot([1,2,3],[4,5,1])
plt.show()

Q7. From the following ordered set of data:

63, 65, 67, 69, 71, 71, 72, 74, 75, 78, 79, 79, 80, 81, 83

- a) Create a horizontal box plot.
- b) Create a vertical box plot.

Q8 Complete the following code to draw the bar chart given:

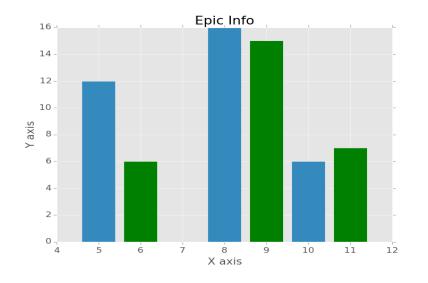

from matplotlib import pyplot as plt x = [5,8,10] y = [12,16,6] x2 = [6,9,11] y2 = [6,15,7] Q9. Write a Python program to draw a line as shown below using given axis values with suitable label in the x axis , y axis and a title.

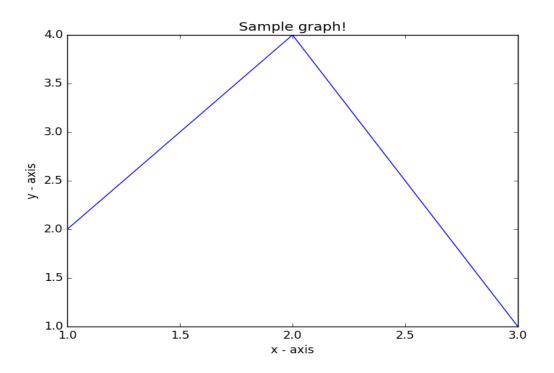

Q10. Write a Python program to draw line charts of the financial data of Alphabet Inc. between October 3, 2016 to October 7, 2016.

Sample Financial data (fdata.csv): Date,Open,High,Low,Close 10-03-16,774.25,776.065002,769.5,772.559998 10-04-16,776.030029,778.710022,772.890015,776.429993 10-05-16,779.309998,782.070007,775.650024,776.469971 10-06-16,779,780.47998,775.539978,776.859985 10-07-16,779.659973,779.659973,770.75,775.080017

The code snippet gives the output shown in the following screenshot:

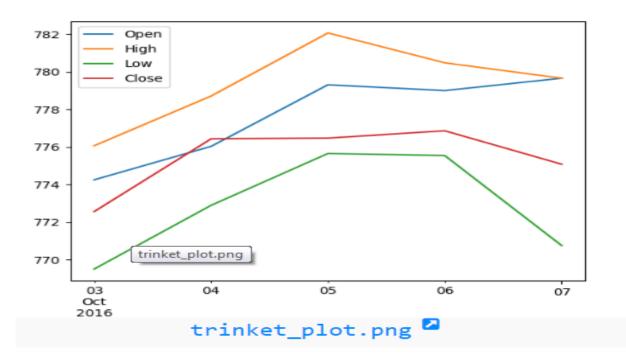

Q11. Write a Python program to plot two or more lines on same plot with suitable legends of each line.

The code snippet gives the output shown in the following screenshot:

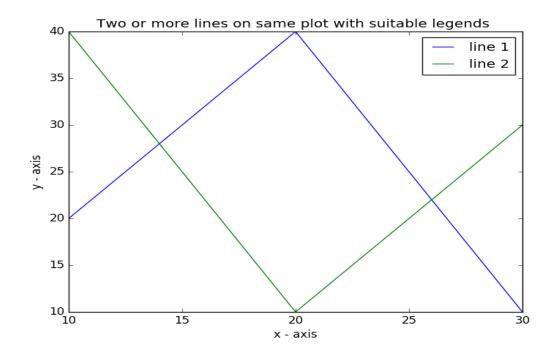

Q.12 Is there any function in pyplot to create frequency polygon? If no how can we create it.

#### **SOLUTIONS**

#### Ans 1:

Data visualization is the act of taking information (data) and placing it into a visual context, such as a map or graph. Data visualizations make big and small data easier for the human brain to understand, and visualization also makes it easier to detect patterns, trends, and outliers in groups of data.

#### Ans 2:

A Box Plot is the visual representation of the statistical five number summary of a given data set.

A Five Number Summary includes:

•Minimum

- •First Quartile
- •Median (Second Quartile)
- •Third Quartile
- •Maximum

Example

value1 = [72,76,24,40,57,62,75,78,31,32]

import matplotlib.pyplot as plt

A1 = [72,76,24,40,57,62,75,78,31,32]

box=plt.boxplot(A1)

plt.show()

#### Ans 3:

The word "quantile" comes from the word quantity. Means a quantile is where a sample is divided into equal-sized subgroups. It can also refer to dividing a probability distribution into areas of equal probability

#### Ans 4:

A cumulative histogram is a mapping that counts the cumulative number of observations in all of the bins up to the specified bin.

Example: A = [63, 65, 67, 69, 71]

plt.hist(A, cumulative = True)

#### Ans 5:

import matplotlib.pyplot as plt

ar1 = [2,4,6,8,10,12,14,16] ar2 = [5,10,15,20,25,30,35,40] colors = [ 'r', 'b', 'g', 'y', 'k'] sizes = [20,30,50,45,60] plt.scatter(ar1,ar2,c = colors, s = sizes, marker = 's')

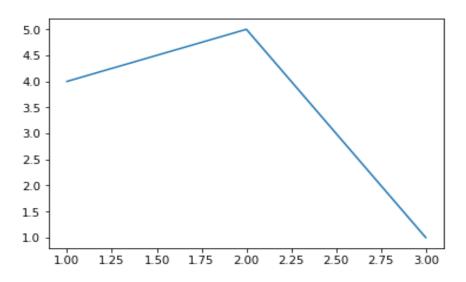

#### Ans 6:

#### Ans 7:

A = [63, 65, 67, 69, 71, 71, 72, 74, 75, 78, 79, 79, 80, 81, 83]

- (i) plt.boxplot(A1, bins = 5, vert = False)
- (ii) plt.boxplot(A1, bins = 5, vert = True)

#### Ans 8:

from matplotlib import pyplot as plt x = [5,8,10] y = [12,16,6] x2 = [6,9,11] y2 = [6,15,7] plt.bar(x, y, align='center') plt.bar(x2, y2, color='g', align='center') plt.title('Epic Info') plt.ylabel('Y axis') plt.xlabel('X axis')

#### Ans 9:

import matplotlib.pyplot as plt

# x axis values x = [1,2,3] # y axis values y = [2,4,1] # Plot lines and/or markers to the Axes. plt.plot(x, y) # Set the x axis label of the current axis. plt.xlabel('x - axis') # Set the y axis label of the current axis. plt.ylabel('y - axis') # Set a title plt.title('Sample graph!') # Display a figure. plt.show()

#### Ans 10:

import matplotlib.pyplot as plt

```
import pandas as pd
```

```
df = pd.read_csv('fdata.csv', sep=',', parse_dates=True, index_col=0)
df.plot()
plt.show()
```

#### Ans 11:

```
import matplotlib.pyplot as plt
# line 1 points
x1 = [10,20,30]
y1 = [20, 40, 10]
# plotting the line 1 points
plt.plot(x1, y1, label = "line 1")
# line 2 points
x2 = [10,20,30]
y_2 = [40, 10, 30]
# plotting the line 2 points
plt.plot(x2, y2, label = "line 2")
plt.xlabel('x - axis')
# Set the y axis label of the current axis.
plt.ylabel('y - axis')
# Set a title of the current axes.
plt.title('Two or more lines on same plot with suitable legends ')
# show a legend on the plot
```

plt.legend() # Display a figure. plt.show()

#### Ans 12

There is not any pyplot function to create frequency polygon. We can create it by

- 1. Plot a histrogram from the data
- 2. Mark a single point at the midpoint of an interval/bin
- 3. Draw straight lines to connect the adjacent points
- 4. Connect first data point to the midpoint of previous interval on xais
- 5. Connect last data point to the midpoint of the following interval on x asis

For example we have a series name com that stores some 1000 values Plotting a step histogram from the same

Pl.hist(com,bin-10,histtype='step')

Joining midpoint of each set of adjacent bins to create frequency polygon

#### **INTRODUCTION TO SOFTWARE ENGINEERING**

#### AGILE METHODS AND PRACTICAL EXPECTS OF SOFTWARE ENGINEERING

- 1. Why software development requires SRS?
- 2. SRS stand for \_\_\_\_?
- 3. What is software increment?
- 4. What is verification?
- 5. What is validation?
- 6. What is system testing?
- 7. Which one of the following is NOT desired in a good Software Requirement Specifications (SRS) document?
- (i) Functional Requirements
- (ii) Non-Functional Requirements
- (iii) Goals of Implementation
- (iv) Algorithms for Software Implementation
- 8. RAD Software process model stands for \_\_\_\_\_
- 9. What is the simplest model of software development paradigm?
  - (i) Spiral model
  - (ii) Big Bang model
  - (iii) V-model
  - (iv) Waterfall model
- 10. Which model is also known as Verification and validation model?
- 11 What is Agile Manifesto?
- 12 What is the difference between waterfall and agile methods?
- 13 What are drawbacks of pair programming?
- 14 In how many parts scrum event is divided?
- 15 How does 'project risk' factor affect the spiral model of software development?
- 16 What do you mean by Risk analysis?
- 17 What are functional and non-functional requirements?
- 18 What is Push/Pull message in DCVS?
- 19 When the developer send commit message then what happens to work copy or centralised copy of project?
- 20 Explain Git and its features.
- 21 Draw a use-case of Hospital management system.
- 22 Draw a use-case of Bank ATM.
- 23 What are the situations where spiral model is used for software development?
- 24 Identify actors, use cases and relationship in the following use case diagram.

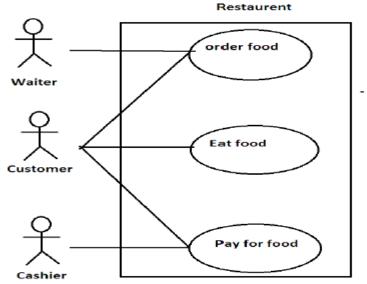

25 Identify actors, use-case and relationships in the following diagram.

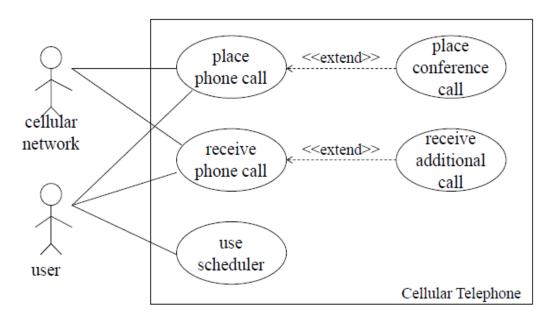

- 26 Suppose we want to develop software for an alarm clock. The clock shows the time of day. Using buttons, the user can set the hours and minutes fields individually, and choose between 12 and 24-hour display. It is possible to set one or two alarms. When an alarm fires, it will sound some noise. The user can turn it off, or choose to 'snooze'. If the user does not respond at all, the alarm will turn off itself after 2 minutes. 'Snoozing' means to turn off the sound, but the alarm will fire again after some minutes of delay. This 'snoozing time' is pre-adjustable. Identify the top-level functional requirement for the clock, and model it with a use case diagram.
- 27 Describe what happens in the sprint planning meeting.

- 28 What is the role of the Scrum Master?
- 29 Is there a difference between Agile and Scrum?
- 30 What should a Development Team do during a Sprint Planning meeting when they have realized that they have selected more than the items they can complete in a Sprint?
- 31 Which of the following is delivered at the end of the Sprint?

Answers:

1 mark questions

- 1. SRS contains all the requirements and specifications defined by customer, so it is very useful in development of software.
- 2. Software Requirement Specification.
- 3. Giving the software release with new features in next version is known as new increment.
- 4. In Verification it is checked that <u>"are we building the system right</u>".
- 5. In Validation it is validated that "did we build the right system".
- 6. After integrating all the modules in units and merging units to make the entire system, it is checked against desired functional and non-functional requirements by giving some test cases this is known as system testing.
- 7. (iv) Algorithms for Software Implementation
- 8. Rapid Application Development
- 9. Waterfall model
- 10. V-model
- 11 (i) INDIVIDUALS AND INTERACTIONS
  - (ii)) WORKING SOFTWARE
  - (iii) CUSTOMER COLLABORATION
  - (iv) RESPONDING TO CHANGE
- 12 Waterfall is a structured software development methodology so in this entire project will be delivered after completing al the phases. Agile methodology is a practice that helps continuous iteration of development and testing in the software development process.
- 13 Drawbacks of Pair programming:
  - (i) Different skill set may kill the project.
  - (ii) Disagreement may occur between programmers.
  - (iii) Absence of partners.
- 14 Scrum event has four parts: Sprint, Daily Scrum, Sprint Review, Sprint Retrospective.
- 15 The projects with many unknown risks that occur as the development proceeds, in that case, Spiral Model is the best development model to follow due to the risk analysis and risk handling at every phase.
- 16 Risk analysis: Risk analysis is a technique used to identify and assess factors that may jeopardize the success of a project or achieving a goal.
- 17 A functional requirement describes what a software system should do, while nonfunctional requirements place constraints on how the system will do so.

- 18 Programmers can update their local repositories with new data from the central server by an operation called "pull" and affect changes to the main repository by an operation called "push" from their local repository.
- 19 After commit message the changes made by programmers are kept permanent to the central repository copy of the project.
- 20 Git is a Distributed Version Control tool that supports distributed non-linear workflows by providing data assurance for developing quality software.

Features of Git:

<u>Free and open source</u>: It is freely available to download and also you can modify the source code of it.

<u>Automatic Backup of the Whole Repository:</u> In case of loss of repository, it can be recovered from other workstations too.

<u>Maintain full history of the changes:</u> When pull operation is performed, developer gets all the previous edit history.

<u>Allow offline Repo access:</u> Developer can work with its repository offline.

<u>Efficient Algorithm</u>: Git provides best algorithms for branching and merging and all the operations to work smoothly.

#### 21 Hospital Management System

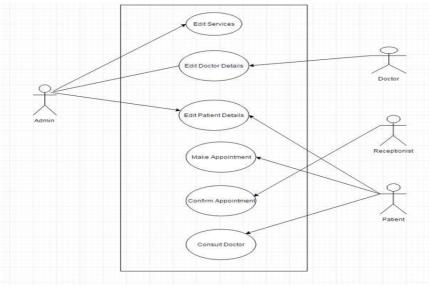

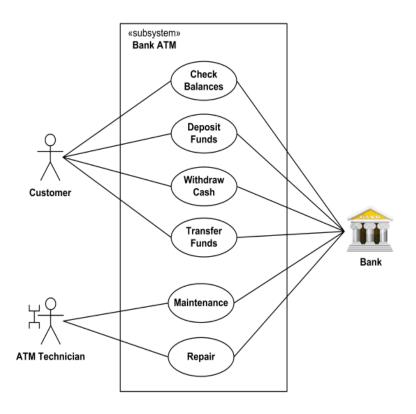

23 Situations to use Spiral Methodology in Software development

- (i) When project is large.
- (ii) When releases are required to be frequent.
- (iii) When creation of a prototype is applicable.
- (iv) When risk and costs evaluation is important.
- (v) For medium to high-risk projects.
- (vi) When requirements are unclear and complex.
- (vii) When changes may require at any time.

24 Actors: Waiter, Customer and Cashier

Use cases: Order food, Eat food and Pay for food Description of use cases and relationships:

- Order food use case-Type- Standard use case
   Linked use cases: None
   Actors involved: Waiter and Customer
   Main Flow: The use case is activated by Waiter and Customer.
- (ii) Eat food use case-Type- Standard use case
   Linked use cases: None
   Actors involved: Customer
   Main Flow: The use case is activated by Customer.
- (iii) Pay for food use case-Type- Standard use case

Linked use cases: None Actors involved: Cashier and Customer Main Flow: The use case is activated by Cashier and Customer.

25 Actors: Cellular network and User

Use cases: Place phone call, receive phone call, use scheduler, place conference call and receive additional call Relationship: Place phone call <<extends>> Place conference call Receive phone call <<extends>> Receive additional call Details of Use-cases: (i) Place Phone call-Type- Standard use case

Linked use cases: Place conference call (extension use case) Actors involved: Cellular network and user Main flow:

(a) The use case is activated by user and cellular network.

(b) This use case can activate the place conference call use case.

#### (ii) Receive phone call-

Type- Standard use case

Linked use cases: receive additional call (extension use case) Actors involved: Cellular network and user Main flow:

(a) The use case is activated by user and cellular network.

- (b) This use case can activate receive additional call use case.
- (iii) Use scheduler-Type- Standard use case
   Linked use cases: None
   Actors involved: user
   Main flow: The use case is activated by user.
- (iv) Place conference call-Type- Extension use case Actors involved: user, cellular network Main flow: The use case is activated by Place phone call(not always). Return to ' Place phone call' main flow.

# (v) Receive additional call-Type- Extension use case Actors involved: user, cellular network Main flow: The use case is activated by Receive Phone call(not always). Return to 'Receive phone call' main flow.

26. Alarm Management System:

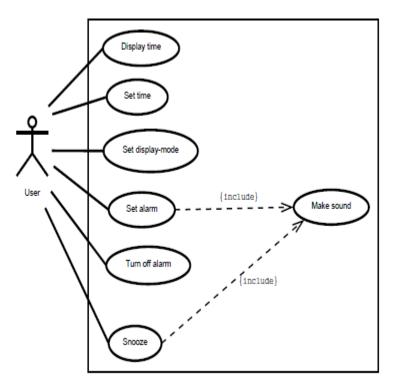

**27.** In Sprint Planning, the Product Owner presents the goal of the sprint and discusses the high priority product backlog items. The Delivery team then chooses the amount of work for the next sprint.

**28.** Here's how to handle a Scrum Master interview question like this: The Scrum Master serves the team and shields them from any distractions that could prevent them from completing a sprint goal. They also remove blocks, teach the team to become self-organized and serve as a coach who teaches Agile and Scrum values and principles.

**29.** Yes! Agile is the broader umbrella which Scrum falls under. Agile has four main values and twelve principles. Scrum has its own set of values and principles and provides a lightweight "framework" to help teams become Agile.

**30.** Inform the Product owner or Take a call to remove some of the sprint backlog items

Reason As we are still in the Sprint Planning meeting i.e. haven't started the Sprint yet, the developers are free to make changes to the Sprint Backlog items. They can choose to remove some of the items which they think that cannot be completed with the current Development Team's capacity.

Note that addition or removal should always be done in consensus with the Product Owner as he is the one who decides on the Priority of these items. The removal is not allowed once the Sprint has started.

#### **31.** An increment of Done software Reasoning

The output of every Sprint is an Increment of a Done Software which can be shipped off to the end user for usage. An item is only marked done if it matches the definition of done.

#### Topic : MySQL : Revision Tour, More on SQL

Q1 What is DBMS? What is the function of database management system?

Q2 What is Data Model? Name various types of Data Model?

Q3 What is data redundancy? What are the problems associated with it?

Q4 Illustrate the difference between the three levels of data abstraction.

Q5 What is meant by "data independence"? What are types of Data Independence?

Q6.What is SQL?

Q7. Define various Relational Model Terminology

| 1. Relation | 2. Tuple | 3. Attribute | 4. Degree | 5. |
|-------------|----------|--------------|-----------|----|
|             |          |              |           |    |

Cardinality

6. Primary Key 7. Candidate Key 8. Alternate Key 9. Foreign Key

Q8 What are various Integrity Constraints? Describe them?

Q9 How are SQL Statements Classified?

Q10.Create the following table

#### DEPT TABLE

| Column Name | Туре    | SIZE | Constraint  | Description            |
|-------------|---------|------|-------------|------------------------|
| DEPTNO      | INTEGER |      | PRIMARY KEY | DEPARTMENT NUMBER      |
| DNAME       | VARCHAR | 20   |             | NAME OF DEPARTMENT     |
| LOC         | VARCHAR | 10   |             | LOCATION OF DEPARTMENT |

EMP TABLE

| Column Name | Туре    | SIZE | Constraint       | Description         |
|-------------|---------|------|------------------|---------------------|
| EMPNO       | INTEGER |      | PRIMARY KEY      | EMPLOYEE NUMBER     |
| ENAME       | VARCHAR | 20   | NOT NULL         | EMPLOYEE NAME       |
| JOB         | CHAR    | 10   |                  | DESIGNATION         |
| MGR         | INTEGER |      |                  | RESPECTIVE MANGER'S |
|             |         |      |                  | EMPNO               |
| HIREDATE    | DATE    |      |                  | DATE OF JOINING     |
| SAL         | DECIMAL | 9,2  | >0               | SALARY              |
| СОММ        | INTEGER |      |                  | COMMISSION          |
| DEPTNO      | INTEGER |      | FOREIGN KEY DEPT | DEPARTMENT NUMBER   |

| DEF | NO |
|-----|----|
|-----|----|

Q11 On the basis of above table perform the following queries

- a) List the employee belonging to the department 20 and working as salesman
- b) List the employee number and name of mangers.
- c) List the name of clerks working in department 20
- d) List the details of the employees who have joined before the end of September 2014
- e) List the names of employees who are not mangers.
- f) List the name of employees whose employees numbers are 7369,7521,7839,7934,7788
- g) List the employee name and salary whose salary is between 1000 and 2000.
- h) List the employee name how have joined before 30 June 2014 and after Dec 2014
- i) List the different job available in the emp table
- j) List the employee who are not eligible for commission.
- k) List the employee whose name start with "S"
- I) List the name of employee whose name has 5 charcters.
- m) List the name of employee having 'l" as second character.
- n) List the empno, name and salary in ascending order of salary.
- o) List the employee name and hiredate in descending order of hiredate.
- p) List the employee name, salary, pf, hra, da and gross; order the result in ascending order of gross. Pf is 10% of salary, HRA is 50% of salary and da is 30% of salary.
- q) List the number of employees working in emp table.
- r) List the number of jobs available in emp table.
- s) List the department number and the total salary payable in each department.
- t) List the job and the number of employees in each job. The result should be in descending order of the number of employees.
- u) List the total salary, maximum and minimum salary and the average salary of employees jobwise for department number 20 only.
- v) List the average monthly salary for each job type within department.
- w) List the average salary for all department employing more than 5 people.
- x) List the total salary, maximum and minimum salary and the average salary of employee job wise for department number 20 and display only those rows having average salary greater than 1000 in ascending order of sum(sal).

- y) List the employee number, name and department number and department name of clerks.
- z) Display the total salary which is sum of salary and commission.
- aa) Add a column address to the employee table
- bb) Suppose the user forget to make empno as primary key and deptno as foreign key write the query to make such changes.
- cc) Increase the size of salary from 9,2 to 15,2
- dd) Drop the column address in the above table;

**Q 12** Amit creates a database name contacts but he is not able to create the table. What command should be used before creating the table?

**Q13** A table Student has 4 rows and 2 Column and another table has 3 rows and 4 columns. How many rows and columns will be there if we obtain the Cartesian product of these two tables?

**Q14** Mr. Sanghi created two tables with City as Primary Key in Table1 and Foreign key in Table2 while inserting row in Table2 Mr Sanghi is not able to enter value in the column City. What is the possible reason for it?

Q15. What is difference between curdate() and date() functions?

**Q16.** There is column salary in table employee. The following two statements are giving different outputs. What may be the possible reasons?

Select count(\*) from employee select count(salary) from employee

Q17. Give One difference between Rollback and Commit?

Q18. What is View?

**Q19.** TABLE: GRADUATE

| S.NO | NAME    | STIPEND | SUBJECT   | AVERAGE | DIV. |
|------|---------|---------|-----------|---------|------|
| 1    | KARAN   | 400     | PHYSICS   | 68      | 1    |
| 2    | DIWAKAR | 450     | COMP. Sc. | 68      | Ι    |
| 3    | DIVYA   | 300     | CHEMISTRY | 62      | I    |
| 4    | REKHA   | 350     | PHYSICS   | 63      | I    |
| 5    | ARJUN   | 500     | MATHS     | 70      | Ι    |
| 6    | SABINA  | 400     | CEHMISTRY | 55      | 11   |

| 7  | JOHN   | 250 | PHYSICS   | 64 | I  |
|----|--------|-----|-----------|----|----|
| 8  | ROBERT | 450 | MATHS     | 68 | Ι  |
| 9  | RUBINA | 500 | COMP. Sc. | 62 | Ι  |
| 10 | VIKAS  | 400 | MATHS     | 57 | II |

(a) List the names of those students who have obtained DIV I sorted by NAME.

(b) Display a report, listing NAME, STIPEND, SUBJECT and amount of stipend received in a year assuming that the STIPEND is paid every month.

(c.) To count the number of students who are either PHYSICS or COMPUTER SC graduates.

(d) To insert a new row in the GRADUATE table 11,"KAJOL", 300, "COMP. SC.", 75, 1

(e) Give the output of following sql statement based on table GRADUATE:

i. Select MIN(AVERAGE) from GRADUATE where SUBJECT="PHYSICS";

ii. Select SUM(STIPEND) from GRADUATE WHERE div=2;

iii. Select AVG(STIPEND) from GRADUATE where AVERAGE>=65;

iv. Select COUNT(distinct SUBDJECT) from GRADUATE;

Assume that there is one more table GUIDE in the database as shown below:

Table: GUIDE

| MAINAREA    | ADVISOR |
|-------------|---------|
| PHYSICS     | VINOD   |
| COMPUTER SC | ALOK    |
| CHEMISTRY   | RAJAN   |
| MATHEMATICS | MAHESH  |

(f) What will be the output of the following query:

SELECT NAME, ADVISOR FROM GRADUATE, GUIDE WHERE SUBJECT= MAINAREA;

**Q20.** Write the SQL query commands based on following table

Table : Book

| Book_id | Book name       | Author_name     | Publisher    | Price | Туре    | Quantity |
|---------|-----------------|-----------------|--------------|-------|---------|----------|
| C0001   | Fast Cook       | Lata Kapoor     | EPB          | 355   | Cookery | 5        |
| F0001   | The Tears       | William Hopkins | First Publi. | 650   | Fiction | 20       |
| T0001   | My First c++    | Brain & Brooke  | FPB          | 350   | Text    | 10       |
| T0002   | C++ Brain works | A.W. Rossaine   | TDH          | 350   | Text    | 15       |

|   | F0002          | Thunderbolts | Anna Roberts | First Publ. | 750 | Fiction | 50 |  |
|---|----------------|--------------|--------------|-------------|-----|---------|----|--|
| - | Table : issued |              |              |             |     |         |    |  |

| Book_Id | Quantity Issued |
|---------|-----------------|
| T0001   | 4               |
| C0001   | 5               |
| F0001   | 2               |

Write SQL query for (a) to (f)

- a. To show book name, Author name and price of books of First Pub. Publisher
- b. To list the names from books of text type
- c. To Display the names and price from books in ascending order of their prices.
- d. To increase the price of all books of EPB publishers by 50.
- e. To display the Book\_Id, Book\_name and quantity issued for all books which have been issued
- f. To insert a new row in the table issued having the following data. 'F0003', 1
- g. Give the output of the following
- I. Select Count(\*) from Books
- II. Select Max(Price) from books where quantity >=15
- III. Select book\_name, author\_name from books where publishers='first publ.'
- IV. Select count(distinct publishers) from books where Price>=400

Q21. Write the SQL commands for the (i) to (iv) and write the output of the (v) to (viii) on the

basis of table CLUB. Table: CLUB

| COACH_ID | COACHNA | AGE | SPORTS     | DATOFAPP   | PAY   | SEX |
|----------|---------|-----|------------|------------|-------|-----|
|          | ME      |     |            |            |       |     |
| 1        | KUKREJA | 35  | KARATE     | 27/03/1996 | 10000 | М   |
| 2        | RAVINA  | 34  | KARATE     | 20/01/1997 | 12000 | F   |
| 3        | KARAN   | 34  | SQUASH     | 19/02/1998 | 20000 | М   |
| 4        | TARUN   | 33  | BASKETBALL | 01/01/1998 | 15000 | М   |
| 5        | ZUBIN   | 36  | SWIMMING   | 12/01/1998 | 7500  | М   |
| 6        | KETAKI  | 36  | SWIMMING   | 24/02/1998 | 8000  | F   |
| 7        | ANKITA  | 39  | SQUASH     | 20/02/1998 | 22000 | F   |
| 8        | ZAREEN  | 37  | KARATE     | 22/02/1998 | 11000 | F   |
| 9        | KUSH    | 41  | SWIMMING   | 13/01/1998 | 9000  | М   |

| 10         SHAILYA         37         BASKETBALL         19/02/1998         17000 | М |
|-----------------------------------------------------------------------------------|---|
|-----------------------------------------------------------------------------------|---|

- a. To show all information about the swimming coaches in the club.
- b. To list names of all coaches with their date of appointment (DATOFAPP) in descending order.
- c. To display a report, showing coachname, pay, age and bonus (15% of pay) for all the coaches.
- d. To count the number of coaches in each sports.
- e. Give the output of following SQL statements:
- I. SELECT COUNT( DISTINCT SPORTS) FROM CLUB;
- II. SELECT SUM(PAY) FROM CLUB WHERE DATOFAPP> '31/01/1998';
- III. SELECT LCASE(SPORTS) FROM CLUB;
- IV. SELECT MOD(AGE,5) FROM CLUB WHERE SEX= 'F';

**Q22**. Write SQL queries for (i) to (iv) and find outputs for SQL queries (v) to (viii), which are based on the tables.

Table: ACCOUNT

| ANO | ANAME        | ADDRESS    |
|-----|--------------|------------|
| 101 | Nirja Singh  | Bangalore  |
| 102 | Rohan Gupta  | Chennai    |
| 103 | Ali Reza     | Hyderabad  |
| 104 | Rishabh Jain | Chennai    |
| 105 | Simran Kaur  | Chandigarh |

Table: TRANSACT

| TRNO | ANO | AMOUNT | ТҮРЕ     | DOT        |
|------|-----|--------|----------|------------|
| T001 | 101 | 2500   | Withdraw | 2017-12-21 |
| т002 | 103 | 3000   | Deposit  | 2017-06-01 |
| т003 | 102 | 2000   | Withdraw | 2017-05-12 |

| Т004 | 103 | 1000  | Deposit | 2017-10-22 |
|------|-----|-------|---------|------------|
| Т005 | 101 | 12000 | Deposit | 2017-11-06 |

(i)To display details of all transactions of TYPE Deposit from Table TRANSACT

(ii)To display the ANO and AMOUNT of all Deposits and Withdrawals done in the month of October 2017 from table TRANSACT.

(iii)To display the last date of transaction (DOT) from the table TRANSACT for the Accounts having ANO as 103.

(iv)To display all ANO, ANAME and DOT of those persons from tables ACCOUNT and

TRANSACT who have done transactions less than or equal to 3000.

(v) SELECT ANO, ANAME FROM ACCOUNT WHERE ADDRESS NOT IN ('CHENNAI',

'BANGALORE');

(vi)SELECT DISTINCT ANO FROM TRANSACT;

(vii)SELECT ANO, COUNT(\*), MIN(AMOUNT) FROM TRANSACT GROUP BY ANO HAVING COUNT(\*)> 1;

```
(viii) SELECT COUNT(*), SUM(AMOUNT) FROM TRANSACT WHERE DOT <= '2017-06-01';
```

(ix) identify the foreign key.

Q23. What are indexes

# **SOLUTIONS**

**Ans 1.** A database management system (DBMS) is system software for creating and managing <u>databases</u>. The DBMS provides users and programmers with a systematic way to create, retrieve, update and manage <u>data</u>

**Ans 2.** A data model refers to a set of concepts to describe the structure of a database, and certain constraints (restrictions) that the database should obey. The four data model that are used for database management are :

 Relational data model : In this data model, the data is organized into tables (i.e. rows and columns). These tables are called relations.
 Hierarchical data model 3. Network data model
 Object Oriented data model

Page 36

**Ans 3**. Data redundancy means duplication of data. It causes duplicate data at different locations which destroys the integrity of the database and wastage of storage space.

#### Ans 4.

| Internal Level                  | Conceptual Level                | External Level                |  |
|---------------------------------|---------------------------------|-------------------------------|--|
| Describes how the data is       | Describes what data are         |                               |  |
|                                 | actually stored in the database | Concerned with the data is    |  |
| actually stored on the storage  | and relationship existing among | viewed by individual users.   |  |
| medium.                         |                                 |                               |  |
|                                 | data.                           |                               |  |
| Atthis level, complex low-level | At this level, the database is  | Only a part of the database   |  |
| data structure are described in | described logically interms of  | relevant to the users is      |  |
| details.                        | simple data-structures.         | provided to them through this |  |

**Ans 5**. Data independence is the ability to modify a scheme definition in one level without affecting a scheme definition in a higher level. Data independence types are

1. Physical Data Independence has ability to modify the scheme followed at the physical level without affecting the scheme followed at the conceptual level.

2. Logical Data Independence has ability to modify the conceptual scheme without causing any changes in the schemes followed at view levels.

**Ans 6**. SQL is a language that enables you to create and operate on relational databases, which are sets of related information stored in tables.

#### Ans 7

1. Relation : A table storing logically related data is called a Relation.

2. Tuple : A row of a relation is generally referred to as a tuple.

3. Attribute : A column of a relation is generally referred to as an attribute.

4. Degree : This refers to the number of attributes in a relation.

5. Cardinality : This refers to the number of tuples in a relation.

6. Primary Key : This refers to a set of one or more attributes that can uniquely identify tuples within the relation.

7. Candidate Key : All attribute combinations inside a relation that can serve as primary key are candidate keys as these are candidates for primary key position.

8. Alternate Key : A candidate key that is not primary key, is called an alternate key.

9. Foreign Key : A non-key attribute, whose values are derived from the primary key of some other table, is known as foreign key in its current table.

# Ans 8. Integrity Constraints

Integrity constraints are a set of rules. It is used to maintain the quality of information. Integrity constraints ensure that the data insertion, updating, and other processes have to be performed in such a way that data integrity is not affected.

Thus, integrity constraint is used to guard against accidental damage to the database.

Types of Integrity Constraint

# 1. Domain constraints

Domain constraints can be defined as the definition of a valid set of values for an attribute. The data type of domain includes string, character, integer, time, date, currency, etc. The value of the attribute must be available in the corresponding domain.

# Example:

| ID   | NAME     | SEMENSTER       | AGE |
|------|----------|-----------------|-----|
| 1000 | Tom      | 1 <sup>st</sup> | 17  |
| 1001 | Johnson  | 2 <sup>nd</sup> | 24  |
| 1002 | Leonardo | 5 <sup>th</sup> | 21  |
| 1003 | Kate     | 3 <sup>rd</sup> | 19  |
| 1004 | Morgan   | 8 <sup>th</sup> | A   |

Not allowed. Because AGE is an integer attribute

# 2. Entity integrity constraints

The entity integrity constraint states that primary key value can't be null.

This is because the primary key value is used to identify individual rows in relation and if the

primary key has a null value, then we can't identify those rows.

A table can contain a null value other than the primary key field.

#### Example:

#### EMPLOYEE

| EMP_ID | EMP_NAME | SALARY |
|--------|----------|--------|
| 123    | Jack     | 30000  |
| 142    | Harry    | 60000  |
| 164    | John     | 20000  |
|        | Jackson  | 27000  |
|        |          |        |

Not allowed as primary key can't contain a NULL value

#### 3. Referential Integrity Constraints

A referential integrity constraint is specified between two tables.

In the Referential integrity constraints, if a foreign key in Table 1 refers to the Primary Key of

Table 2, then every value of the Foreign Key in Table 1 must be null or be available in Table 2.

Example:

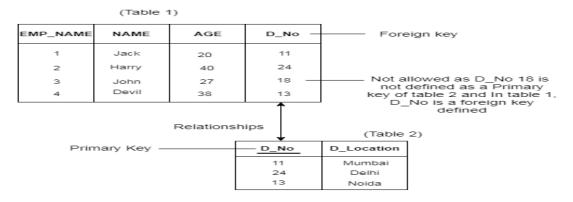

#### 4. Key constraints

Keys are the entity set that is used to identify an entity within its entity set uniquely.

An entity set can have multiple keys, but out of which one key will be the primary key. A

primary key can contain a unique and null value in the relational table.

Example:

| ID   | NAME     | SEMENSTER       | AGE |
|------|----------|-----------------|-----|
| 1000 | Tom      | 1 <sup>st</sup> | 17  |
| 1001 | Johnson  | 2 <sup>nd</sup> | 24  |
| 1002 | Leonardo | 5 <sup>th</sup> | 21  |
| 1003 | Kate     | 3rd             | 19  |
| 1002 | Morgan   | 8 <sup>th</sup> | 22  |
|      |          | •               |     |
|      |          |                 |     |

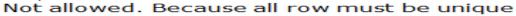

Ans 9. Classification of Sql Statements

a. DDL(Data Definition Language): It is set of SQL commands used to create, modify and

delete database structures but not data. Commands in DDL are

1. Create - to create the objects in database

2. Alter – alters the structures of the database

3. Drop – Delete objects from the database

b. DML(Data Manipulation Language): It is the area of SQL that allows changing the dat within

the database. Command in DML are

1. insert : insert data into the table

2. Update Updates Existing data within the table

3. Delete : Delete the records from the table

c. TCL(Transaction Control Language): Commands theat allow to manage and control the

transactions Commands are

1. Commit : making changes to database permanent

- 2. Rollback : undoing changes to database permanent
- 3.SavePoint : Identiy a point in a transaction to which we can later roll back
- 4 SET TRANSACTION : Change transaction option like what roll back segment to use

#### Ans 10.

Create table dept(deptno integer Primary Key,dname integer(20), loc varchar(10)); Create table emp(empno integer Primary Key, Ename varchar(20) NOT NULL, job Char(10), mgr integer, hiredate date, sal decimal(9,2) check(sal>0),comm integer, deptno integer references dept(deptno) on delete cascade);

#### Ans 11.

- a) select \* from emp where deptno=20 or job='salesman';
- b) select empno, ename from emp where job='Manger';
- c) select \* from emp where deptno=20 and job='clerk';
- d) select \* from emp where hiredate<'2014-09-01';
- e) select \* from emp where job!='manager';
- f) select \* from emp where empno in(7369,7521,7839,7934,7788);
- g) select empno, ename from emp where empno between 1000 and 2000;
- h) select ename from emp where hiredate not between '2014-06-30' and '2014-12-31';

- i) select distinct(job) from emp;
- j) select \* from emp where comm is NULL;
- k) select ename from emp where ename like 'S%';
- select ename from emp where ename like' \_\_\_\_\_';
- m) select ename from emp where ename like '\_1%';
- n) select empno, ename, sal from emp order by sal;
- o) select empno, ename from emp order by hiredate desc;
- p) select ename, sal,sal\*,5 as "hra",sal\*.1 as "pf", sal\*.3 as "da", sal+sal\*.5+sal\*.3-sal\*.1 as "gross" order by sal+sal\*.5+sal\*.3-sal\*.1;
- q) select count(\*) from emp ;
- r) select count(distinct job) from emp;
- s) select depnto, sum(sal) from emp group by deptno;
- t) select job, count(\*) from emp group by job order by count(\*) desc;
- u) select sum(sal),max(sal),min(sal),avg(sal) from where deptno=20 emp group by job;
- v) select depnto,job,deptno from emp group by deptno,job;
- w) select avg(sal) from emp group by deptno having count(\*)>5;
- x) select sum(sal),max(sal),min(sal),avg(sal) from emp where deptno=20 group by job having avg(sal)>1000 order by sum(sal);
- y) select empno, ename, e.deptno, dname from emp e, dept d where e.deptno=d.deptno;
- z) select empno, ename, sal, sal+ifnull(comm,0) as "total salary" from emp;
- aa) alter table emp add column address varchar(20);
- bb) alter table emp add constraing pk\_1 Primay key(empno);
- cc) alter table emp add constraint fk\_1 Foreign Key deptno references (dept(deptno) on delete cascade)
- dd) alter table emp Modify sal decimal(15,2);
- ee) alter table emp drop column address;

# Ans 12

Use Contacts

# Ans 13

12 rows and 6 columns

Ans 14

Mr Sanghi was trying to enter the name of City in Table2 which is not present in Table1 i.e. Referential Integrity ensures that value must exist in referred table.

## Ans 15

curdate() returns the current date whereas date() extracts the date part of a date.

## Ans 16

The possible reason is that the salary filed may contain null values so count(salary) will not count that record.

## Ans 17

Rollback command is used to end the current transaction and Undo all the changes we made since current transaction begin While Commit is used to make all changes permanent to underlying database which we made during the current transaction.

## Ans 18

View is a virtual table that does not e xists physically. Data in view is derived from original table .

create view v1 as select empno, ename from emp where deptno=10;

#### Ans 19

(a) SELECT NAME FROM GRADUATE WHERE DIV='I' ORDER BY NAME;

(b) SELECT NAME, STIPEND, SUBJECT, STIPEND\*12 STIPEND\_YEAR FROM GRADUATE;

(c) SELECT SUBJECT, COUNT(NAME) FROM GRADUATE GROUPBY (SUBJECT) HAVING SUBJECT='PHYSICS' OR SUBJECT='COMP. Sc.';

- (d) INSERT INTO GRADUATE VALUES(11,'KAJOL',300,'COMP. Sc.',75,1);
- (e) (i) MIN(AVERAGE) 63
- (ii) SUM(STIPEND) 800
- (iii) AVG(STIPEND) 420
- (iv) COUNT(DISTINCTSUBJECT) 4

(f) SELECT NAME, ADVISOR FROM GRADUATE, GUIDE WHERE SUBJECT=MAINAREA;

| NAME   | ADVISOR |
|--------|---------|
| DIVYA  | RAJAN   |
| SABINA | RAJAN   |
| KARAN  | VINOD   |
| REKHA  | VINOD   |
| JOHN   | VINOD   |

#### Ans 20

- a) Select book\_name, author\_name, price from books where publisher='First Publ'
- b) Select book\_name from books where type='Text'
- c) Select book\_name, price from books Order by Price;
- d) Update books set price=price+50 where publishers='EPB'
- e) Select a.book\_id,a.book\_name,b.quantity\_issued from books a, issued b where a.book\_id=b.book\_id
- f) Insert into issued Values ('F0003',1);
- g) (i) 5 (ii) 750 (iii) Fast Cook Lata Kappor (iv) My First c++ Brain & Brooke

#### Ans 21

i.SELECT \* FROM CLUB WHERE SPORTS='SWIMMING';

ii. SELECT COACHNAME, DATOFAPP FROM CLUB ORDER BY DATOFAPP DESC;

iii. SELECT COACHNAME, PAY, AGE, PAY \*0.15 AS BONUS FROM CLUB ;

iv. SELECT COUNT(COACHNAME) FROM CLUB GROUP BY SPORTS

v.(a) 4

(b). 78000

(c)

| Karate     |
|------------|
| Karate     |
| Squash     |
| Basketball |
| Swimming   |
| Swimming   |
| Squash     |
| Karate     |
| Swimming   |
| Basketball |

(d) 4 6 9 7

Ans 22

(i) SELECT \* FROM TRANSACT WHERE TYPE = 'Deposit';

```
(ii) SELECT ANO, AMOUNT FROM TRANSACT WHERE DOT >= '2017-10-01' AND DOT <= '2017-
```

10-31'; OR

SELECT ANO, AMOUNT FROM TRANSACT WHERE DOT BETWEEN '2017-10-01' AND '2017-10-31';

(iii) SELECT MAX(DOT) FROM TRANSACT WHERE ANO = 103;

(iv) SELECT ACCOUNT.ANO,ANAME,DOT FROM ACCOUNT,TRANSACT WHERE

ACCOUNT.ANO=TRANSACT.ANO AND AMOUNT <= 3000; OR

SELECT A.ANO, ANAME, DOT FROM ACCOUNT A, TRANSACT T WHERE A.ANO=T.ANO AND

AMOUNT <=3000;

- (v) ANO ANAME
- 103 Ali Reza
- 105 Simran Kaur

(vi) DISTINCT ANO

- 101
- 102
- 103

(vii) <u>ANO COUNT(\*)</u> <u>MIN(AMOUNT)</u> 101 2 2500

103 2 1000

(viii) <u>COUNT(\*)</u> <u>SUM(AMOUNT)</u>

2 5000

(ix) Ano in Transact table

**Ans 23.** An index is a data structure maintained by database that helps it find records within a table more quickly. Eg. To create index : create index id on emp(deptno);

#### **CREATION OF DJANGO BASED WEB APPLICATION**

1. What is Django?

2. What is the default URL of your Django project when you run it on builtin server?

3 What is the default port used by built in web server of Django?

4 What is the Django shortcut method to render an html response?

5. Differentiate between Django GET and POST method.

6. What are the features of Django?

7. What is the history of Django framework?

8. what is MVC?

9. What is MTV pattern of Django Architecture?

10. Write a program to perform read and write operation with .csv file.

11 Explain the importance of settings.py file and what data/ settings it contains.

12 Write the following commands for Django Project

i)To create a project name XYZ company

ii)to run the server of Django for XYZ companyen

iii) to create an app name employee

iv)write command to set the virtual environment

13 Mr Rajesh create a project name ABC in Django framework and an app in this project name friendchat but he forgot to register the app .Help Mr rajesh to register the app Friendchat with the project name ABC

14 Mr Karan created a project name "PQR" in Django. Name the file which is automatically created on creation of project PQR

15 Mrs Neelam create an app Friendbook inside the Django project folder name Messenger .Name the files which is created inside app friendbook automatically

#### Answers

1 .Django s a free and open source web application framework, written in Python. A web framework is a set of components that helps you to develop websites faster and easier.

- 2.<u>http://127.0.0.1:8000</u>
- 3.8000
- 4. Render\_to\_response

5 . GET and POST. GET and POST are the only HTTP methods to use when dealing with forms. Django's login form is returned using the POST method, in which the browser bundles up the form data, encodes it for transmission, sends it to the server, and then receives back its response.

Both of these are dictionary-like objects that give you access to GET and POST data. POST data generally is submitted from an HTML <form> , while GET data can come from a <form>Top of Form

Top of Formor the query string in the page's URL.

6

- I. Excellent Documentation
- II. Python Web-framework
- III. SEO optimized
- IV. High scalability
- V. versatile in nature
- VI. offers high security
- VII. Thorougly tested
- VIII. provides rapid development

7 . Django was created by two web developers Adrian Holovaty and Simon Willison working at the Lawrence Journal-World Newspaper in 2003. It was released publicly as a BSD license in July 2005. The framework was named after guitarist Django Reinhardt.

The main reason behind Django's existence is that Django inherited Python's "batteriesincluded" approach and includes pre-made modules and applications for common tasks in web development like user authentication, templates, routes, and views, admin interface, robust security and support for multiple database backends.

8. It is an acronym for Model View Controller. MVC pattern is a Product Development Architecture. It solves the traditional approach's drawback of code in one file, i.e., that MVC architecture has different files for different aspects of our web application/ website.

The MVC pattern has three components, namely Model, View, and Controller.

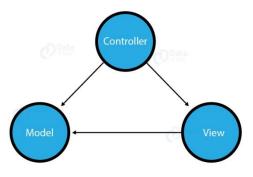

## 1. Model

The Model is the part of the web-app which acts as a mediator between the website interface and the database. In technical terms, it is the object which implements the logic for the application's data domain. There are times when the application may only take data in a particular dataset, and directly send it to the view (UI component) without needing any database then the dataset is considered as a model.

Although today if we want any kind of website we need to have some sort of database as we must be requiring some user input even if we are creating a simple blog site.

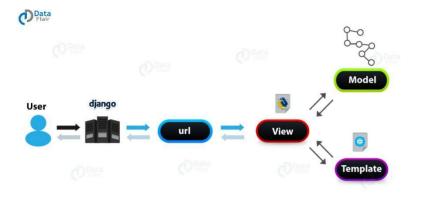

# 2. View

This component contains the UI logic in the Django architecture.

View is actually the User Interface of the web-application and contains the parts like HTML, CSS and other frontend technologies. Generally, this UI creates from the Models component, i.e., the content comes from the Models component.

# 3. Controller

The controller as the name suggests is the main control component. What that means is, the controller handles the user interaction and selects a view according to the model.

The main task of the controller is to select a view component according to the user interaction and also applying the model component.

This architecture has lots of advantages and that's why Django is also based on this architecture. It takes the same model to an advanced level.

9 . Django is mainly an MTV (Model-Template-View) framework. It uses the terminology Templates for Views and Views for Controller.

Template relates to the View in the MVC pattern as it refers to the presentation layer that manages the presentation logic in the framework and essentially controls the content to display and how to display it for the user.

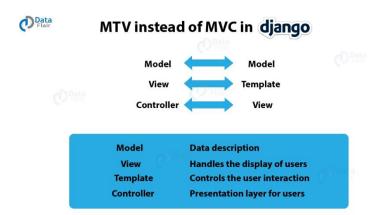

Thus our Python code will be in views and models and HTML code will be in templates.

In MTV, the definitions of Model still remain the same that is, the Model contains the <u>logical</u> <u>file structure of the project</u> and is the middleware & data handler between database and view. The Model provides a definition of how the data formats as coming from the view so, it stores in the database and vice-versa, i.e., the retrieving information from the database transfers to the view in the displayable format.

The View in MTV architecture can look like the controller, but it's not. The View in this MTV architecture is formatting the data via the model. In turn, it communicates to the database and that data which transfer to the template for viewing.

The template is making the life of a frontend developer easy that's for sure. It also provides more development speed then the traditional MVC architecture would.

Template's main goal is to keep everything that browser renders. The model's data that's coming from the server in different parts while integrating the same when the user interacts with the website. Here, the template layer in Django is more similar to the views layer in MVC pattern. This layer is more focused and with <u>Django framework</u>, it provides much more extendibility to the frontend developers than what MVC architecture was giving.

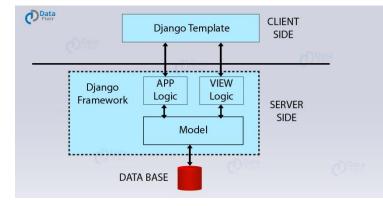

```
10.
import csv
def readcsv():
       with open('C:\\Users\\ViNi\\Downloads\\data.csv','rt')as f:
                data = csv.reader(f) #reader function to generate a reader object
                for row in data:
                      print(row)
def writecsv():
       with open('C:\\Users\\ViNi\\Downloads\\data.csv', mode='a', newline='') as file:
               writer = csv.writer(file, delimiter=',', quotechar='''') #write new record in file
               writer.writerow(['4', 'Devansh', 'Arts', '404'])
print("Press-1 to Read Data and Press-2 to Write data: ")
a=int(input())
if a==1:
        readcsv()
elif a==2:
       writecsv()
else:
        print("Invalid value")
```

11 .When Django server starts, it first looks for settings.py. As the name settings, it is the main settings file of your web application. Everything inside your Django project like databases, backend engines, middlewares, installed applications, main URL configurations, static file addresses, templating engines, allowed hosts and servers and security key stores in this file as a list or dictionary.

So, when your Django server starts it executes settings.py file and then loads particular engines and databases so that when a request is given it can serve the same quickly.

12.

i)django-admin start project XYZ

ii)python manage.py runserver

iii)python manage.py startapp employee

iv)virtualenv <projectname>

13 .we add the name of app Friendchat with the INSTALLED\_APPS sections of the file name settings.py

14 . init\_.py,settings.py,urls.py,wsgi.py

15. init\_.py,admin.py,apps.py,models.py,test.py,views.py

#### **INTERFACE PYTHON WITH SQL**

Q1. What is My44db?

Q2. What is resultset?

Q3. What is database cursor?

Q4. What is database connectivity?

Q5. Which function do use for executing a SQL query?

Q6. Which package must be imported to create a database connectivity application?

Q7. Differentiate between fetchone() and fetchall()

Q8. How we can import MYSQL database in python?

Q9. Write a query to rename the name of the artist from Towang to Tauwang.

Q10. Write a query to delete an entity from the table Artists whose id is 1

Q. 11 Write a small python program to insert a record in the table books with attributes (title ,isbn).

Q. 12 Write a small python program to retrieve all record from the table books with

attributes (title ,isbn).

## <u>ANSWER</u>

1. MySQLdb is an open-source freely available relational database management system that uses Structured Query Language. Now one of the most important question here is "What is SQL?"

SQL (Structured Query Language) is a standard language for relational databases that allow users to do various operations on data like, Manipulating, Creating, Dropping, etc. In a nutshell, SQL allows you to do anything with the data.

2. Result set refers to a logical set of records that are fetched from the database by executing a query.

3. Database cursor is a special control structure that facilitates the row by row processing of records in the result set

4. Database connectivity refers to connection and communication between an application and a database system.

5. Cursor. execute(sql query)

6. Mysql.connector

7. fetchone() – It fetches the next row of a query result set. A result set is an object that is returned when a cursor object is used to query a table.

fetchall() – It fetches all the rows in a result set. If some rows have already been extracted from the result set, then it retrieves the remaining rows from the result set.

8. Use the mysql.connector.connect() method of MySQL Connector Python with required parameters to connect MySQL. Use the connection object returned by a connect() method to create a cursor object to perform Database Operations. The cursor.execute() to execute SQL queries from Python.

9.

```
updateSql = "UPDATE Artists SET NAME= 'Tauwang' WHERE ID = '1' ;"
```

cursor.execute(updateSql)

10. deleteSql = "DELETE FROM Artists WHERE ID = '1';

cursor.execute(deleteSql)

11.

```
import mysql.connector as Sqlator
conn =sqlator.connect(host="localhost",user="root",passwd="",database="test")
cursor=con.cursor()
query="INSERT into books(title,isbn) values('{}'{})".format('Neelesh','5143')
cursor.execute(query)
con.close()
```

# 12.

```
import mysql.connector as Sqlator
    conn =sqlator.connect(host="localhost",user="root",passwd="",database="test")
    cursor=con.cursor()
    query="select * from query"
    cursor.execute(query)
    data=cursor.fetchall()
    for row in data:
        print(row)
    conn.close()
```

#### SOCIETY, LAW AND ETHICS

Q1. What do you mean by ethics? What is it necessary?

Q2. What is Spam?

Q3. what is Hacking?

Q4. What do you know about computer viruses?

Q5. Do computers have an impact in our daily lives. Give examples to support your argument.

Q6. What do you understand by 'Intellectual Property Rights'?

Q7. Name the types of intellectual property rights.

Q8. Complete the following abbreviation: NASSCOM, HOLMES, DPA.

Q9. What should a user had do to protect the database from being changed or misused by other internet users.

Q10. What do you know about software copyright law?

Q11. List the measure taken by an individual to protect his/her rights to privacy.

Q12. What is the difference between Junk and Junk e-mails.

Q13. What is spoofing?

- Q14. What do you understand by Malicious code?
- Q15. Name the types of malicious code?
- Q16. What is worm?
- Q17. What is Trojan?
- Q18. What is viruses?

Q19. What a short note on Cyber Crime.

Q20. The illegal use of computer system is sometimes known as computer related crimes. (i) Give three distinct examples of computer related crimes. (ii) Give three steps can be computers related crimes are:

Q21. Describe four separate measure that can be taken to prevent accidental or deliberate misuse of date on a stand- alone computer system.

Q22. What do you understand by Internal and External threats to a computer system.

Q23. Describes some Internal Threats to the system.

Q24. Mention some External Threats to the systems.

Q25. What do you understand by the word Privacy ? Why does many companies routinely monitor their purchase through the Internet. Q26. What are software ethics?

Q27. What are individual's right to privacy?

- Q28. What are intellectual property rights?
- Q29. Explain in Brief "Software Piracy"?
- Q30. Explain gender and disability issues while teaching and using computers.
- Q31. What are the possible causes that contribute to gender and disability issues?
- Q32. What is Biometrics?
- Q33. How Does a Fingerprint Optical Scanner Work?
- Q34. What do you understand by Employees Privacy and Cleanliness Concerns?
- Q35. Name few top Advantages of Fingerprint Authentication

#### Answer

1 Ethics is the classical sense, refers to the rules and standards governing the conduct of an individual with others. In order to keep healthy environment in computer room, to make good relation co-workers and to improve the working efficiency some basic ethics are necessary.

2. Spam are unwanted e-mail which are business related and sent to the e-mail account in bulk.

3. Hacking is a technique by which some computers experts reach to any private or confidential area of the computer and steal information available on the computer.

4. Computer Viruses are generally developed with a definite intention to change computer files or cause inconvenience and annoyance to computer users.

5 .Yes. Computers prevail every aspect of modern life.

6 .Intellectual property rights are the rights given to people for the original creations of their minds. They usually give the creator an exclusive rights over the use of his/her creation for a certain period of time.

7. The types of intellectual property protection rights are Copyright. Patents and Trademarks.

8. NASSCOM: National Association of Software and Service Companies. HOLMES: Home Office Large Major Enquiry System. DPA : Data Protection Act.

9. User should have to change his/her password very frequently.

10. Computer software is covered by the laws, which covers a wide range of intellectual property such as music, literature and software. The main provisions of the act is to make illegal to:(i) Copy software.(ii) Run pirated software.(iii) Transmit software over a telecommunication line, thereby creating a copy.

11 .(i) Avoid being added to mailing lists.(ii) Make online purchase only through secure websites.(iii) Never assume that your e-mail is private.(iv) Be careful when posting to newsgroups.(v) Do not make online argument.

12 Junk faxes: The unsolicited and unwanted messages receive from unnamed senders, are junk faxes. junk e-mails: The unwanted messages from various senders in an electronic mail box are junk e-mail.

13 Spoofing enables the junk e-mail to hide his or her identity from the recipient spoofing the sender places a false return address on the junk message.

14 Malicious code can be defined as "software which interferes with the normal operation of a computer system"

15 There are three types of malicious code: (i) Virus (ii) Worm (iii) Trojan.

16 A program which copies itself into nodes in a network, without permission is called a worm.

17 A program which masquerades as a legitimate program, but does something other than what was intended.

18 Viruses are generally developed with a definite intention to damage files or cause inconvenience and annoyance to computer users.

19 Cyber Crime: Cyber crime is that crime which is done through internet. The Cyber act 2000, was now enforced by Indian government to punish the cyber Criminals. The points of cyber act 2000 are as follows. (i) The documents transferred through internet are legally valid and can be produced in court of law. (ii) The digital signatures are described on Authentic documents. (iii) Cyber crime is defined and provision of giving punishment to the cyber criminals. (iv) A plan is made to investigate the cyber crime and to take action on the criminal activities in cyber field.

20 (a) Hacking: Hacking is defined as unauthorized access to data held on computer system. Hacking is often caused by employees of a company who have inside knowledge of particular users and passwords. The ability of such hackers to carry out illegal actions without being detected is hampered by the audit and monitor software that comes with operating systems. The motive behind hacking can often be mischievous, computing student who are learning about operating system may take delight in penetrating a school's security system to prove that it can be done.

(b) Viruses: Viruses are generally developed with a definite intention to damage computer files or, cause inconvenience and annoyance to computer user. The virus usually overwrites the first few instructions of a particular program on an infected disk and relies on a user choosing to execute that program. When an infected program is executed the virus spreads by first series of instructions. In most cases the viruses first action is to copy itself from the diskette into the PC and hide within obscure files. The virus can than proceed to perform any of the tasks ranging from irritating to disaster such as reformatting the hard disk. Some viruses lie sleeping waiting to be particular event or date the 'Friday 13th virus' being a well-known one. The virus then infect other diskettes or spreads through e-mail to other system.

(c) Spamming: Spam are unwanted e-mail which are business related and sent to the e-mail account in bulk. This fills the e-mail storage capacity and wastes user time because the subject are shown very attractive like- 'Some one is waiting for you', 'Get a car free', 'Give answer and be millionaire' etc., and users could not resist themselves from reading it. Some times they get many links on that e-mail and visit on different web sites. Thus it is clear that

spams are unwanted e-mail which waste our time, efforts and cover the memory space Sometimes they send virus too. (ii) The three steps that can be taken to help in preventing computer related crimes are:

(a) In Cyber act 2000 there are various sections in which hackers can be pushed. In section 43 and 44 punishment are very hard so it is very difficult to courage to hack the system. According to section 43 of Cyber act 2000 t he hacker can be fined up to Rs. One crore.

(b) To protect the computer from virus users must have a latest powerful anti virus software which can scan all types of virus and kill them if encountered.

(c) To protect the computer against spam, there are some tools know as filter. The filters are software which control the flow of e-mail, Spam Cide Spam Hater, Spam Attack Pro and Spam EX are example of such filters.

21 Measure that can betaken include:

(i) Physical restrictions to the computer departments. Most organizations require all employees to wear an ID badge. The computer rooms are commonly protected from access by a locked door, which can only be opened by authorized personnel.

(ii) While using a computer terminal, people are require to sign on with a user-ID and password, Password must not be written down must not be composed of common names, word or dates and must be changed frequently.

(iii) Restrictions are placed on the location and time at which computer can be used to access data. So that for example a user in the production department will not be able to access records.

IV) Special software can be installed on a computer system which will maintain an 'audit' of who has logged on from which computer terminal and for how much time. This will enable any unusual activity to be spotted and investigations made.

22 Internal Threats: Data and programs within a computer system are vulnerable to deliberate and accidental destruction both from within an organization and from outside it. When it is floppy disk, Which after months of the project loading without complaint. comes up with a message, disk unreliable, then it is termed as Internal Threat to the system.

External Threats: Criminals hacking into major banks computer system can steal millions or rupees i.e., by transferring money to phony accounts or making fund credit and purchased. This phenomenon is called as External Threat to the system.

23 Internal Threats to the System.

Some Internal Threats to the System are as follows.

(i) Hardware Failure:- A disk head crash for example can make the contents of a hard disk unreadable.

(ii) Faulty Procedures:- A careless employees who makes entries into an accounts system can cause havoc.

(iii) Natural Disasters:- Fire flood hurricanes and earthquakes can destroy a building taking every last customer record with it.

(iv) Dishonest staff:- Computer systems are vulnerable fraud and theft of data both from inside and outside the organization.

24 External Threats to the Systems.

(i) Hackers gaining entry to company databases and stealing or corrupting data or using the information gained to carry out fraudulent transctions.

(ii) Viruses being downloaded from the internet.

Unless system are perceived to be secure organization many suffer from a lack of confidence by the customers. Bank are generally reluctant to disclose how much money they have lost through insecure systems. Many people are unwilling to give credit card numbers while making purchased through the Internet.

25 Privacy:- Privacy includes the person's private information such as address, phone number social security number and so on.

Many companies routinely monitor their employees communications due to several compelling reasons:-

(i) To protect trade secrets.

(ii) To prevent the distribution of libelous or slanderous messages.

(iii) To prevent the system's users from downloading or copying data that is illegal pornographic or infected by computer viruses.

(iv) To ensure that organizational resources are not being wasted or abused.

26 . Software ethics refer to ensuring that the software being used is not pirated or unauthorized. These also include developers should be given a fair return of their work.

27 . The right to privacy also involves the decisions pertaining to question like what information about one's self or one's associations must a person reveal to other under what

conditions and with what safeguards? What things can people keep to them and not be forced to reveal to others?

28. Intellectual property rights are the rights of the owners of information to decide how much information is to be exchanged shared or distributed. Also it given the owners a rights to decide the price for doing (exchanging/ sharing/ distributing) so.

29. The biggest illegal issue affecting the computer industry is Software Piracy. Software Piracy is the illegal copying of programs. it is a crime that effects the sale of original software and encourage illegal work of theft of the effort of the original software makers. Software's are pirated in many ways. The simplest method is to copy the software from its original floppy disk or CD disk. The piracy is painful for users also because the buyer's does not take any responsibility, if any action is taken against users by police or software manufacturer.

30. Studies have shown that in many countries computer use in schools is dominated by men. Female teachers have less regard for their own skills and knowledge than their male counterparts. Females know less about IT, enjoy using the computers less than male students and perceive more problems with software.

31

- 1. Difference in parental support
- 2. Restricted access to computers

3. Fewer female role models and a casual approach towards computer activities in school.

32 : Biometrics are automated methods of recognizing a person based on a physiological or behavioral characteristic. Among the features measured are face, fingerprints, hand geometry, handwriting, iris, retinal, vein, and voice. Biometric data are separate and distinct from personal information. Biometric templates cannot be reverse-engineered to recreate personal information and they cannot be stolen and used to access personal information.

Using a unique, physical attribute of your body, such as your fingerprint or iris, to effortlessly identify and verify that you are who you claim to be, is the best and easiest solution in the market today. That is the simple truth and power of Biometrics Technology today. Although biometric technology has been around for many years, modern advances in this emerging technology, coupled with big reductions in cost, now make biometrics readily available and affordable to consumers, small business owner, larger corporations and public sector agencies alike.

# SAMPLE PAPERS

## CLASS XII

# **INFORMATICS PRACTICES NEW (065)**

# BLUE PRINT (2019-20)

## CLASS XII

# INFORMATICS PRACTICES NEW (065)

| S. No | Typology of Questions      | Very     | Short     | Short      | Long      | Total   |
|-------|----------------------------|----------|-----------|------------|-----------|---------|
|       |                            | Short    | Answer-I  | Answer -II | Answer    | Marks   |
|       |                            | Answer   | (SA-I)    | (SA-II)    | (L.A.)    |         |
|       |                            | (VSA)    | (2 marks) | (3 marks)  | (4 marks) |         |
|       |                            | (1 mark) |           |            |           |         |
| 1     | Data Handling - 2          | 7 (7)    | 5 (10)    | 3 (9)      | 1 (4)     | 30      |
| 2     | Basic Software             | 3 (3)    | 1 (2)     | 2 (6)      | 1 (4)     | 15      |
|       | Engineering                |          |           |            |           |         |
|       |                            |          |           |            |           |         |
| 3     | Data Management -2         | 5 (5)    |           | 2 (6)      | 1(4)      | 15      |
| 4     | Society, Law and Ethics -2 | 2 (2)    | 4 (8)     |            |           | 10      |
|       | TOTAL                      | 17 (17)  | 10 (20)   | 7 (21)     | 3 (12)    | 37 (70) |

# SAMPLE QUESTION PAPER (2019-20)

#### General Instructions:

- All questions are compulsory
- Question Paper is divided into 4 sections A,B,C and D.
- Section A comprises of questions(1 and 2)

(i) Question 1 comprises Data Handling-2(DH-2) (Series, Numpy)

(ii) Question 2 comprises of question from Data Handling -2(DH-2)(Data Frames and its operations)

- Section B comprises of questions from Basic Software Engineering.
- Section C comprises of questions from Data Management-2(DM-2)
- Section C comprises of questions from Society, Law and Ethics-2(SLE-2)

|    |      | Section A                                                                          |   |
|----|------|------------------------------------------------------------------------------------|---|
| Ar | ıswe | r the following questions:                                                         |   |
| 1  | a)   | Find the output of the following program:                                          | 1 |
|    |      | import numpy as np                                                                 |   |
|    |      | a=np.array([30,60,70,30,10,86,45])                                                 |   |
|    |      | print(a[2:5:2])                                                                    |   |
|    | b)   | x=np.array([1,2,3])                                                                | 1 |
|    |      | y=np.array([3,2,1])                                                                |   |
|    |      | z=np.concatenate([x,y])                                                            |   |
|    |      | print(z)                                                                           |   |
|    | c)   | Write the Python command to create a histogram on the list named height containing | 1 |
|    |      | height of students.                                                                |   |
|    |      | OR                                                                                 |   |
|    |      | Name the functions you will use to create                                          |   |
|    |      | i) Line chart ii) bar chart                                                        |   |
|    | d)   | Predict the output of the following code fragments. Assume library Numpy has been  | 2 |
|    |      | imported as np:                                                                    |   |
|    |      | A=np.array([[7,5], [1,6]])                                                         |   |
|    |      | x=np.array([1,2])                                                                  |   |

|   |          | print(np.vstack(             | [x.A]))               |                                                                                         |                                         |  |  |  |
|---|----------|------------------------------|-----------------------|-----------------------------------------------------------------------------------------|-----------------------------------------|--|--|--|
|   | e)       |                              |                       | owing data. Add suitable labels.                                                        | 2                                       |  |  |  |
|   |          | City                         | Population            |                                                                                         |                                         |  |  |  |
|   |          | Delhi                        | 23456123              |                                                                                         |                                         |  |  |  |
|   |          | Mumbai                       | 20083104              |                                                                                         |                                         |  |  |  |
|   |          | Bangalore                    | 18456123              |                                                                                         |                                         |  |  |  |
|   |          | Hyderabad                    | 13411093              |                                                                                         |                                         |  |  |  |
|   | f)       | Differentiate be             | tween series data st  | tructure and data frame data structure?                                                 | 2                                       |  |  |  |
|   | g)       | Write a Numpy                | program to extract a  | all odd numbers from a 1D array                                                         | 3                                       |  |  |  |
|   |          | Input                        |                       |                                                                                         |                                         |  |  |  |
|   |          | arr = [0,1,2,3,4,5           | 5,6,7,8,9]            |                                                                                         |                                         |  |  |  |
|   |          | Output:                      |                       |                                                                                         |                                         |  |  |  |
|   |          | 13579                        |                       |                                                                                         |                                         |  |  |  |
|   |          | Muito o Numerou              |                       | OR                                                                                      |                                         |  |  |  |
|   |          | of each row of a             |                       | e sum of all elements, sum of each column and sum                                       |                                         |  |  |  |
|   |          | Input:                       | given tow.            |                                                                                         |                                         |  |  |  |
|   |          | [[0 1]                       |                       |                                                                                         |                                         |  |  |  |
|   |          | [2 3]]                       |                       |                                                                                         |                                         |  |  |  |
|   |          | Sum of all elements:         |                       |                                                                                         |                                         |  |  |  |
|   |          | 6                            |                       |                                                                                         |                                         |  |  |  |
|   |          | Sum of each col              | umn :                 |                                                                                         |                                         |  |  |  |
|   |          | [2 4]                        |                       |                                                                                         |                                         |  |  |  |
|   |          | Sum of each row              | <i>N</i> :            |                                                                                         |                                         |  |  |  |
|   |          | [1 5]                        |                       |                                                                                         |                                         |  |  |  |
|   |          | r the following qu           |                       |                                                                                         | _                                       |  |  |  |
| 2 | a)       |                              | function applies the  | passed function on each individual data element of                                      | 1                                       |  |  |  |
|   |          | the dataframe.               |                       |                                                                                         |                                         |  |  |  |
|   |          | i) apply()<br>ii) applymap() |                       |                                                                                         |                                         |  |  |  |
|   |          | iii) pivot()                 |                       |                                                                                         |                                         |  |  |  |
|   |          | iv) pivot_table()            |                       |                                                                                         |                                         |  |  |  |
|   | b)       |                              | arks contains the fol | llowing data:                                                                           | 1                                       |  |  |  |
|   | ,        | •                            |                       | riya'],'grade':['A1','A2','B1']}                                                        |                                         |  |  |  |
|   |          | Write a statem               | nent to create Dat    | aFrame called df. Assume that pandas has been                                           |                                         |  |  |  |
|   |          | imported as pd.              |                       |                                                                                         |                                         |  |  |  |
|   |          |                              |                       | OR                                                                                      |                                         |  |  |  |
|   |          | •                            | series with the follo | wing result:                                                                            |                                         |  |  |  |
|   |          | S=pd.Series([5,1             | · · · · ·             |                                                                                         |                                         |  |  |  |
|   |          | -                            | =                     | ndexed as 0,1,2,3,4. Write a statement to assign the                                    |                                         |  |  |  |
|   |          |                              | ,e index explicitly.  | a quatila in puthan?                                                                    | 1                                       |  |  |  |
|   | c)       |                              |                       | a quartile in python?<br>he 3 <sup>rd</sup> and 5 <sup>th</sup> rows from dataframe df. | 1                                       |  |  |  |
|   | d)       |                              |                       |                                                                                         | 1                                       |  |  |  |
|   | e)<br>f) |                              |                       | pandas? Give example.<br>te a data frame for the following data.                        | 2                                       |  |  |  |
|   | י)       | • •                          |                       | hation                                                                                  | 2                                       |  |  |  |
|   |          | Nume P                       | าธะ มีธรายเ           | iution                                                                                  | l i i i i i i i i i i i i i i i i i i i |  |  |  |

|   |    | SA                                                                   | MEER     | 35            | Ν             | /ANAGER      |          |            |                                 |   |
|---|----|----------------------------------------------------------------------|----------|---------------|---------------|--------------|----------|------------|---------------------------------|---|
|   |    | KA                                                                   | APIL     | 45            | A             | CCOUNTA      | NT       |            |                                 |   |
|   | g) | Writ                                                                 | e one p  | ython pro     | gram to fi    | ind the fol  | lowing   | from the   | e given dataframe DF            | 3 |
|   |    | Rol                                                                  | lno      | Name          | Age           | Marks        | 5        |            |                                 |   |
|   |    | 1                                                                    |          | Arun          | 18            | 68           |          |            |                                 |   |
|   |    | 2                                                                    |          | Mohit         | 14            | 47           |          |            |                                 |   |
|   |    | 3                                                                    |          | Karan         | 13            | 78           |          |            |                                 |   |
|   |    | 4                                                                    |          | Lalit         | 16            | 87           |          |            |                                 |   |
|   |    | 5                                                                    |          | Ravi          | 14            | 60           |          |            |                                 |   |
|   |    | a) M                                                                 | laximu   | m marks       |               |              |          |            |                                 |   |
|   |    |                                                                      |          | ll the mark   | S             |              |          |            |                                 |   |
|   |    |                                                                      |          | age of the    |               |              |          |            |                                 |   |
|   | h) |                                                                      |          | tput of the   |               | z code:      |          |            |                                 | 3 |
|   | ,  |                                                                      |          |               |               | 5 000.01     |          |            |                                 |   |
|   |    | impo                                                                 | ort pane | das as pd     |               |              |          |            |                                 |   |
|   |    |                                                                      | •        | 1, 'b': 2},{' | a': 5. 'b': : | 10. 'c': 20} | 1        |            |                                 |   |
|   |    |                                                                      |          | column ind    |               | -            | -        | onarv kev  | /S                              |   |
|   |    |                                                                      |          |               |               |              |          |            | ns=['a', 'b'])                  |   |
|   |    |                                                                      | •        | column ind    |               | - ·          |          |            | - , -,                          |   |
|   |    |                                                                      |          |               |               |              |          |            | ns=['a', 'b1'])                 |   |
|   |    |                                                                      | (df1)    | tarrancia     | ata, mac,     | ( [          |          | ], corann  |                                 |   |
|   |    |                                                                      | (df2)    |               |               |              |          |            |                                 |   |
|   | g) |                                                                      |          | wo datafra    | mes df1 a     | and df2 as   | given l  | nelow.     |                                 | 4 |
|   | 5/ | df1                                                                  |          |               |               | df2          | Siveni   |            |                                 | - |
|   |    |                                                                      |          |               |               |              |          |            |                                 |   |
|   |    |                                                                      | First    | Second        | Third         |              | First    | Secon      | Third                           |   |
|   |    | 0                                                                    | 10       | 4             | 30            |              |          | d          |                                 |   |
|   |    | 1                                                                    | 20       | 5             | 40            | 0            | 17       | 14         | 13                              |   |
|   |    | 2                                                                    | 30       | 7             | 50            | 1            | 18       | 15         | 14                              |   |
|   |    |                                                                      |          | 9             |               | 2            | 19       | 17         | 15                              |   |
|   |    | 3                                                                    | 40       | 9             | 70            | 3            | 20       | 19         | 17                              |   |
|   |    | 14/6:+                                                               | a tha a  | ommondo       | ta da tha     | fo           |          |            |                                 |   |
|   |    | Write the commands to do the fo<br>(i) To add dataframes df1 and df2 |          |               |               |              |          |            |                                 |   |
|   |    | • • •                                                                |          |               |               |              |          |            |                                 |   |
|   |    | • •                                                                  |          | If1 by Seco   |               |              |          |            |                                 |   |
|   |    |                                                                      |          | ge the ind    |               |              |          | امدا مما   | where is an and there do no 220 |   |
|   |    |                                                                      | -        | ay those ro   | ows in at 1   | where va     | alue of  | third coil | umn is more than 45. – p339     |   |
|   |    | saho                                                                 | O XI     |               |               |              |          | _          |                                 |   |
|   |    |                                                                      |          |               |               | Se           | ection I | 5          |                                 |   |
| 3 | a) | Which model is also called incremental waterfall model?              |          |               |               |              |          |            | 1                               |   |
|   |    | (i) Evolutionary model                                               |          |               |               |              |          |            |                                 |   |
|   |    | (ii) Spiral Model                                                    |          |               |               |              |          |            |                                 |   |
|   |    |                                                                      |          | nent Based    | l Model       |              |          |            |                                 |   |
|   |    |                                                                      | sile mo  |               | _             |              |          |            |                                 |   |
|   | b) |                                                                      | <u> </u> |               | process       | of repeate   | dly up   | dating the | e software to meet changing     | 1 |
|   | ,  | need                                                                 | ls.      |               | 1             |              |          | 0          |                                 | _ |
| 1 |    |                                                                      | valuatio | n             |               |              |          |            |                                 |   |
|   |    |                                                                      | alidatio |               |               |              |          |            |                                 |   |
| L | I  | (, V                                                                 | anautic  |               |               |              |          |            |                                 |   |

|   |    | (iii) maintenance                                                                               |   |  |  |  |  |  |
|---|----|-------------------------------------------------------------------------------------------------|---|--|--|--|--|--|
|   |    | (iv) Analysis                                                                                   |   |  |  |  |  |  |
|   | c) | What is agile software development?                                                             | 1 |  |  |  |  |  |
|   | d) | Write any four features of sprints.                                                             | 2 |  |  |  |  |  |
|   |    | OR                                                                                              |   |  |  |  |  |  |
|   |    | What are the various steps in waterfall model of software development?                          |   |  |  |  |  |  |
|   | e) | Write any three differences between water fall model and evolutionary model of s/w engineering? | 3 |  |  |  |  |  |
|   |    | OR                                                                                              |   |  |  |  |  |  |
|   |    | State three difference between incremental and spiral model of delivery.                        |   |  |  |  |  |  |
|   | f) |                                                                                                 |   |  |  |  |  |  |
|   | g) | Draw a use-case diagram for a taxi booking app and simple banking system                        | 4 |  |  |  |  |  |
|   | I  | Section C                                                                                       |   |  |  |  |  |  |
| 4 | a) | Name the files that are found in project's application folder                                   | 1 |  |  |  |  |  |
|   | b) | What is the differences between Update and Alter Commands of MySQL?                             | 1 |  |  |  |  |  |
|   |    | OR                                                                                              |   |  |  |  |  |  |
|   |    | What is the difference between commit and rollback command of MySQL?                            |   |  |  |  |  |  |
|   | c) | What are two types of HTTP requests?                                                            | 1 |  |  |  |  |  |
|   | d) | Find the error in the following command:                                                        | 1 |  |  |  |  |  |
|   |    | Select * from Employee where Comm=Null;                                                         |   |  |  |  |  |  |
|   | e) | What is the difference between Char and Varchar data type of MySQL?                             | 1 |  |  |  |  |  |
|   | f) | Compare Having Clause and Order by clause with example?                                         | 3 |  |  |  |  |  |
|   | g) | Consider the table EMP and answer the questions following it:                                   | 3 |  |  |  |  |  |
|   |    | Table : EMP                                                                                     |   |  |  |  |  |  |
|   |    | Columns: Eno, Ename, Gender, DOB, Hiredate, Sal, Comm                                           |   |  |  |  |  |  |
|   |    | Columns. End, Ename, Gender, DOB, filledate, Sal, Comm                                          |   |  |  |  |  |  |
|   |    | (i) To increase the field width of ENAME to 20 instead of 15                                    |   |  |  |  |  |  |
|   |    | (ii) To increase the salary by 5% of all those employees                                        |   |  |  |  |  |  |
|   |    | (iii) To delete the details of those employees who joined after 1985                            |   |  |  |  |  |  |
|   |    |                                                                                                 |   |  |  |  |  |  |
|   |    |                                                                                                 |   |  |  |  |  |  |

|   | h) |                                                                                            | SQL Comman<br>: Shop                                                                        | ds and the ou                                                                                                    | Itput for                                    | following querie                                                                   | 25.                      |                                 |            | 4 |
|---|----|--------------------------------------------------------------------------------------------|---------------------------------------------------------------------------------------------|----------------------------------------------------------------------------------------------------|----------------------------------------------|------------------------------------------------------------------------------------|--------------------------|---------------------------------|------------|---|
|   |    |                                                                                            |                                                                                             |                                                                                                    | 1                                            | 1                                                                                  | 1                        | 1                               | 1          |   |
|   |    | No                                                                                         | Shop_name                                                                                   |                                                                                                    | Area                                         | Cust_percent                                                                       | Rating                   | City                            |            |   |
|   |    | 1                                                                                          | West_Side                                                                                   | 250000                                                                                                    | West                                         | 68.6                                                                               | C                        | Delhi                           | a)         |   |
|   |    | 2                                                                                          | Pantaloons                                                                                  | 500000                                                                                                    | South                                        | 81.8                                                                               | А                        | Chennai                         | To         |   |
|   |    | 3 Sir's & H                                                                                |                                                                                             |                                                                                                    | North                                        | 79.8                                                                               | В                        | Amritsar                        | disp       |   |
|   |    | 4                                                                                          | Sports King                                                                                 | 380000                                                                                                    | North                                        | 88.0                                                                               | В                        | Baroda                          | lay<br>the |   |
|   |    | 5                                                                                          | Biswas Stor                                                                                 |                                                                                                    | East                                         | 92.0                                                                               | А                        | Delhi                           | nam        |   |
|   |    | 6                                                                                          | Big Bazar                                                                                   | 290000                                                                                                    | South                                        | 66.7                                                                               | A                        | Kolkota                         | e of       |   |
|   |    | 7                                                                                          | Levis                                                                                       | 230000                                                                                                    | East                                         | 50.0                                                                               | С                        | Jameshdpur                      | all        |   |
|   |    | 8                                                                                          | Peter Engla                                                                                 | nd 428000                                                                                                    | South                                        | 90.0                                                                               | А                        | Chennai                         | sho        |   |
|   |    | (i) Sele<br>(ii) Sel<br>(iii) Sel<br>(iii) se<br>(iv) se<br>Consid<br>Colut<br>Empt<br>Nam | ect count(dist<br>lect avg(sale)<br>lect avg(Cust_<br>der the table E<br>mn name<br>no<br>e | rom shop wh<br>inct city) from<br>from shop wh<br>percentage),<br>Employee tabl<br>Data Type<br>Char<br>Varchar                                                                                                    | ere sale<br>n shop;<br>nere Area<br>sum(sale | >300000 group k<br>a='South';<br>e) from shop whe<br>OR<br>he following stru<br>ze | ere rating               | nt                              |            |   |
|   |    |                                                                                            | ofjoin                                                                                      | Date                                                                                                    |                                              |                                                                                    |                          |                                 |            |   |
|   |    | Geno                                                                                       |                                                                                             | Char                                                                                                    | 1                                            | -                                                                                  |                          |                                 |            |   |
|   |    | Salar                                                                                      |                                                                                             | Decimal                                                                                                    | 8,                                           | 2                                                                                  |                          |                                 |            |   |
|   |    | Dept                                                                                       | code                                                                                        | Char                                                                                                    | 4                                            |                                                                                    |                          |                                 |            |   |
|   |    |                                                                                            | • • •                                                                                       | -                                                                                                    | ay the ro                                    | e rows from En<br>ows in a formatte<br>ection D                                    |                          |                                 | -          |   |
| 5 | a) | What                                                                                       | is Plagiarism $\widehat{\cdot}$                                                             | )                                                                                                    |                                              |                                                                                    |                          |                                 | 1          |   |
|   | b) | Give t<br>frauds                                                                           | •                                                                                           | of online frau                                                                                                    | d. What                                      | measures can y                                                                     | ou take to               | o curb online                   | 2          |   |
|   | c) | How c                                                                                      | an we can ma                                                                                | inage E-waste                                                                                                    | e? (two p                                    | ooints)                                                                            |                          |                                 | 1          |   |
|   | d) | people<br>negati<br>forum<br>She is                                                        | e in her new<br>ive, demeanin<br>etc.                                                       | city and schoor city and schoor city and schoor city and schoor city and schoor city and schoor city and school city and school city and schoo | ool. But<br>on her s<br>ils from             | and new College<br>all of a sudden<br>ocial networking<br>unknown people           | , someor<br>g profile, o | ne is posting<br>college site's | 2          |   |

| e) | Explain the phishing and computer forensics.      | 2 |
|----|---------------------------------------------------|---|
| f) | Write two advantages of Online Campaigning?<br>OR | 2 |
|    | Give brief description about Bitcoin.             |   |

# CLASS XII

# INFORMATICS PRACTICES NEW (065)

# MARKING SCHEME (2019-20)

Max Marks: 70

Time: 3 hrs

|    |          | Section A                                                                                    |
|----|----------|----------------------------------------------------------------------------------------------|
| An | swer     | the following questions:                                                                     |
| 1  | a)       | [70 10]                                                                                      |
|    |          | 1 mark for correct answer                                                                    |
|    | b)       | [1 2 3 3 2 1]                                                                                |
|    |          | 1 mark for correct answer                                                                    |
|    | c)       | plt.hist(height)                                                                             |
|    |          | 1 mark for correct answer                                                                    |
|    |          | Or                                                                                           |
|    |          | (i) plt.plot()                                                                               |
|    |          | (ii) plt.bar()                                                                               |
|    |          | 1/2 mark each for correct answer                                                             |
|    | d)       | [[1 2]                                                                                       |
|    |          | [7 5]                                                                                        |
|    |          | [1 6]]                                                                                       |
|    |          | 2 marks for correct answer.                                                                  |
|    | e)       | import numpy as np                                                                           |
|    |          | import matplotlib.pyplot as plt                                                              |
|    |          | Cities=['Delhi','Mumbai','Bangalore','Hyderabad']                                            |
|    |          | Population=[23456123,20083104,18456123,13411093]                                             |
|    |          | plt.barh(Cities,Population)                                                                  |
|    |          | plt. ylabel('Cities')                                                                        |
|    |          | plt.xlabel('Population')<br>plt.show()                                                       |
|    |          |                                                                                              |
|    |          | ½ mark for lists                                                                             |
|    |          | ½ mark for barh() function                                                                   |
|    |          | 1/2 mark for labels                                                                          |
|    |          | ½ mark for show()                                                                            |
|    | f)       | A series is one dimensional object that can hold any data type such as integers, floats, and |
|    |          | strings. It has only one axis.                                                               |
|    |          | A DataFrame is two dimensional object that can hold different data types. Individual         |
|    |          | columns of a dataframe can act as a separate series object.                                  |
|    | <u> </u> | 1 mark each for correct definition / difference of each.                                     |
|    | g)       | import numpy as np                                                                           |

|    |      | arr=np.array([0,1,2,3,4,5,6,7,8,9])                                             |
|----|------|---------------------------------------------------------------------------------|
|    |      | for i in range(len(arr)):                                                       |
|    |      | if(arr[i]%2!=0):                                                                |
|    |      | print(arr[i],end=' ')                                                           |
|    |      | 1 mark for declaring array using numpy                                          |
|    |      | $\frac{1}{2}$ mark for for loop                                                 |
|    |      | 1 mark for correct if statement                                                 |
|    |      | $\frac{1}{2}$ mark for print                                                    |
|    |      | OR                                                                              |
|    |      | import numpy as np                                                              |
|    |      | x=np.array([[0,1],[2,3]])                                                       |
|    |      | print('Sum of all elements:')                                                   |
|    |      | print(np.sum(x))                                                                |
|    |      | print('Sum of each column:')                                                    |
|    |      | print(np.sum(x,axis=0))                                                         |
|    |      | print('sum of each row:')                                                       |
|    |      | print(np.sum(x,axis=1))                                                         |
|    |      |                                                                                 |
|    |      | <sup>1</sup> / <sub>2</sub> mark for declaring array using numpy                |
|    |      | $\frac{1}{2}$ mark for sum of all elements                                      |
|    |      | 1 mark for sum of each column                                                   |
|    |      | 1 mark for sum of each row                                                      |
| An | swer | the following questions                                                         |
| 2  | a)   | applymap()                                                                      |
|    | -    | 1 mark for correct answer                                                       |
|    | b)   | import pandas as pd                                                             |
|    |      | Smarks={'name':['rashmi','harsh','priya'],'grade':['A1','A2','B1']}             |
|    |      | df=pd.DataFrame(Smarks)                                                         |
|    |      | print(df)                                                                       |
|    |      | 1 mark for correct answer                                                       |
|    |      | OR                                                                              |
|    |      | import pandas as pd                                                             |
|    |      | S=pd.Series([5,10,15,20,25],index=['a','b','c','d','e'])                        |
|    |      | print(S)                                                                        |
|    |      | 1 mark for correct answer                                                       |
|    | c)   | quantile()                                                                      |
|    | - /  |                                                                                 |
|    |      | 1 mark for correct answer                                                       |
|    | d)   | df.drop([2,4])                                                                  |
|    | - /  | 1 mark for correct answer                                                       |
|    | e)   | pipe() function performs the operation on the entire dataframe with the help of |
|    | -,   | user defined or library functions. Any example.                                 |
|    |      | 1 mark for correct definition                                                   |
|    |      | 1 mark for correct definition                                                   |
|    | f)   | 1 mark for correct example                                                      |
|    | f)   | import pandas as pd                                                             |
|    |      | d={'Name':['RAJIV','SAMEER','KAPIL'],                                           |
|    |      | 'Age':[20,35,45],'Designation':['CLERK','MANAGER','ACCOUNTANT']}                |

|     | df=pd.DataFrame(d)                                                                                                    |
|-----|----------------------------------------------------------------------------------------------------|
|     | print(df)                                                                                                    |
|     | princ(dr)                                                                                                    |
|     | 1/2 mark for importing pandas                                                                                                    |
|     | 1 mark for creating dictionary                                                                                                    |
|     | <b>č</b> <i>i</i>                                                                                                    |
| - ) | 1/2 mark for using DataFrame function<br>a. print("Maximum marks = ", DF["Marks"].max())                                                                                                    |
| g)  | b. print( 'Sum of marks = ", DF[ 'Marks'].sum())                                                                                                    |
|     | c. print("Mean of Age = ",DF["Age"].mean())                                                                                                    |
|     |                                                                                                    |
|     | 1 mark for each correct answer                                                                                                    |
| h)  | Find the output of the following code                                                                                                    |
| ,   | a b                                                                                                    |
|     | first 1 2                                                                                                    |
|     | second 5 10                                                                                                    |
|     |                                                                                                    |
|     | a b1                                                                                                    |
|     | first 1 NaN                                                                                                    |
|     |                                                                                                    |
|     | second 5 NaN                                                                                                    |
|     | 1 mark for correct index and column name in both cases                                                                                                    |
|     | 1 mark each for correct output (values) of both cases                                                                                                    |
| g)  | (i) df1+df2                                                                                                    |
|     | (ii) dfa=df1.sort_values('Second',ascending=False)                                                                                                    |
|     | (iii) import pandas as pd                                                                                                    |
|     | d={'First':[1,2,3,4],'Second':[5,6,7,8]}                                                                                                    |
|     | df2=pd.DataFrame(d,index=['a','b','c','d'])                                                                                                    |
|     | (iv) df1['Third'].gt(50)                                                                                                    |
|     | 1 mark each for correct answer                                                                                                    |
|     | Section B                                                                                                    |
| a)  | Evolutionary model                                                                                                    |
| u)  | 1 mark for correct answer                                                                                                    |
| h)  | Maintenance                                                                                                    |
| 5)  | 1 mark for correct answer.                                                                                                    |
| 2)  |                                                                                                    |
| C)  | It is a set of methods and practices where solutions evolve through collaboration                                                                                                    |
|     | between self organizing, cross functional teams.                                                                                                    |
|     | 1 mark for above definition or any suitable definition.                                                                                                    |
| a   | Features of sprints:                                                                                                    |
| u)  |                                                                                                    |
| u)  | 1. Sprints are periods of time when software development is actually done.                                                                                                    |
| u)  | <ol> <li>Sprints are periods of time when software development is actually done.</li> <li>A sprint lasts from one week to one month to complete an item from the backlog.</li> </ol>                                                                                                    |
| u)  | <ol> <li>Sprints are periods of time when software development is actually done.</li> <li>A sprint lasts from one week to one month to complete an item from the backlog.</li> <li>The goal of sprint is to create a saleable product.</li> </ol>                                                                                                    |
| u)  | <ol> <li>Sprints are periods of time when software development is actually done.</li> <li>A sprint lasts from one week to one month to complete an item from the backlog.</li> <li>The goal of sprint is to create a saleable product.</li> <li>Each sprint ends with sprint review.</li> </ol>                                                                                                    |
| u)  | <ol> <li>Sprints are periods of time when software development is actually done.</li> <li>A sprint lasts from one week to one month to complete an item from the backlog.</li> <li>The goal of sprint is to create a saleable product.</li> <li>Each sprint ends with sprint review.</li> <li>mark each for above or any correct feature.</li> </ol>                                                                   |
| u)  | <ol> <li>Sprints are periods of time when software development is actually done.</li> <li>A sprint lasts from one week to one month to complete an item from the backlog.</li> <li>The goal of sprint is to create a saleable product.</li> <li>Each sprint ends with sprint review.</li> <li>mark each for above or any correct feature.</li> <li>OR</li> </ol>                                                       |
| u)  | <ol> <li>Sprints are periods of time when software development is actually done.</li> <li>A sprint lasts from one week to one month to complete an item from the backlog.</li> <li>The goal of sprint is to create a saleable product.</li> <li>Each sprint ends with sprint review.</li> <li>mark each for above or any correct feature.<br/>OR</li> <li>Steps in waterfall model of software development:</li> </ol> |
| u)  | <ol> <li>Sprints are periods of time when software development is actually done.</li> <li>A sprint lasts from one week to one month to complete an item from the backlog.</li> <li>The goal of sprint is to create a saleable product.</li> <li>Each sprint ends with sprint review.</li> <li>mark each for above or any correct feature.</li> <li>OR</li> </ol>                                                       |
|     | g)<br>h)<br>a)<br>b)<br>c)                                                                                                    |

|   |                                                                                       | 2 marks for correct sequence of steps.                                  |  |  |  |  |  |  |  |
|---|---------------------------------------------------------------------------------------|-------------------------------------------------------------------------|--|--|--|--|--|--|--|
|   |                                                                                       |                                                                         |  |  |  |  |  |  |  |
|   | e) 1 mark for each correct difference.                                                |                                                                         |  |  |  |  |  |  |  |
|   |                                                                                       | OR                                                                      |  |  |  |  |  |  |  |
|   | 1 mark for each correct difference       f)     1 mark for correct definition of VCS. |                                                                         |  |  |  |  |  |  |  |
|   |                                                                                       |                                                                         |  |  |  |  |  |  |  |
|   |                                                                                       | 1 mark for commit / update                                              |  |  |  |  |  |  |  |
|   |                                                                                       | 1 mark for push / pull requests.                                        |  |  |  |  |  |  |  |
|   | g)                                                                                    | 2 marks for correct use case diagram of taxi booking app.               |  |  |  |  |  |  |  |
|   |                                                                                       | 2 marks for correct use case diagram of simple banking system.          |  |  |  |  |  |  |  |
|   |                                                                                       | Section C                                                               |  |  |  |  |  |  |  |
| 4 | a)                                                                                    | initpy, settings.py, urls.py and wsgi.py                                |  |  |  |  |  |  |  |
|   |                                                                                       | 1 mark for correct answer. (Any two correct files)                      |  |  |  |  |  |  |  |
|   | b)                                                                                    | $\frac{1}{2}$ mark for update and $\frac{1}{2}$ mark for alter command. |  |  |  |  |  |  |  |
|   |                                                                                       | OR                                                                      |  |  |  |  |  |  |  |
|   |                                                                                       | $\frac{1}{2}$ mark for commit and $\frac{1}{2}$ mark for rollback       |  |  |  |  |  |  |  |
|   | c) Get and Post                                                                       |                                                                         |  |  |  |  |  |  |  |
|   | <sup>1</sup> / <sub>2</sub> mark for each correct request                             |                                                                         |  |  |  |  |  |  |  |
|   | d)                                                                                    | Select * from Employee where Comm is Null;                              |  |  |  |  |  |  |  |
|   |                                                                                       | 1 mark for correct query                                                |  |  |  |  |  |  |  |
|   | e)                                                                                    | Char – fixed length string                                              |  |  |  |  |  |  |  |
|   |                                                                                       | Varchar – Variable length string                                        |  |  |  |  |  |  |  |
|   |                                                                                       | <sup>1</sup> / <sub>2</sub> mark for each correct answer.               |  |  |  |  |  |  |  |
|   | f)                                                                                    | Compare Having Clause and Order by clause with example?                 |  |  |  |  |  |  |  |
|   |                                                                                       | 1/2 mark for correct definition of Having                               |  |  |  |  |  |  |  |
|   |                                                                                       | 1/2 mark for correct definition of Order by                             |  |  |  |  |  |  |  |
|   |                                                                                       | 1 mark for correct example of Having                                    |  |  |  |  |  |  |  |
|   |                                                                                       | 1 mark for correct example of Order by                                  |  |  |  |  |  |  |  |
|   | g)                                                                                    | (i) ALTER TABLE EMP MODIFY ENAME(VARCHAR(20));                          |  |  |  |  |  |  |  |
|   |                                                                                       | (ii) UPDATE EMP SET Sal=Sal +Sal*0.05;                                  |  |  |  |  |  |  |  |
|   |                                                                                       | (iii) DELETE FROM EMP WHERE YEAR(Hiredate)>1985;                        |  |  |  |  |  |  |  |
|   |                                                                                       | 1 mark for each correct query                                           |  |  |  |  |  |  |  |

|   | h)       | a) select shop_name from shop where area like 'South' and sale>avg(sale);                           |  |  |  |  |  |  |  |
|---|----------|----------------------------------------------------------------------------------------------------|--|--|--|--|--|--|--|
|   |          | b) select city, sum(sale) from shop group by city;                                                  |  |  |  |  |  |  |  |
|   |          | c)                                                                                                  |  |  |  |  |  |  |  |
|   |          | i) Min(sale)                                                                                        |  |  |  |  |  |  |  |
|   |          | 380000                                                                                              |  |  |  |  |  |  |  |
|   |          | 428000                                                                                              |  |  |  |  |  |  |  |
|   |          | 456000                                                                                              |  |  |  |  |  |  |  |
|   |          | 500000                                                                                              |  |  |  |  |  |  |  |
|   |          | ii) Count(Distinct(City)                                                                            |  |  |  |  |  |  |  |
|   |          | 6                                                                                                   |  |  |  |  |  |  |  |
|   |          | iii) Avg(sale)                                                                                      |  |  |  |  |  |  |  |
|   |          | 4060000                                                                                             |  |  |  |  |  |  |  |
|   |          | iv) Area                                                                                            |  |  |  |  |  |  |  |
|   |          | East                                                                                                |  |  |  |  |  |  |  |
|   |          | North                                                                                               |  |  |  |  |  |  |  |
|   |          | South                                                                                               |  |  |  |  |  |  |  |
|   |          | 1 mark for each correct query                                                                       |  |  |  |  |  |  |  |
|   |          | 1/2 mark each for correct output                                                                    |  |  |  |  |  |  |  |
|   |          | OR                                                                                                  |  |  |  |  |  |  |  |
|   |          | 1 mark for opening database connection                                                              |  |  |  |  |  |  |  |
|   |          | 1/2 mark for creating cursor                                                                        |  |  |  |  |  |  |  |
|   |          | 1/2 mark for sql query                                                                              |  |  |  |  |  |  |  |
|   |          | ½ mark for fetchall()                                                                               |  |  |  |  |  |  |  |
|   |          | 1/2 mark for correct for loop                                                                       |  |  |  |  |  |  |  |
|   |          | 1 mark for printing in correct format                                                               |  |  |  |  |  |  |  |
|   |          | Section D                                                                                           |  |  |  |  |  |  |  |
| 5 | a)       | 1 mark for correct definition                                                                       |  |  |  |  |  |  |  |
|   | b)       | <sup>1</sup> / <sub>2</sub> mark for each correct online fraud                                      |  |  |  |  |  |  |  |
|   |          | 1/2 mark each for each measure to curb online fraud.                                                |  |  |  |  |  |  |  |
|   | c)       | <sup>1</sup> / <sub>2</sub> mark each for correct method of E-waste                                 |  |  |  |  |  |  |  |
|   | d)       | a) Nivedita has become a victim of cyber bullying and cyber stalking.                               |  |  |  |  |  |  |  |
|   |          | b) She must immediately bring it into the notice of her parents and school authorities and          |  |  |  |  |  |  |  |
|   |          | she must report this cyber crime to local police with the help of her parents.                      |  |  |  |  |  |  |  |
|   | <u> </u> | 1 mark for each correct answer.                                                                     |  |  |  |  |  |  |  |
|   | e)       | Phishing is the practice of attempting to acquire sensitive information from individuals over       |  |  |  |  |  |  |  |
|   |          | internet, by means of deception.                                                                    |  |  |  |  |  |  |  |
|   |          | Computer forensics refers to methods used for interpretation of computer media or digital evidence. |  |  |  |  |  |  |  |
|   |          | 1 mark for correct definition of phishing.                                                          |  |  |  |  |  |  |  |
|   |          | 1 mark for correct definition of computer forensics.                                                |  |  |  |  |  |  |  |
| L | 1        | Thank for confect definition of computer forchaids.                                                 |  |  |  |  |  |  |  |

| f) | 1 mark each for correct advantage of Online Campaigning. |
|----|----------------------------------------------------------|
|    | OR                                                       |
|    | 2 marks for correct description about Bitcoin.           |

# CLASS XII INFORMATICS PRACTICES (065) SAMPLE QUESTION PAPER (2019-20)

Max Marks : 70 : 3hrs

General Instructions:

All questions are compulsory

Question Paper is divided into 4 sections A, B, C and D

Section A comprises of questions (1 and 2)

(i) Question 1 comprises Data Handling-2 (DH-2)(Series, Numpy)

(ii) Question 2 comprises of question from Data Handling-2(DH-2) (Data Frames and its operations)

Section B comprises of questions from Basic Software Engineering

Section C Comprises of questions from Data Mangment-2 (DM-2)

Section D comprises of questions from Society, Law and Ethics-2 (SLE-2)

|    |        | SECTION A                                                                                                    |   |
|----|--------|----------------------------------------------------------------------------------------------------|---|
| An | swer t | he following questions                                                                                                    |   |
| 1  | (a)    | How would you create this identity matrix in python?<br>(a) np.eye(3)<br>(b) identity(3,2)<br>(c)np.array([1, 0, 0], [0, 1, 0], [0, 0, 1])<br>(d)All of these                                                                                                    | 1 |
|    | (b)    | Consider the matrix of 5 observations each of 3 variables X <sub>0</sub> ,X <sub>1</sub> ,X <sub>2</sub> whose observed values<br>are held in the three rows of the array X:<br>X = np.array([ [0.1, 0.3, 0.4, 0.8, 0.9], [3.2, 2.4, 2.4, 0.1, 5.5], [10., 8.2, 4.3, 2.6, 0.9] ])<br>Write the python statement to print the covariance of X and state that what does the<br>diagonal element of the resultant matrix depicts.                                                                                                    | 1 |
|    | (c)    | Mr Ajay wants to plot a horizontal bar graph of the above given set of values with<br>programming language on x axis and its popularity on y axis with following code.<br>import matplotlib.pyplot as plt<br>x = ['Java', 'Python', 'PHP', 'JS', 'C#', 'C++']<br>popularity = [22.2, 17.6, 8.8, 8, 7.7, 6.7]<br>Statement 1<br>plt.xlabel("Popularity")<br>plt.ylabel("Languages")<br>plt.show()<br>Complete the code by writing statement1 to print the horizontal bar graph with colour<br>green<br>Or<br>Complete the Python program in blank line to draw a scatter graph taking a random<br>distribution in X and Y and plotted against each other in red colour.<br>import matplotlib.pyplot as plt<br>X = randn(200) | 1 |

Time

|            | Y = randn(200)                                                                                                    |        |
|------------|----------------------------------------------------------------------------------------------------|--------|
|            | plt.xlabel("X")<br>plt.ylabel("Y")<br>plt.show()                                                                                                    |        |
| (d)        | Suppose you want to join train and test dataset (both are two numpy arrays train_set<br>and test_set) into a resulting array (resulting_set) to do data processing on it<br>simultaneously. This is as follows:<br>train_set = np.array([1, 2, 3])<br>test_set = np.array([[0, 1, 2], [1, 2, 3]])<br>resulting_set> [[1, 2, 3], [0, 1, 2], [1, 2, 3]]<br>How would you join the two arrays?                                                                                                    | 2      |
| (e)        | Write the code to plot the following figure in python                                                                                                    | 2      |
| (f)<br>(g) | Write a Pandas program to convert a NumPy array to a Pandas series         Write a NumPy program to create a 2d array with 1 on the border and 0 inside.         Original array:         [[ 1. 1. 1. 1. 1.]         [ 1. 1. 1. 1.]         [ 1. 1. 1. 1.]         [ 1. 1. 1. 1.]         [ 1. 1. 1. 1.]         [ 1. 1. 1. 1.]         [ 1. 1. 1. 1.]         [ 1. 1. 1. 1.]         [ 1. 1. 1. 1.]         [ 1. 1. 1. 1.]         [ 1. 1. 1. 1.]         [ 1. 1. 1. 1.]         [ 1. 1. 1. 1.]         [ 1. 1. 1. 1.]         [ 1. 1. 1. 1.]         [ 1. 1. 1. 1.]         [ 1. 0. 0. 0.1.]         [ 1. 0. 0. 0.1.]         [ 1. 1. 1. 1.]] | 2<br>3 |

|   |     | Or                                                                                               |   |
|---|-----|--------------------------------------------------------------------------------------------------|---|
|   |     | Write a NumPy program to create a random 10x4 array and extract the first five rows of           |   |
|   |     | the array and store them into a variable                                                         |   |
| 2 | (a) | All pandas data structures aremutable but not alwaysmutable.                                     | 1 |
|   |     | a) size,value                                                                                    |   |
|   |     | b) semantic, size                                                                                |   |
|   |     | c) value, size                                                                                   |   |
|   |     | d) none of the Mentioned                                                                         |   |
|   | (b) | Suppose we make a dataframe as                                                                   | 1 |
|   |     | df = pd.DataFrame(['ff', 'gg', 'hh', 'yy'], [24, 12, 48, 30], columns = ['Name', 'Age'])         |   |
|   |     | What is the difference between the two data series given below?                                  |   |
|   |     | df['Name'] and df.loc[:, 'Name']                                                                 |   |
|   |     | or                                                                                               |   |
|   |     | A dictionary Grade contains the following data:                                                  |   |
|   |     | Grade = {'Name' : ['Rashmi', 'Harsh', 'Ganesh', 'Priya', 'Vivek', 'Anita', 'Karthik'], 'Grade' : |   |
|   |     | ['A1','A2', 'B1', 'A1', 'B2', 'A2', 'A1']}                                                       |   |
|   |     | Add a column called Percentage with following data:                                              |   |
|   |     | [92, 89, None, 95, 68, None, 93]                                                                 |   |
|   | (c) | A vector x is given with the following even number                                               | 1 |
|   | (0) | x = [2, 5, 6, 10, 11, 13]                                                                        | - |
|   |     | what will the output of the following                                                            |   |
|   |     | print(x.quantile([0.25, 0.50, 0.75]))                                                            |   |
|   | (d) | Calculate the mean of specific numeric columns (Test1, Test2, Test3) row-wise for                | 1 |
|   | (0) | DataFrame df excluding null values. Also display the result in 2 decimal formats.                | 1 |
|   | (e) | A dictionary Grade contains the following data:                                                  | 2 |
|   | (0) | Grade = {'Name' : ['Rashmi', 'Harsh', 'Ganesh', 'Priya', 'Vivek', 'Anita', 'Karthik'], 'Grade' : | - |
|   |     | ['A1','A2', 'B1', 'A1', 'B2', 'A2', 'A1']}                                                       |   |
|   |     | (i) Drop the column (i.e., Grade) by name.                                                       |   |
|   |     | (ii) Delete the 3rd and 5th rows rows.                                                           |   |
|   | (f) | Write a Pandas program to add, subtract, multiple and divide two Pandas Series.                  | 2 |
|   | (') | or                                                                                               | 2 |
|   |     | Write a python program to change the order of index of a given series.                           |   |
|   |     | For ex if                                                                                        |   |
|   |     | Original Data Series is :                                                                        |   |
|   |     | A 1                                                                                              |   |
|   |     |                                                                                                  |   |
|   |     | C3                                                                                               |   |
|   |     |                                                                                                  |   |
|   |     |                                                                                                  |   |
|   |     |                                                                                                  |   |
|   |     | Data Series after changing the order of index:                                                   |   |
|   |     | B 2                                                                                              |   |
|   |     | A 1                                                                                              |   |
|   |     |                                                                                                  |   |
|   |     | D 4                                                                                              |   |
|   |     | E 5                                                                                              |   |
|   | (~) | A dataframe df1 is given with following data:                                                    | 3 |
|   | (g) | A datamame dit is given with following data.                                                     | 5 |

|                                                                                                    | E                                                                                               | English Ac                                                                                                    | counts Econ    | omics Bst IP     |               |               |                    |   |  |
|----------------------------------------------------------------------------------------------------|-------------------------------------------------------------------------------------------------|----------------------------------------------------------------------------------------------------|----------------|------------------|---------------|---------------|--------------------|---|--|
|                                                                                                    | Name                                                                                            |                                                                                                    |                |                  |               |               |                    |   |  |
|                                                                                                    |                                                                                                 |                                                                                                    |                |                  |               |               |                    |   |  |
| Aashna 87.0 76.0 82.0 72.0 78.0           Simran 64.0 76.0 69.0 56.0 75.0           Jack 58.0 68.0 78.0 63.0 82.0           Raghu 74.0 72.0 67.0 64.0 86.0           Somya 87.0 82.0 78.0 66.0 67.0           Ronald 78.0 68.0 68.0 71.0 71.0           Write the command to given an increment of 5% to all students to DataFrame df1 u           applymap() function.           Or           Consider the data frame           dfC = pd.DataFrame({'Student Name' : ['TANVI GUPTA', 'MRIDUL KOHLI', 'DHRUV TY           'SAUMYA PANDEY', 'ALEN RUJIS', 'MANALI SOVANI', 'AAKASH IRENGBAM', 'SHIVAM           BHATIA'],'Height' : [60.0, 62.9, np.nan, 58.3, 62.5, 58.4, 63.7, 61.4], 'Weight' : [54.3, 60.4, 58.3, np.nan, 57.4, 58.3, 55.8]}           (i) Count the number of non-null value across the column for DataFrame dfC.           (ii) Find the most repeated value for a specific column 'Weight' of DataFrame dfC.           (iii) Find the median of hieght and weight column for all students using DataFrame dfC.           (iii) Find the median of hieght and weight column for all students using DataFrame dfC.           (iii) Find the following data frame of automobile           Index         company           body-style         base           cylinders         price           0         bmw         sedan           101.2         four         16925           1         < |                                                                                                 |                                                                                                    |                |                  |               |               |                    |   |  |
|                                                                                                    |                                                                                                 |                                                                                                    |                |                  |               |               |                    |   |  |
|                                                                                                    |                                                                                                 |                                                                                                    |                |                  |               |               |                    |   |  |
|                                                                                                    |                                                                                                 |                                                                                                    |                |                  |               |               |                    |   |  |
|                                                                                                    | Write the                                                                                       | comman                                                                                                    | id to given ar | n increment of   | 5% to all st  | udents to Da  | ataFrame df1 using |   |  |
|                                                                                                    | applymap                                                                                        | o() functic                                                                                                    | on.            |                  |               |               |                    |   |  |
|                                                                                                    |                                                                                                 |                                                                                                    |                | O                | •             |               |                    |   |  |
|                                                                                                    | Consider                                                                                        | tha data i                                                                                                    | frama          |                  |               |               |                    |   |  |
|                                                                                                    |                                                                                                 |                                                                                                    |                |                  | IGUDTA' '     |               |                    |   |  |
|                                                                                                    |                                                                                                 | dfC = pd.DataFrame({'Student Name' : ['TANVI GUPTA', 'MRIDUL KOHLI', 'DHRUV TYAGI',<br>'SAUMYA PANDEY', 'ALEN RUJIS', 'MANALI SOVANI', 'AAKASH IRENGBAM', 'SHIVAM<br>BHATIA'],'Height' : [60.0, 62.9, np.nan, 58.3, 62.5, 58.4, 63.7, 61.4], 'Weight' : [54.3, 56.8, |                |                  |               |               |                    |   |  |
|                                                                                                    | BHATIA'],'Height' : [60.0, 62.9, np.nan, 58.3, 62.5, 58.4, 63.7, 61.4], 'Weight' : [54.3, 56.8, |                                                                                                    |                |                  |               |               |                    |   |  |
|                                                                                                    |                                                                                                 |                                                                                                    |                |                  |               |               |                    |   |  |
|                                                                                                    |                                                                                                 |                                                                                                    |                |                  |               |               |                    |   |  |
|                                                                                                    | .,                                                                                              |                                                                                                    |                |                  |               |               |                    |   |  |
|                                                                                                    |                                                                                                 |                                                                                                    | •              | •                |               | -             |                    |   |  |
|                                                                                                    | (III) Find t                                                                                    | ne media                                                                                                    | n of nieght a  | nd weight coll   | imn for all s | students usin | ig DataFrame dfC   |   |  |
| (h)                                                                                                    | Consider                                                                                        | the follov                                                                                                    | ving data fra  | me of automo     | bile          |               |                    | 3 |  |
|                                                                                                    |                                                                                                 |                                                                                                    | 0              |                  |               |               |                    |   |  |
|                                                                                                    |                                                                                                 |                                                                                                    |                |                  | wheel-        | num-of-       |                    |   |  |
|                                                                                                    |                                                                                                 | index                                                                                                    | company        | body-style       | base          | cylinders     | price              |   |  |
|                                                                                                    |                                                                                                 | 0                                                                                                    | bmw            | sedan            | 101.2         | four          | 16925              |   |  |
|                                                                                                    |                                                                                                 | 1                                                                                                    | bmw            | sedan            | 101.2         | six           | 20970              |   |  |
|                                                                                                    |                                                                                                 | 2                                                                                                    | honda          | sedan            | 96.5          | four          | 12945              |   |  |
|                                                                                                    |                                                                                                 | 3                                                                                                    | honda          | sedan            | 96.5          | four          | 10345              |   |  |
|                                                                                                    |                                                                                                 | 4                                                                                                    | toyota         | hatchback        | 95.7          | four          | 5348               |   |  |
|                                                                                                    |                                                                                                 | 5                                                                                                    | toyota         | hatchback        | 95.7          | four          | 6338               |   |  |
|                                                                                                    |                                                                                                 |                                                                                                    |                | 1                |               |               |                    |   |  |
|                                                                                                    | (i) From t                                                                                      | he given o                                                                                                    | data set print | t first and last | five rows     |               |                    |   |  |
|                                                                                                    |                                                                                                 |                                                                                                    | •              | company nam      | ne            |               |                    |   |  |
|                                                                                                    | (iii) Sort a                                                                                    | ll cars by                                                                                                    | price colum    | าร               |               |               |                    |   |  |
| (i)                                                                                                    | A datafra                                                                                       | me dfB is                                                                                                    | given with fo  | ollowing data:   |               |               |                    | 4 |  |
|                                                                                                    |                                                                                                 |                                                                                                    | <b>.</b>       |                  |               |               |                    |   |  |
|                                                                                                    |                                                                                                 |                                                                                                    | Color Price    |                  |               |               |                    |   |  |
|                                                                                                    | 1 Ball Pen<br>2 Pencil B                                                                        |                                                                                                    | .0             |                  |               |               |                    |   |  |
|                                                                                                    | 3 Ball Pen                                                                                      |                                                                                                    | 0 5            |                  |               |               |                    |   |  |
|                                                                                                    |                                                                                                 |                                                                                                    |                |                  |               |               |                    |   |  |
|                                                                                                    | 4 Gel Pen                                                                                       | Green 1                                                                                                    | L.U            |                  |               |               |                    |   |  |
|                                                                                                    | 4 Gel Pen<br>5 Notebo                                                                           |                                                                                                    |                |                  |               |               |                    |   |  |

|   |     | 7 Highligher Blue 8.5                                                                    |   |
|---|-----|------------------------------------------------------------------------------------------|---|
|   |     | 8 Gel Pen Red 12.5                                                                       |   |
|   |     | 9 P Marker Blue 8.6                                                                      |   |
|   |     | 10 Pencil Green 11.5                                                                     |   |
|   |     | 11 Ball Pen Green 10.5                                                                   |   |
|   |     |                                                                                          |   |
|   |     | Answer the following questions                                                           |   |
|   |     | (a) Display Color wise item and price of each ItemName category.                         |   |
|   |     | (b) Find the maximum price of each ItemName.                                             |   |
|   |     | (c) Find the minimum price of each ItemName.                                             |   |
|   |     | (d) Count the number of items in each ItemName category.                                 |   |
|   |     |                                                                                          |   |
|   | _   | SECTION B                                                                                | _ |
| 3 | (a) | The Incremental Model is a result of combination of elements of which two models?        | 1 |
|   |     |                                                                                          |   |
|   |     | a) Build & FIX Model & Waterfall Model                                                   |   |
|   |     | b) Linear Model & RAD Model                                                              |   |
|   |     | c) Linear Model & Prototyping Model                                                      |   |
|   |     | d) Waterfall Model & RAD Model                                                           |   |
|   | (b) | Which one of the following is not an Evolutionary Process Model?                         | 1 |
|   |     |                                                                                          |   |
|   |     | a) WINWIN Spiral Model                                                                   |   |
|   |     | b) Incremental Model                                                                     |   |
|   |     | c) Concurrent Development Model                                                          |   |
|   |     | d) All of the mentioned                                                                  |   |
|   | (c) | Which of the following does not apply to agility to a software process?                  | 1 |
|   |     |                                                                                          |   |
|   |     | a) Uses incremental product delivery strategy                                            |   |
|   |     | b) Only essential work products are produced                                             |   |
|   |     | c) Eliminate the use of project planning and testing                                     |   |
|   |     | d) All of the mentioned                                                                  |   |
|   | (d) | List any two differences between Agile method and Waterfall model?                       | 2 |
|   | . , | Or                                                                                       |   |
|   |     | Write any four points of manifesto of the Agile Software development                     |   |
|   | (e) | Which model will you implement if customer wants to get partial product early in life    | 3 |
|   |     | cycle? State the model and its advantages and disadvantages?                             |   |
|   |     | Or                                                                                       |   |
|   |     | In which situation you will use concurrent process model? Write its advantage and        |   |
|   |     | disadvantage?                                                                            |   |
|   | (f) | Draw a Use Case Diagram for a typical School including Classes Teacher, Student, Course, | 3 |
|   | ( ) | Grade, etc                                                                               | _ |
|   | (g) | 1. Consider the following scenario involving Git. Alice and Bob are both working on a    | 4 |
|   | (0) | shared project MyProj that is stored in a remote Git repository. Bob does a clone on the |   |
|   |     | remote repository. What two things does Git create when Bob issues the clone             |   |
|   |     | command?                                                                                 |   |
|   |     |                                                                                          |   |
|   |     | 2. Next, Bob edits the MyProj file foo.rb. Then, he does a commit and a push. What does  |   |
|   |     | Git do when Bob issues these commands?                                                   |   |

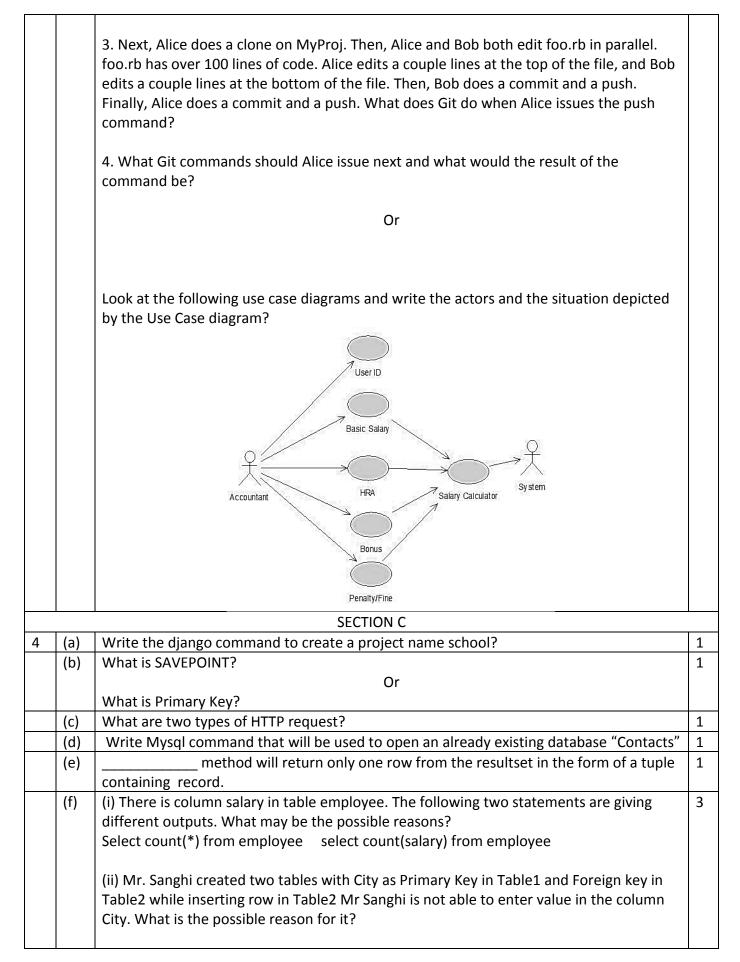

|                                                                                                    |      | (iii) Difference between Alter and Drop                                                                                               |                                          |                                                  |                                         |                                                                            |                           |                                       |           |          |  |  |
|----------------------------------------------------------------------------------------------------|------|----------------------------------------------------------------------------------------------------|------------------------------------------|--------------------------------------------------|-----------------------------------------|----------------------------------------------------------------------------|---------------------------|---------------------------------------|-----------|----------|--|--|
|                                                                                                    | (g)  | Consider the following hospital table                                                                                                 |                                          |                                                  |                                         |                                                                            |                           |                                       |           |          |  |  |
|                                                                                                    |      | No                                                                                                    | Nam                                      | e                                                | Age                                     | Department                                                                 | Dateofadmin               | Charge                                | Sex       |          |  |  |
|                                                                                                    |      | 1                                                                                                    | Arpi                                     |                                                  | 62                                      | Surgery                                                                    | 21/01/06                  | 300                                   | М         |          |  |  |
|                                                                                                    |      | 2                                                                                                    | Zaya                                     | na                                               | 18                                      | ENT                                                                        | 12/12/05                  | 250                                   | F         |          |  |  |
|                                                                                                    |      | 3                                                                                                    | Kare                                     | em                                               | 68                                      | Orthopedic                                                                 | 19/02/06                  | 450                                   | М         |          |  |  |
|                                                                                                    |      | 4                                                                                                    | Abhi                                     | lash                                             | 26                                      | Surgery                                                                    | 24/11/06                  | 300                                   | М         |          |  |  |
|                                                                                                    |      | 5                                                                                                    | Dha                                      | nya                                              | 24                                      | ENT                                                                        | 20/10/06                  | 350                                   | F         |          |  |  |
|                                                                                                    |      | 6                                                                                                    | Siju                                     |                                                  | 23                                      | Cardiology                                                                 | 10/10/06                  | 800                                   | М         |          |  |  |
|                                                                                                    |      | 7                                                                                                    | Anki                                     | ta                                               | 16                                      | ENT                                                                        | 13/04/06                  | 100                                   | F         |          |  |  |
|                                                                                                    |      | 8                                                                                                    | Divy                                     |                                                  | 20                                      | Cardiology                                                                 | 10/11/06                  | 500                                   | F         |          |  |  |
|                                                                                                    |      | 9                                                                                                    | Nidh                                     | in                                               | 25                                      | Orthopedic                                                                 | 12/05/06                  | 700                                   | Μ         |          |  |  |
|                                                                                                    |      | 10                                                                                                    | Hari                                     |                                                  | 28                                      | Surgery                                                                    | 19/03/06                  | 450                                   | Μ         |          |  |  |
|                                                                                                    | (h)  | (iii) To rei                                                                                                    | move th                                  | ie rows fr                                       | om the                                  |                                                                            | here age of the           |                                       |           | to (iii) |  |  |
|                                                                                                    | (11) | Consider the following tables GAMES. Write SQL commands for the statements (i) to (iii) and give outputs for SQL queries (1v) to (v). |                                          |                                                  |                                         |                                                                            |                           |                                       |           |          |  |  |
|                                                                                                    |      | G                                                                                                    | Code                                     | GameNa                                           | ame                                     | Number                                                                     | PrizeMoney                | Schedule                              | Date      |          |  |  |
|                                                                                                    |      |                                                                                                    | 01                                       | Carom E                                          |                                         | 2                                                                          | 5000                      | 23-Jan-20                             |           |          |  |  |
|                                                                                                    |      |                                                                                                    | 02                                       | Badmint                                          |                                         | 2                                                                          | 12000                     | 12-Dec-2                              |           |          |  |  |
|                                                                                                    |      |                                                                                                    | 03                                       | Table Te                                         | ennis                                   | 4                                                                          | 8000                      | 14-Feb-2                              |           |          |  |  |
|                                                                                                    |      |                                                                                                    | 05                                       | Chess                                            |                                         | 2                                                                          | 9000                      | 01-Jan-20                             |           |          |  |  |
|                                                                                                    |      |                                                                                                    | 08                                       | Lawn Te                                          |                                         | 4                                                                          | 25000<br>are having Prize | 19-Mar-2                              |           |          |  |  |
|                                                                                                    |      | (iii) To dis<br>(iv) SELEC<br>(v) SE<br>Write a py                                                                                    | play sur<br>T COUN<br>LECT M<br>ython co | n of Prize<br>IT(DISTIN<br>AX(Scheo<br>ode consi | Money<br>ICT Nur<br>JuleDat<br>dering a | for each of the<br>nber) FROM G/<br>e),MIN(Schedu<br>Or<br>a database orga | leDate) FROM (            | rticipation<br>GAMES;<br>g a table en | groupin   | gs       |  |  |
|                                                                                                    |      |                                                                                                    | -                                        |                                                  |                                         | SECTION D                                                                  | rtment 10 to 70           |                                       |           |          |  |  |
| <ul> <li>5 (a) is a code injecting method used for a website.</li> <li>a) HTML injection</li> <li>b) SQL Injection</li> </ul> |      |                                                                                                    |                                          |                                                  |                                         |                                                                            | for attacking tr          | ie datābas                            | e of a sy | stem /   |  |  |
|                                                                                                    |      | c) Malicio                                                                                                    | us code                                  | injection                                        | 1                                       |                                                                            |                           |                                       |           |          |  |  |
|                                                                                                    |      | d) XML Inj                                                                                                    |                                          | -                                                |                                         |                                                                            |                           |                                       |           |          |  |  |

| (b) | is a famous technological medium for the spread of malware, facing problems of spam, & phishing attacks. | 1 |
|-----|----------------------------------------------------------------------------------------------------|---|
| (c) | means authentication of any electronic records by a subscriber by the means of an electronic method.     | 1 |
| (d) | What is digital property? Give some examples?                                                            | 2 |
| (e) | What are common gender and disability issued faced while teaching/using computers in classroom?          | 2 |
| (f) | Explain the issues with the internet<br>Or<br>Define E-waste and how to manage the E-waste               | 3 |

# CLASS XII INFORMATICS PRACTICES (065) MARKING SCHEME 2019-20

|      |         | SECTION A                                                                                                    |                                                                                                    |
|------|---------|----------------------------------------------------------------------------------------------------|----------------------------------------------------------------------------------------------------|
| Ansv | ver the | e following questions                                                                                                    |                                                                                                    |
| 1    | (a)     | Solution: (A)<br>Option B does not exist (it should be np.identity()and 2 parameters)<br>Option C is wrong, because the syntax is incorrect. So the answer is option A                                                                             | 1mark                                                                                                    |
|      | (b)     | print( np.cov(X) ) diagonal element represent variance                                                                                                    | 1<br><sup>1</sup> / <sub>2</sub> marks<br>for each<br>correct<br>answer                                                                 |
|      | (c)     | plt.barh(x_pos, popularity, color='green')<br>or plt.scatter(X,Y, color='r')                                                                                                    | 1 marks                                                                                                    |
|      | (d)     | resulting_set = np.vstack([train_set, test_set])                                                                                                    | 2 marks                                                                                                    |
|      | (e)     | import matplotlib as plt<br>Import numpy as np<br>X = ['A','B','C']<br>Y = [1,2,3]<br>Z = [2,3,4]<br>K= np.arange(len(X))<br>plt.bar(_X - 0.2, Y, 0.4)<br>plt.bar(_X + 0.2, Z, 0.4)<br>plt.xticks(K, X)<br>plt.show()                              | 2 marks<br><sup>1</sup> / <sub>2</sub> mark for<br>import 1/2<br>mark for<br>creating<br>array 1<br>marks for<br>xticks bar<br>and show |
|      | (f)     | <pre>import numpy as np<br/>import pandas as pd<br/>np_array = np.array([10, 20, 30, 40, 50])<br/>print("NumPy array:")<br/>print(np_array)<br/>new_series = pd.Series(np_array)<br/>print("Converted Pandas series:")<br/>print(new_series)</pre> | 2 marks<br>1 mark for<br>creating<br>array 1<br>mark for<br>converting                                                                  |
|      | (g)     | <pre>import numpy as np x = np.ones((5,5)) print("Original array:") print(x) print("1 on the border and 0 inside in the array") x[1:-1,1:-1] = 0 print(x)</pre>                                                                                    | 3mark<br>1 mark for<br>creating<br>array<br>2 marks for<br>extracting<br>Or                                                             |

|   |     | or                                                                     | 2 marks for |
|---|-----|------------------------------------------------------------------------|-------------|
|   |     |                                                                        | creating 1  |
|   |     |                                                                        | marks for   |
|   |     | import numpy as np                                                     | extracting  |
|   |     | x = np.random.rand(10, 4)                                              | extructing  |
|   |     | print("Original array: ")                                              |             |
|   |     | print( original array: )                                               |             |
|   |     | y = x[:5, :]                                                           |             |
|   |     | print("First 5 rows of the above array:")                              |             |
|   |     | print()                                                                |             |
| 2 | (a) | C                                                                      | 1 mark      |
| _ | (b) | 2 is view of original dataframe and 1 is a copy of original dataframe. | 1 mark      |
|   |     | Or                                                                     |             |
|   |     | Gr["Percentage"] = [92, 89, None, 95, 68, None, 93]                    |             |
|   | (c) | 0.25 5.25                                                              | 1mark       |
|   |     | 0.50 8.00                                                              |             |
|   |     | 0.75 10.75                                                             |             |
|   | (d) | df.loc[:, ['Test1', 'Test2', 'Test3']].mean(axis=1,                    | 1 mark      |
|   |     | skipna=False).round(decimals=2)                                        |             |
|   | (e) | Gr.drop('Grade',axis=1)                                                | 2 marks     |
|   |     | Gr.drop([2, 4])                                                        | 1mark for   |
|   |     |                                                                        | each        |
|   |     |                                                                        | correct     |
|   | (f) | import pandas as pd                                                    | 2 marks     |
|   |     | ds1 = pd.Series([2, 4, 6, 8, 10])                                      | 1 marks for |
|   |     | ds2 = pd.Series([1, 3, 5, 7, 9])                                       | creating    |
|   |     | ds = ds1 + ds2                                                         | series and  |
|   |     | print("Add two Series:")                                               | 1 marks for |
|   |     | print(ds)                                                              | showing     |
|   |     | print("Subtract two Series:")                                          | operations  |
|   |     | ds = ds1 - ds2                                                         | Or          |
|   |     | print(ds)                                                              | 2 marks     |
|   |     | print("Multiply two Series:")                                          | 1 marks for |
|   |     | ds = ds1 * ds2                                                         | creating    |
|   |     | print(ds)                                                              | series and  |
|   |     | print("Divide Series1 by Series2:")                                    | 1 marks for |
|   |     | ds = ds1/ds2                                                           | reindex     |
|   |     | print(ds)                                                              |             |
|   |     | or                                                                     |             |
|   |     | import pandas as pd                                                    |             |
|   |     | s = pd.Series(data = [1,2,3,4,5], index = ['A', 'B', 'C','D','E'])     |             |
|   |     | print("Original Data Series:")                                         |             |
|   |     | print(s)                                                               |             |
|   |     | s = s.reindex(index = ['B','A','C','D','E'])                           |             |
|   |     | print("Data Series after changing the order of index:")                |             |
|   |     | print(s)                                                               |             |
|   | (g) | def increase5(x):                                                      | 3 marks     |
|   | (0) | return $x + x^* 0.05$                                                  | 1 for def 1 |

|   |     | df1_annluman/increases                                                                                                    | for return 1       |
|---|-----|----------------------------------------------------------------------------------------------------|--------------------|
|   |     | df1.applymap(increase5)                                                                                                    |                    |
|   |     | Or<br>(i) dfC count(ovic='columnc')                                                                                                    | for use of         |
|   |     | (i) dfC.count(axis='columns')                                                                                                    | applymap           |
|   |     | (ii) dfC['Weight'].mode()                                                                                                    | Or<br>1 marily fam |
|   |     | (iii) dfC.loc[:, ['Height', 'Weight']].mean()                                                                                                    | 1 marks for        |
|   | (1) |                                                                                                    | each               |
|   | (h) | (i) df.head(5)                                                                                                    | 3 marks            |
|   |     | df.tail(5)                                                                                                    | 1 marks for        |
|   |     | (ii) df = df [['company','price']][df.price==df['price'].max()]                                                                                                    | each corret        |
|   |     | (iii) carsDf = carsDf.sort_values(by=['price', 'horsepower'], ascending=False)                                                                                                    | answer             |
|   | (i) | (a) dfX = dfB.groupby(['ItemName', 'Color'])                                                                                                    | 4 marks            |
|   |     | dfX.first()                                                                                                    | 1 marks for        |
|   |     | (b) dfB.groupby('ItemName').Price.max()                                                                                                    | each               |
|   |     | (c) dfB.groupby('ItemName').Price.min()                                                                                                    |                    |
|   |     | (d) dfB.groupby('ItemName')['Color'].apply(lambda x: x.count())                                                                                                    |                    |
|   |     | SECTION B                                                                                                    |                    |
| 3 | (a) | Answer: c                                                                                                    | 1 mark             |
|   |     | Explanation: Each linear sequence produces a deliverable "increment" of the                                                                                                    |                    |
|   |     | software and particularly when we have to quickly deliver a limited                                                                                                    |                    |
|   |     | functionality system.                                                                                                    |                    |
|   | (b) | Answer: d                                                                                                    | 1 mark             |
|   | (c) | Answer:c                                                                                                    | 1 mark             |
|   |     | Explanation: Testing is a major part of each software development process                                                                                                    |                    |
|   |     | which can't be avoided.                                                                                                    |                    |
|   | (d) | Waterfall vs. Agile Agile is more flexible than traditional methods (like the                                                                                                    | 2 marks            |
|   |     | waterfall). Here are some key factors that separates the traditional waterfall                                                                                                    | Or                 |
|   |     | method versus the more flexible Agile methods, such as Scrum: • Agile and                                                                                                    | 2 mark ½           |
|   |     | Scrum is based on Iterations while Waterfall is Sequential • Agile and Scrum                                                                                                    | mark for           |
|   |     | focus on less documentation • Agile is good for small projects – not so good                                                                                                    | each point         |
|   |     | for larger projects? • If the Customer don't know what he wants in detail –                                                                                                    | •                  |
|   |     | Scrum is a good approach any 2 points                                                                                                    |                    |
|   |     |                                                                                                    |                    |
|   |     | Or                                                                                                    |                    |
|   |     | The Manifesto for Agile Software Development is based on twelve principles:                                                                                                    |                    |
|   |     | Customer satisfaction by early and continuous delivery of valuable software.                                                                                                    |                    |
|   |     |                                                                                                    |                    |
|   |     | Welcome changing requirements, even in late development.                                                                                                    |                    |
|   |     | Welcome changing requirements, even in late development.<br>Deliver working software frequently (weeks rather than months)                                                                                                    |                    |
|   |     | Deliver working software frequently (weeks rather than months)                                                                                                    |                    |
|   |     | Deliver working software frequently (weeks rather than months)<br>Close, daily cooperation between business people and developers                                                                                                    |                    |
|   |     | Deliver working software frequently (weeks rather than months)<br>Close, daily cooperation between business people and developers<br>Projects are built around motivated individuals, who should be trusted                                                                                                    |                    |
|   |     | Deliver working software frequently (weeks rather than months)<br>Close, daily cooperation between business people and developers<br>Projects are built around motivated individuals, who should be trusted<br>Face-to-face conversation is the best form of communication (co-location)                                                                                                    |                    |
|   |     | Deliver working software frequently (weeks rather than months)<br>Close, daily cooperation between business people and developers<br>Projects are built around motivated individuals, who should be trusted<br>Face-to-face conversation is the best form of communication (co-location)<br>Working software is the primary measure of progress                                                                                                    |                    |
|   |     | Deliver working software frequently (weeks rather than months)<br>Close, daily cooperation between business people and developers<br>Projects are built around motivated individuals, who should be trusted<br>Face-to-face conversation is the best form of communication (co-location)<br>Working software is the primary measure of progress<br>Sustainable development, able to maintain a constant pace                                                                                                    |                    |
|   |     | Deliver working software frequently (weeks rather than months)<br>Close, daily cooperation between business people and developers<br>Projects are built around motivated individuals, who should be trusted<br>Face-to-face conversation is the best form of communication (co-location)<br>Working software is the primary measure of progress<br>Sustainable development, able to maintain a constant pace<br>Continuous attention to technical excellence and good design                                                                                                    |                    |
|   |     | Deliver working software frequently (weeks rather than months)<br>Close, daily cooperation between business people and developers<br>Projects are built around motivated individuals, who should be trusted<br>Face-to-face conversation is the best form of communication (co-location)<br>Working software is the primary measure of progress<br>Sustainable development, able to maintain a constant pace<br>Continuous attention to technical excellence and good design<br>Simplicity—the art of maximizing the amount of work not done—is essential                                                                              |                    |
|   |     | Deliver working software frequently (weeks rather than months)<br>Close, daily cooperation between business people and developers<br>Projects are built around motivated individuals, who should be trusted<br>Face-to-face conversation is the best form of communication (co-location)<br>Working software is the primary measure of progress<br>Sustainable development, able to maintain a constant pace<br>Continuous attention to technical excellence and good design<br>Simplicity—the art of maximizing the amount of work not done—is essential<br>Best architectures, requirements, and designs emerge from self-organizing |                    |
|   |     | Deliver working software frequently (weeks rather than months)<br>Close, daily cooperation between business people and developers<br>Projects are built around motivated individuals, who should be trusted<br>Face-to-face conversation is the best form of communication (co-location)<br>Working software is the primary measure of progress<br>Sustainable development, able to maintain a constant pace<br>Continuous attention to technical excellence and good design<br>Simplicity—the art of maximizing the amount of work not done—is essential                                                                              |                    |

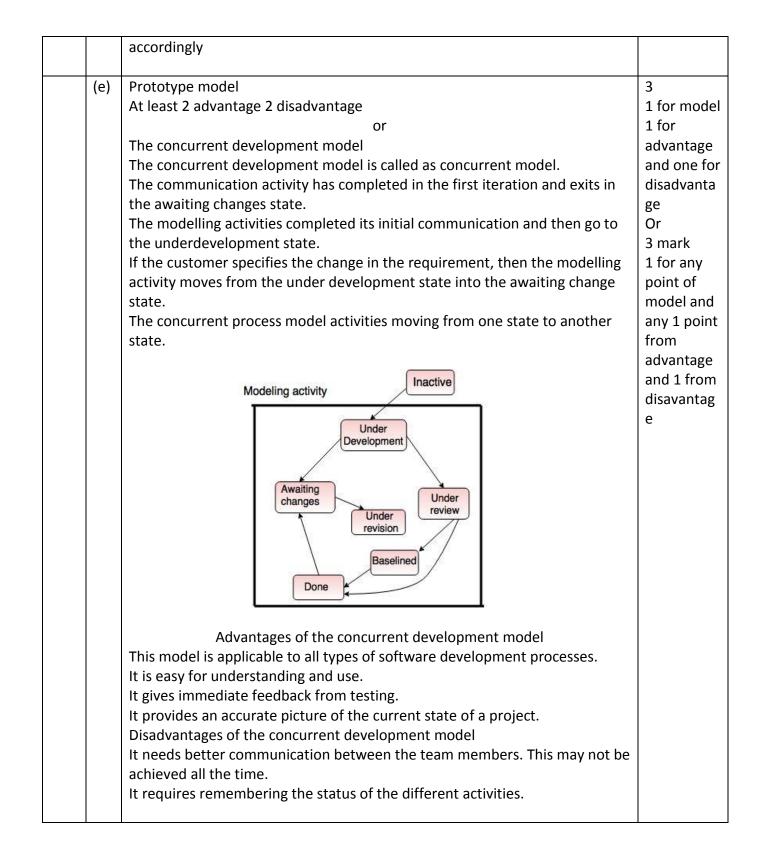

|   | (f) | Discussion Forum                                                                                                    | 3 marks     |
|---|-----|----------------------------------------------------------------------------------------------------|-------------|
|   |     | Subject Matter                                                                                                    |             |
|   |     |                                                                                                    |             |
|   |     | Process 6                                                                                                    |             |
|   |     | T Homework T                                                                                                    |             |
|   |     | Teacher Test Student                                                                                                    |             |
|   |     | Asessment                                                                                                    |             |
|   |     | Add Student                                                                                                    |             |
|   |     | Registration                                                                                                    |             |
|   |     | Add Teacher Login                                                                                                    |             |
|   |     | Learning Scedule                                                                                                    |             |
|   |     | ±                                                                                                    |             |
|   |     | Administrator Announcement <                                                                                             |             |
|   |     | Users Management                                                                                                    |             |
|   |     | List of Subject Scinclude>>                                                                                              |             |
|   |     | Class Management                                                                                                    |             |
|   |     |                                                                                                    |             |
|   |     | Backup & Restore                                                                                                    |             |
|   | (g) | 1. When Bob issues the checkout command, Git creates a local copy of the                                                 | 4 marks     |
|   |     | MyProj repository and a working directory that contains the latest snapshot of the project files.                        | 1 marks for |
|   |     | 2 The add commands "stages" the changes. The commit command updates                                                      | each        |
|   |     | Bob's local repository to reflect the changes. The push command updates                                                  | cuch        |
|   |     | the remote repository to reflect the changes in Bob's local repository.                                                  |             |
|   |     | 3 When Alice issues the push command, Git rejects her push because the                                                   |             |
|   |     | remote branch has changed since the last time she pulled from it.                                                        |             |
|   |     | 4. Alice should do a pull on the remote repository. That will update her                                                 |             |
|   |     | current branch in her local repository as well as her working directory. The                                             |             |
|   |     | update will both download the changes in the remote repository and merge                                                 |             |
|   |     | them into her current branch. To then upload the merged changes, she                                                     |             |
|   |     | would need to do an add/commit/push.                                                                                     |             |
|   |     | Or<br>Use Case of Davrell management System calculating colony ate Marks are to                                          |             |
|   |     | Use Case of Payroll management System calculating salary etc. Marks are to be distributed on basis of correct explnation |             |
|   |     | SECTION C                                                                                                    |             |
| 4 | (a) | django-admin startproject school                                                                                         | 1mark       |
| - | (b) | SavePoint : Identiy a point in a transaction to which we can later roll back                                             | 1mark       |
|   |     | Or                                                                                                    |             |
|   |     | Primary Key : This refers to a set of one or more attributes that can uniquely                                           |             |
|   |     | identify tuples within the relation.                                                                                     |             |
|   | (c) | GET and POST                                                                                                    | 1 mark      |
|   | (d) | Use contacts                                                                                                    | 1 mark      |
|   | (e) | fetchone()                                                                                                    |             |
|   | (f) | (i) contain null values                                                                                                  | 3 mark      |
|   |     | (ii) 14 Mr Sanghi was trying to enter the name of City in Table2 which is not                                            | 1 mark for  |
|   |     | present in Table1 i.e. Referential Integrity ensures that value must exist in                                            | each        |

| harks 1<br>rks for<br>h |
|-------------------------|
| rks for                 |
| rks for                 |
| rks for                 |
|                         |
| .11                     |
|                         |
|                         |
|                         |
| narks                   |
| narks for               |
| ery ½                   |
| rks for                 |
| :h                      |
| put                     |
|                         |
|                         |
|                         |
|                         |
|                         |
|                         |
|                         |
|                         |
|                         |
|                         |
|                         |
|                         |
|                         |
|                         |
|                         |
|                         |
|                         |
| nark                    |
| nark                    |
|                         |
| narks                   |
|                         |
|                         |
| arks                    |
|                         |
| narks                   |
|                         |
|                         |
|                         |

# CLASS XII - INFORMATICS PRACTICES (065)

# SESSION ENDING EXAMINATION (SESSION 2019-20)

TIME ALLOWED : 3 HRS

MM:70

General Instructions:

# 1. All the questions are compulsory.

| Q.1 | а | What is the shape of the following                                                                                                    | 1 |
|-----|---|----------------------------------------------------------------------------------------------------|---|
|     |   | 1 2 3 4                                                                                                    |   |
|     |   | 5 6 7 8                                                                                                    |   |
|     | b | What is the purpose of split() function ?                                                                                                    | 1 |
|     | С | Consider the array<br>A=np.array(<br>[10,20,30,40,50,60,70,80,90,100,110,120]).reshape(3,4) what will<br>be the result of<br>(i) print (A[:2,1:]) (ii) print (A[1:3,3:1:-1])      | 2 |
|     | d | Predict the output of the following code fragments.<br>x=np.array([1,2,3])<br>y=np.array([3,2,1])<br>z=np.concatenate([x,y])<br>prit(z)                                           | 2 |
|     | e | Find the output<br>A =" Kendriya Vidyalaya sangathan"<br>Print(A[2:8])                                                                                                    | 2 |
|     | f | Q1: Underline the Error in the following code of data visualization and then rewrite the rectified code<br>A=range(10,50,12)<br>B=range(90,250,20)<br>matplotlib.pyplot.plot(a,b) | 2 |
| Q.2 | а | Name the function used to create frequency polygon                                                                                                    | 2 |
|     | b | What is the difference between pivot() and pivot_table() functions                                                                                                    | 2 |
|     | С | What is quartile? How do you generate it in pandas                                                                                                    | 2 |
|     | d | Assume following data is stored in data frame named as df1                                                                                                    | 4 |
|     |   | Write following commands:                                                                                                    |   |
|     |   | (i) Find total sales per state                                                                                                    |   |

|     |   | (ii) find total sal | es per employe                    | e           |                           |                         |   |  |  |  |  |
|-----|---|---------------------|-----------------------------------|-------------|---------------------------|-------------------------|---|--|--|--|--|
|     |   | (iii)find total sal | es both employ                    | yee wise    | and state wise            |                         |   |  |  |  |  |
|     |   | (iv)find mean, n    | nedian and min                    | sale sta    | te wise                   |                         |   |  |  |  |  |
|     |   | Name of             |                                   | Quarte      |                           |                         |   |  |  |  |  |
|     |   | Employee            | Sales                             | r           | State                     |                         |   |  |  |  |  |
|     |   | RSahay              | 125600                            | 1           | Delhi                     |                         |   |  |  |  |  |
|     |   | George              | 235600                            | 1           | Tamil Naidu               |                         |   |  |  |  |  |
|     |   | JayaPriya           | 213400                            | 1           | Kerala                    |                         |   |  |  |  |  |
|     |   | ManilaSahai         | 189000                            | 1           | Haryana                   |                         |   |  |  |  |  |
|     |   | RymaSen             | 456000                            | 1           | West Bengal               |                         |   |  |  |  |  |
|     |   | ManilaSahai         | 172000                            | 2           | Haryana                   |                         |   |  |  |  |  |
|     |   | JayaPriya           | 201400                            | 2           | Kerala                    |                         |   |  |  |  |  |
| Q.3 | а | What is the diff    | erence betwee                     | n apply()   | and applymap() method     | ds                      | 2 |  |  |  |  |
|     | b |                     |                                   |             | e, correlation and regres |                         | 3 |  |  |  |  |
|     |   |                     | nber of items p<br>,30,50,80,100] |             | with their unit price as  |                         |   |  |  |  |  |
|     | С | What is Boxplot     |                                   | create it   | in Pyplot?                |                         | 2 |  |  |  |  |
|     | d | Given a data fra    | ame namely "da                    | ata" as sh  | nown in adjacent figure.  | Write code statement to | 3 |  |  |  |  |
|     |   |                     | Color                             | Coun        | t Price                   |                         |   |  |  |  |  |
|     |   | Apple               | Red                               | 3           | 120                       | _                       |   |  |  |  |  |
|     |   | Apple               | Green                             | 9           | 110                       |                         |   |  |  |  |  |
|     |   | Pear                | Red                               | 25          | 125                       |                         |   |  |  |  |  |
|     |   | Pear                | Green                             | 26          | 150                       |                         |   |  |  |  |  |
|     |   | Lime                | Green                             | 99          | 70                        |                         |   |  |  |  |  |
|     |   | (a)Find all rows    | with label "Ap                    | ple". Ext   | ract all columns          |                         |   |  |  |  |  |
|     |   | (b)List only the    | columns count                     | and pric    | e using loc               |                         |   |  |  |  |  |
|     |   | (c )List only row   | vs with label 'Ap                 | ople'and    | 'pear' using loc.         |                         |   |  |  |  |  |
| Q.4 | а | What is the nee     | ed of software e                  | engineeri   | ng?                       |                         | 1 |  |  |  |  |
|     | b | What is the diffe   | rence between v                   | rerificatio | n and validation          |                         | 2 |  |  |  |  |
|     |   |                     |                                   |             |                           |                         |   |  |  |  |  |
|     | с | What is feasibilit  | y study? Explain                  | in detail   |                           |                         | 2 |  |  |  |  |

|     |   |                                            |                                                                                      | a or system | п. схріант | utility of v | ersion cor               | itrol system         |               |         | 3 |  |
|-----|---|--------------------------------------------|--------------------------------------------------------------------------------------|-------------|------------|--------------|--------------------------|----------------------|---------------|---------|---|--|
|     | f | Draw a us                                  | se-case dia                                                                          | agram for   | a Taxi Bo  | oking ap     | р                        |                      |               |         | 4 |  |
| Q.5 | а | Write the                                  | Write the output of following MYSQL queries:                                         |             |            |              |                          |                      |               |         |   |  |
|     |   | (i) SELECT ROUND(6.5675,2);                |                                                                                      |             |            |              |                          |                      |               |         |   |  |
|     |   | (ii) SELI                                  | ECT TRUN                                                                             | CATE(5.34   | 456,2);    |              |                          |                      |               |         |   |  |
|     |   | (iii) SEL                                  | ECT DAYC                                                                             | FMONTH      | l(curdate) | ()):         |                          |                      |               |         |   |  |
|     |   |                                            |                                                                                      |             | -          |              | - )                      |                      |               |         |   |  |
|     |   | (iv) SEL                                   | ECT MID(                                                                             | PRE_BOA     | ARD CLAS   | SS 12´,4,6   | o);                      |                      |               |         |   |  |
|     | b | What do                                    | you mean                                                                             | by null v   | alue in M  | IYSQL ?      |                          |                      |               |         | 1 |  |
|     | С | What are t                                 | two type of                                                                          | f HTTP req  | uests? Exp | plain them   | l                        |                      |               |         | 2 |  |
|     | d | Which pac                                  | Which package must be imported in python to create database connectivity application |             |            |              |                          |                      |               |         |   |  |
|     | е | Difference between where and having clause |                                                                                      |             |            |              |                          |                      |               |         | 1 |  |
| Q.6 | а | What is the                                | he differer                                                                          | nce betwe   | een group  | by and o     | order by c               | lause of MYS         | QL ? Give a   | n       |   |  |
|     |   | example                                    | of each.                                                                             |             |            |              |                          |                      |               |         |   |  |
|     | b | Consider t                                 | he followir                                                                          | g table W   | ORKERS ar  | nd DESIG.    | Write SQL                | commands fo          | r the the sta | tements |   |  |
|     |   | (i) to (iv) a                              | nd give out                                                                          | puts for S  | QL queries | s (v) to ( v | ii). 6                   |                      |               |         |   |  |
|     |   |                                            |                                                                                      |             | WORKER     | c            |                          |                      |               |         |   |  |
|     |   | W ID                                       | FIRSTNA                                                                              | MF          | LASTNAN    |              | ADDRESS                  | 3                    | CITY          |         |   |  |
|     |   | 102                                        | Sam                                                                                  |             |            |              | Paris                    |                      |               |         |   |  |
|     |   | 105                                        | Sarah                                                                                |             | Ackerma    | n            | 440 U.S 2                |                      | New York      |         |   |  |
|     |   | 144                                        | Manila                                                                               |             | Sengupta   |              | 24 Friend                |                      | New Delhi     |         |   |  |
|     |   | 210                                        | George                                                                               |             | Smith      | -            | 83 First S               |                      | Howard        |         |   |  |
|     |   | 255                                        | Mary                                                                                 |             | Jones      |              | 842 Vine                 |                      | Lsantiville   |         |   |  |
|     |   | 300                                        | Robert                                                                               |             | Samuel     |              | 9 Fifth Cross Washington |                      | on            |         |   |  |
|     |   | 335                                        | Henry                                                                                |             | Williams   |              | 12 Moor                  |                      | Boston        |         |   |  |
|     |   | 403                                        | Ronny                                                                                |             | Lee        |              | 121 Harr                 |                      | New York      |         |   |  |
|     |   | 451                                        | Pat                                                                                  |             | Thompso    | on           | 11 Red R                 |                      | Paris         |         |   |  |
|     |   |                                            |                                                                                      |             |            | DESIG        | ì                        |                      |               |         |   |  |
|     |   |                                            | W_ID                                                                                 | SALARY      |            | BENEFIT      |                          | DESIGNATIO           | N             |         |   |  |
|     |   |                                            | 102                                                                                  | 75000       |            | 15000        |                          | Manager              |               |         |   |  |
|     |   |                                            | 105                                                                                  | 85000       |            | 25000        |                          | Director             |               |         |   |  |
|     |   |                                            | 144                                                                                  | 70000       |            | 15000        |                          | Manager              |               |         |   |  |
|     |   |                                            | 210                                                                                  | 75000       |            | 12500        |                          | Manager              |               |         |   |  |
|     |   |                                            | 255                                                                                  | 50000       |            | 12000        |                          | Clerk                |               |         |   |  |
|     |   |                                            | 300                                                                                  | 45000       |            | 10000        |                          | Clerk                |               |         |   |  |
|     |   |                                            | 335                                                                                  | 40000       |            | 10000        |                          | Clerk                |               |         |   |  |
|     |   |                                            | 403                                                                                  | 32000       |            | 7500         |                          | Salesman             |               |         |   |  |
|     |   |                                            | 451                                                                                  | 28000       |            | 7500         |                          | Salesman             |               |         |   |  |
|     |   | (i) To displ                               | av W ID E                                                                            | rstnamo     | Address or | nd city of a |                          | ees living in Ne     | w Vork from   | the     |   |  |
|     |   | table WOF                                  |                                                                                      | istiane, I  | huuress dr |              |                          | ees inviting itt iNG |               |         |   |  |
|     |   |                                            |                                                                                      | ntent of W  | ORKERS ta  | able in asc  | ending or                | der of LASTNA        | ME.           |         |   |  |

|     |   | <ul> <li>(iii) To display the Firstname ,Lastname and Total Salary of all Clerks from the tables WORKERS and DESIG , Where Total Salary is calculated as a Salary +Benefits.</li> <li>(iv) To display the Minimum salary among Managers and Clerks from the table DESIG.</li> <li>(v) SELECT FIRSTNAME,SALARY FROM WORKERS,DESIG WHERE DESIGNATION= 'Manager' AND WORKERS.W_ID =DESIGN.W_ID; (vi) SELECT COUNT (DISTINCT DESIGNATION) FROM DESIG; (vii) SELECT DESIGNATION,SUM(SALARY) FROM DESIG GROUP BY DESIGNATION HAVING</li></ul> |   |
|-----|---|----------------------------------------------------------------------------------------------------|---|
|     |   | COUNT(*) < 3;                                                                                                    |   |
|     |   | (viii) SELECT SUM(BENEFITS) FROM WORKERS<br>WHERE DESIGNATION = 'Salesman';                                                                                                    |   |
| Q.7 | а | What is Identity Theft ?                                                                                                    | 1 |
|     | b | What is plagiarism? How can you avoid plagiarism while referring to someone's else's creation?                                                                                                    | 2 |
|     | С | What are the common gender and disability issues faced while teaching / using computers in classrooms?                                                                                                    | 2 |
|     | d | What is computer forensics? What important practices are followed in computer                                                                                                    | 2 |
|     |   | forensics?                                                                                                    |   |
|     | e | Describe the following terms<br>(i) Net Neutrality (ii) Crowd sourcing (iii) Smart Mobs                                                                                                    | 3 |
|     |   | (i) Net Neutrality (ii) Crowd sourcing (iii) Smart Mobs                                                                                                    |   |

## CLASS XII - INFORMATICS PRACTICES (065)

#### SESSION ENDING EXAM

# MARKING SHEME (SESSION 2019-20)

TIME ALLOWED : 3 HRS

MM:70

General Instructions:

2. All the questions are compulsory.

# SECTION A

| Q.1  | а | Size of matrix is 2 x 4                                                                                                    | 1 |  |  |  |  |  |
|------|---|----------------------------------------------------------------------------------------------------|---|--|--|--|--|--|
|      | b | Used to split an array both in horizontal as well as vertical by providing axis=0,1                                                                                                    | 1 |  |  |  |  |  |
|      | С | (i) [[203040] (ii) [[8070]<br>[607080]] [120110]]                                                                                                    | 2 |  |  |  |  |  |
|      | d | [1,2,3,3,2,1]                                                                                                    | 2 |  |  |  |  |  |
|      | е | Ndriya                                                                                                    | 2 |  |  |  |  |  |
|      | f | A=range(10,50,12)<br>B= <u>range(90,160,20)</u><br>Matplotlib.pyplot.plot(a,b)<br>Error :The two sequences being plotted are not of same shape in the given code                                                        | 2 |  |  |  |  |  |
| Q.2. | а | Use the function hist() with histtype=step                                                                                                    |   |  |  |  |  |  |
|      | b | Pivot() performs when there are multiple entries for a column values for same values for index(row), it leads to error where as pivot_table() pivot the data by aggregating it, thus it can work with duplicate entries | 2 |  |  |  |  |  |
|      | с | Quartiles Q1,Q2 and Q3 are three points that divides a distribution into 4 parts<br>In pandas it is generated with quartile() function                                                                                  |   |  |  |  |  |  |
|      | d | (i) pv1=pd.pivot_table(dfN,index=['State'],<br>values=['Sales'],aggfunc=np.sum)                                                                                                    |   |  |  |  |  |  |
|      |   | <ul><li>(ii) pv1=pd.pivot_table(dfN,index=['Name of Employee'], values=['Sales'],<br/>aggfunc=np.sum)</li></ul>                                                                                                    |   |  |  |  |  |  |
|      |   | <pre>(iii) npv1=pd.pivot_table(dfN,index=['Name of<br/>Employee','State'],values=['Sales'],aggfunc=np.sum)</pre>                                                                                                    |   |  |  |  |  |  |
|      |   | <pre>(iv) pv1=pd.pivot_table(dfN,index=['State'],values=['Sales'],<br/>aggfunc=[np.mean,np.min,np.max])</pre>                                                                                                    |   |  |  |  |  |  |
| Q.3. | а | 1 mark for each correct difference                                                                                                    | 2 |  |  |  |  |  |
|      | b | C=cov(unit_price,no_items)<br>P=correff(unit_price,no_items)<br>3 marks for correct program                                                                                                    | 3 |  |  |  |  |  |
|      | С | Boxplot – definition (1 mark ) and example (1 mark)<br>import numpy as np                                                                                                    | 3 |  |  |  |  |  |

|      | 1 | Г.                                                                                                    | 1 |
|------|---|----------------------------------------------------------------------------------------------------|---|
|      |   | import matplotlib.pyplot as p1<br>ar=np.array([78,72,6981,63,675,6, 75, 79,74,71,83,71,79,80,69])<br>p1.boxplot(ar,showbox=False)                                                                                                    |   |
|      | d | (a) Data.loc['apple':]                                                                                                    | 3 |
|      |   | (b) Data.loc[:,['color':'price']]                                                                                                    |   |
|      |   | (c) Data.loc[['apple','pear']                                                                                                    |   |
| Q.4  | а | Software engineering is an engineering branch associated with software system                                                                                                    | 1 |
|      |   | development. It can be defined as the application of systematic, disciplined,                                                                                                    |   |
|      |   | quantified approach to the development, operations, and maintenance of                                                                                                    |   |
|      |   | software                                                                                                    |   |
|      | В | 1 mark for each correct difference                                                                                                    | 2 |
|      | С | 1 Marks for definition of feasibility study and 1 marks for explanation                                                                                                    | 2 |
|      | d | In Water Fall model all phases are completed one by one in linear fashion and we get software after completing all the stages where as in Evolutionary Model we are adding new as suggested by user feedback to already build in and it is waterfall with iterations.<br>Water Fall model works well for smaller projects and projects where requirements                         | 3 |
|      |   | are well understood whereas the Evolutionary model is suitable for large projects                                                                                                    |   |
|      |   | which can be decomposed into a set of modules for incremental development and                                                                                                    |   |
|      |   | delivery.                                                                                                    |   |
|      | е | 01 Marks for definition of version control system<br>02 marks for utility                                                                                                    | 3 |
|      | f | 1 mark for each correct use case element with role of actor                                                                                                    | 4 |
| Q.5. | а | Write the output of following MYSQL queries:<br>(i) 6.57<br>(ii) 5.34<br>(iii) Day no of curdate (), Ex. If curdate is 05/12/2017 then output is 5<br>(iv) BOARD                                                                                                    | 2 |
|      | b | 01 Marks for correct definition                                                                                                    | 1 |
|      | С | Get request – This request is made to request data from server. Here request send<br>through URL to web server and webserver returns the asked pages in HTML<br>Post Request:-Here HTTP request is made to submit data to be processed to the<br>webserver. Here filled data send to server where is will be processed. Post method<br>carries the data from client to web server | 2 |
|      | d | Package is mysql.connector                                                                                                    | 2 |
|      | е | Where is used with single row function where as having is used with group row function.                                                                                                    | 1 |
|      | а | 01 Marks for correct difference and 01 marks for correct example                                                                                                    |   |

|     | 1. |                              |                                                                                   |   |  |  |  |  |
|-----|----|------------------------------|-----------------------------------------------------------------------------------|---|--|--|--|--|
|     | b  | (i)                          | SELECT W_ID, Firstname, Address, City                                             |   |  |  |  |  |
|     |    |                              | FROM workers<br>WHERE City = 'New York';                                          |   |  |  |  |  |
|     |    | (ii)                         | SELECT *<br>FROM Workers                                                          |   |  |  |  |  |
|     |    |                              | ORDER BY LASTNAME;                                                                |   |  |  |  |  |
|     |    | (iii)                        | SELECT Firstname,Lastname, Salary + Benefits "Total Salary"<br>FROM Workers,Desig |   |  |  |  |  |
|     |    |                              | WHERE Workers.W_ID = Desig.W_ID                                                   |   |  |  |  |  |
|     |    |                              | AND Designation = 'Clerk';                                                        |   |  |  |  |  |
|     |    | (iv)                         | SELECT Designation, Min(salary)<br>FROM Desig                                     |   |  |  |  |  |
|     |    |                              | GROUP BY Designation                                                              |   |  |  |  |  |
|     |    |                              | HAVING Designation IN ('Manager','Clerk');                                        |   |  |  |  |  |
|     |    | (v)                          | Sam 75000<br>Manilla 70000                                                        |   |  |  |  |  |
|     |    |                              | George 75000                                                                      |   |  |  |  |  |
|     |    | (vi)                         | 4                                                                                 |   |  |  |  |  |
|     |    | (vii)                        | Director 85000                                                                    |   |  |  |  |  |
|     |    |                              | Salesman 60000                                                                    |   |  |  |  |  |
|     |    | (viii)                       | output will be 15000.                                                             |   |  |  |  |  |
| Q.7 | а  | 01 Marks for                 | correct definition                                                                | 1 |  |  |  |  |
|     | b  | 01 Marks for                 | correct definition and 01 marks to explain how to avoid plagiarism                | 2 |  |  |  |  |
|     |    | 01 Marks for                 | ander issue                                                                       | 2 |  |  |  |  |
|     | с  | 01 Marks for<br>01 marks for | correct disability issue                                                          | 2 |  |  |  |  |
|     | d  |                              | definition of computer forensics                                                  | 2 |  |  |  |  |
|     |    |                              | explanation of important practices.                                               |   |  |  |  |  |
| H   | 1  |                              | for each correct definition                                                       | 3 |  |  |  |  |

# **SAMPLE QUESTION PAPER (2019-20)**

# CLASS XII

#### INFORMATICS PRACTICES NEW (065)

Max Marks: 70

Time: 3 hrs

#### **General Instructions:**

- All questions are compulsory
- 2 Question Paper is divided into 4 sections A, B, C and D.
- Section A comprises of questions(1 and 2)

(i) Question 1 comprises Data Handling-2(DH-2) (Series, Numpy).

- (ii) Question 2 comprises of question from Data Handling-2(DH-2)(Data Frames and its operations)
- 2 Section B comprises of questions from Basic Software Engineering (BSE)
- 2 Section C comprises of questions from Data Management-2 (DM-2)
- 2 Section D comprises of questions from Society, Law and Ethics-2(SLE-2)

#### SECTION A

- Q1 (a) Find the output of following program. import numpy as np x=np.array([20,40,60,80,100,120,140,160,180,200]) print(x[:-4])
  - (b) Fill in the blank with appropriate numpy method to calculate and print the covariance of 1 an array.
     import numpy as np a=np.array([1,2,3,4,5])
     b=np.array([3,4,0,-1,-3])
     print(np. )

1

Mr. Shiv wants to plot a scatter chart for the given set of values of subject on x-axis and (c) 1 number of students who opted for that subject on y-axis. Complete the code to perform the following : (i) To plot the scatter chart in statement 1 (ii) To display the scatter chart in statement 2 import matplotlib.pyplot as plt x=['Hindi', 'English', 'Math', 'Science', 'SST'] y=[10,20,30,40,50] Write the output of the following code : 2 (d) import numpy as np x=np.array([1,2,3,4,5]) y=np.array([[6, 7, 8, 9, 10],

2

2

3

[11,12,13,14,15]])

A = np.vstack([x,y])

(e) Write a code to plot the bar chart as shown in the figure given below:

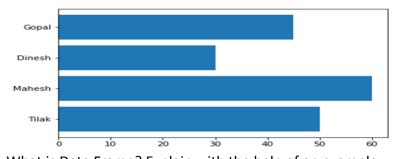

(f) What is Data Frame? Explain with the help of an example.
(g) Write code to create a numpy array as follows: array([[1,2,3], [4,5,6]])

and replace all even elements of the array by a random number between 20 and 50.

- Q2
   (a) Which method in Pandas calculates the mean absolute deviation of the values for
   1

   requested axis of a dataframe:
   (i) rename()

   (ii) reindex()
   (iii) reframe()

   (iii) reframe()
   (iv) mad()

   (b) What is the use of pipe() function?
   1
  - (c) Consider the following python code and write the output: 1
     import pandas as pd
     import numpy as np
     data = np.array(['a','b','c','d'])
     s = pd.Series(data)
     print(s)

|    | (d)                                                                                                    | Write python code to transpose a dataframe D.                                                                                                    |               |                |                          |                       |   |  |  |  |  |
|----|----------------------------------------------------------------------------------------------------|----------------------------------------------------------------------------------------------------|---------------|----------------|--------------------------|-----------------------|---|--|--|--|--|
|    | (e)                                                                                                    | Make differ                                                                                                    | rence betwe   | en pivot() and | pivot_table() function.  |                       | 2 |  |  |  |  |
|    | (f)                                                                                                    | Write python code to create a dataframe using following dictionary and sort the<br>dataframe in the descending order of age:<br>d = {'Name':pd.Series(['Sachin','Dhoni','Virat','Rohit','Shikhar']),<br>'Age':pd.Series([26,25,25,24,31]),<br>'Score':pd.Series([87,67,89,55,47])} |               |                |                          |                       |   |  |  |  |  |
|    | (g)                                                                                                    | Consider th                                                                                                    | e following   | dataframe      |                          |                       | 3 |  |  |  |  |
|    | AgeNameScore026Sachin87125Dhoni67225Virat89324Rohit55431Shikhar47Write Commands for the following:1.to compute sum of score.2.to compute mean of Age.                                                                                                    |                                                                                                    |               |                |                          |                       |   |  |  |  |  |
|    | <ul> <li>3. to find maximum score.</li> <li>(h) Write the output of following code:<br/>import pandas as pd<br/>import numpy as np<br/>data = np.array([54,76,88,99,34])<br/>s1 = pd.Series(data,index=['a','b','c','d','e'])<br/>s2=s1.rename(index={'a':0,'b':1})<br/>print(s2)</li> </ul> |                                                                                                    |               |                |                          |                       |   |  |  |  |  |
|    | (i)                                                                                                    | What is Bo                                                                                                    | x Plot? Expla | in and Write o | ode to create a box plot | or a list of numbers. | 4 |  |  |  |  |
| Q3 | SECTION B<br>(a) Which software model enforces sequential software development?<br>(i) Waterfall<br>(ii) Spiral<br>(iii) Concurrent<br>(iv) None of the above                                                                                                    |                                                                                                    |               |                |                          |                       |   |  |  |  |  |
|    | <ul> <li>(b) Which one is initial phase of software development</li> <li>(i) Specification</li> <li>(ii) Design/Implementation</li> <li>(iii) Validation/Testing</li> <li>(iv) Evolution</li> </ul>                                                                                          |                                                                                                    |               |                |                          |                       |   |  |  |  |  |

| (c) | Write down any one situation when spiral model is suitable.                           | 1 |
|-----|---------------------------------------------------------------------------------------|---|
| (d) | Write down two advantages of evolutionary model.                                      | 2 |
| (e) | What is pair programming? Explain its benefits.                                       | 3 |
| (f) | What is Version Control System? Explain its any two features.                         | 3 |
| (g) | Identify various actors in a Taxi Booking app and draw use case diagram for the same. | 4 |
|     |                                                                                       |   |

#### SECTION C

| Q4 | (a) | What is Django?                                                                          | 1 |
|----|-----|------------------------------------------------------------------------------------------|---|
|    | (b) | Name two commands of TCL(Transaction Control Language)                                   | 1 |
|    | (c) | What is CSV File?                                                                        | 1 |
|    | (d) | What is the function of ALTER command?                                                   | 1 |
|    | (e) | What is an SQL result set?                                                               | 1 |
|    | (f) | Make difference between DELETE and DROP command. Explain with suitable examples of each. | 3 |

3

4

(g) In a database there are two tables 'LOAN' and 'BORROWER' as shown below:

#### LOAN

| Loan_Number | Branch_name | Amount |
|-------------|-------------|--------|
| L-170       | Downtown    | 3000   |
| L-230       | RedWood     | 4000   |

#### BORROWER

| Customer_Name | Loan_number |
|---------------|-------------|
| Jones         | L-170       |
| Smith         | L-230       |
| Hayes         | L-155       |

- (i) Write Degree and Cardinality of LOAN table.
- (ii) Identify the Primary Key column in the LOAN table.
- (iii) How many rows and columns will be there in the natural join of these two tables?
- (h) Write the SQL command for the following on the basis of given table.

#### TABLE NAME : GAME

| Studen | Clas | Name    | Game1      | Grade1 | Game2    | Grade2 |
|--------|------|---------|------------|--------|----------|--------|
| tNo    | S    |         |            |        |          |        |
| 10     | 7    | Sammer  | Cricket    | В      | Swimming | А      |
| 11     | 8    | Sujit   | Tennis     | А      | Skating  | С      |
| 12     | 7    | Kamal   | Swimming   | В      | Football | В      |
| 13     | 7    | Venna   | Tennis     | С      | Tennis   | А      |
| 14     | 9    | Archana | Basketball | А      | Cricket  | А      |

| 15 | 10 | Arpit | Cricket | А | Athletics | С |
|----|----|-------|---------|---|-----------|---|
|----|----|-------|---------|---|-----------|---|

(1) Display the names of the students who have grade 'A' in either Game1 or Game2 or both.

(2) Display the number of students having game 'Cricket'.

(3) Display the names of students who have same game for both Game1 and Game2.

(4) Display the games taken by the students whose name starts with 'A'.

## SECTION D

| Q5 | (a) | What do you understand by 'Intellectual Property Rights'?          | 1 |
|----|-----|--------------------------------------------------------------------|---|
|    | (b) | What is Spam?                                                      | 1 |
|    | (c) | What is spoofing?                                                  | 1 |
|    | (d) | What do you understand by e-waste management? Explain              | 2 |
|    | (e) | Explain Digital Rights Management. How can we protect our content? | 2 |
|    | (f) | Write name of open source software:<br>1. An operating system      | 3 |
|    |     |                                                                    |   |

- 2. A Data Base Management System
- 3. A programming language

# MARKING SCHEME

# CLASS XII

# **INFORMATICS PRACTICES NEW (065)**

| Q1 | (a) | [ 20 40 60 80 100]                                                                       | 1 |
|----|-----|------------------------------------------------------------------------------------------|---|
|    |     | (1 mark for correct answer)                                                              |   |
|    | (b) | print(np.cov(a,b))                                                                       | 1 |
|    |     | (1 mark for correct answer)                                                              |   |
|    | (c) | plt.scatter(x,y)                                                                         | 1 |
|    |     | plt.show()                                                                               |   |
|    |     | (1/2 mark for each correct answer)                                                       |   |
|    | (d) | [[12345]                                                                                 | 2 |
|    |     | [678910]                                                                                 |   |
|    |     | [11 12 13 14 15]]                                                                        |   |
|    |     | (2mark for correct answer)                                                               |   |
|    | (e) | import matplotlib.pyplot as plt                                                          | 2 |
|    |     | st = ['Tilak','Mahesh','Dinesh','Gopal']                                                 |   |
|    |     | marks = [50,60,30,45]                                                                    |   |
|    |     | plt.barh(st.marks)                                                                       |   |
|    |     | (2 mark for correct answer)                                                              |   |
|    | (f) | DataFrame is a 2-dimensional labeled data structure with columns of potentially          | 2 |
|    |     | different types. It is like a                                                            |   |
|    |     | spreadsheet or SQL table, or a dict of Series objects. It is generally the most commonly |   |
|    |     | used pandas object. Like                                                                 |   |
|    |     | Series, DataFrame accepts many different kinds of input.                                 |   |
|    |     | Example                                                                                  |   |
|    |     | import pandas as pd                                                                      |   |
|    |     | d = {'one': [1., 2., 3., 4.],                                                            |   |
|    |     | 'two': [4., 3., 2., 1.]}                                                                 |   |
|    |     | pd.DataFrame(d)                                                                          |   |
|    |     | (1 mark for definition and 1 mark for correct example)                                   |   |
|    |     |                                                                                          |   |
|    | (g) | import numpy as np                                                                       | 3 |
|    | .0, | array1=np.array([[1,2,3],                                                                |   |
|    |     | [4,5,6]])                                                                                |   |
|    |     | print(array1)<br>x=np.where(array1%2==0)                                                 |   |
|    |     | for i in x:                                                                              |   |
|    |     | array1[x]=np.random.randint(low=20,high=50)                                              |   |
|    |     | (1 mark for creating array and 2 marks for code to replace)                              |   |
|    |     |                                                                                          |   |
| Q2 | (a) | (iv) mad()                                                                               | 1 |

| (b)       The pipe() function is used to change the functions in the order they are executed.<br>(1 mark for correct answer)         (c)       0       a         1       b       2         2       c       3         (d)       D.T       (e)         (e)       Pivot_table is a generalization of pivot, which allows you to aggregate multiple values with the same destination in the pivoted table.<br>(2 mark for correct answer)         (f)       df=pd.DataFrame(d)         df=df.sort_values(by=['Age],ascending=[False])         (1 mark for creating and 2 marks for rest of the code)         (g)       1. df[['Score']].sum()         2. df['Age]].mean()         3. df['[Score']].max()         (1 mark for correct command)         (h)       0         54       dype: int32         (3 marks for correct output)         (i)       A Box Plot is the visual representation of the statistical five number summary of a given data set.         A Five Number Summary includes:         •Minimum         •First Quartile         •Maximum         Example         value1 = [72,76,24,40,57,62,75,78,31,32]         import matplotib.pyplot as plt         A1 = [72,76,24,40,57,62,75,78,31,32]                                                     |    |       | (1 mark for correct answer)                                                               |   |
|----------------------------------------------------------------------------------------------------|----|-------|-------------------------------------------------------------------------------------------|---|
| (1 mark for correct answer)         (c)       0         a       1         b       2         c       3         d       dtype: object         (1 mark for correct answer)         (d)       D.T         (e)       Pivot_table is a generalization of pivot, which allows you to aggregate multiple values with the same destination in the pivoted table.         (2 mark for correct answer)         (f)       df=pd.DataFrame(d)         df=df.sort_values(by=['Age'],ascending=[False])         (1 mark for creating and 2 marks for rest of the code)         (g)       1. dfl['Score']].sum()         2. dfl['Age'].mean()         3. dfl['Score']].max()         (1 mark for each correct command)         (h)       0         1       76         c       88         d       99         e       34         dtype: int32         (3 marks for correct output)         A       A Box Plot is the visual representation of the statistical five number summary of a given data set.         A Five Number Summary includes:         •Minimum         •First Quartile         •Median (Second Quartile)         •Third Quartile         •Max                                                                                                    |    | (b)   |                                                                                           | 1 |
| (c)       0       a         1       b       2         2       c       3         d       dtype: object       (1         (1       mark for correct answer)       (2         (2       0       3       d         (1       mark for correct answer)       (3       d         (2       Pivot_table is a generalization of pivot, which allows you to aggregate multiple values with the same destination in the pivoted table.       (2         (2       mark for correct answer)       (1       df=df.sort_values(by=['Age'].ascending=[False])         (1       mark for creating and 2 marks for rest of the code)       (1         (1       mark for correct command)       (1         (2       off['Score']].sum()       2.       df['Score'].sum()         (2       iff['Score']].max()       (1       mark for correct command)         (h)       0       54       1       76         (2       aff['Score'].max()       (1       marks for correct output)       (3         (h)       0       54       1       76       3         (3       marks for correct output)       (4       4       4       4         (i)       A Box Plot is the visual representation of                                                                                              |    | (0)   |                                                                                           | - |
| 1       b         2       c         3       d         dtype: object       (1 mark for correct answer)         (d)       D.T         (e)       Pivot_table is a generalization of pivot, which allows you to aggregate multiple values with the same destination in the pivoted table.         (2 mark for correct answer)       (f)         (f)       df=df.sort_values(by=['Age'].ascending=[False])         (1 mark for creating and 2 marks for rest of the code)       (1 mark for correct].sum()         2.       df[['Score']].sum()         2.       df[['Gcore']].max()         (f)       0       54         1       76       c         (a marks for correct output)       (1 mark for each correct command)         (h)       0       54         1       76       c         (a marks for correct output)       (3 marks for correct output)         (i)       A Box Plot is the visual representation of the statistical five number summary of a given data set.         A Five Number Summary includes:       •Minimum         •First Quartile       •Median (Second Quartile)         •Third Quartile       •Maximum         Example       value1 = [72,76,24,40,57,62,75,78,31,32]         import matplotlib.pyplot as plt       A1                 |    |       |                                                                                           |   |
| 1       b         2       c         3       d         dtype: object       (1 mark for correct answer)         (d)       D.T         (e)       Pivot_table is a generalization of pivot, which allows you to aggregate multiple values with the same destination in the pivoted table.         (2 mark for correct answer)       (f)         (f)       df=df.sort_values(by=['Age'].ascending=[False])         (1 mark for creating and 2 marks for rest of the code)       (1 mark for correct].sum()         2.       df[['Score']].sum()         2.       df[['Gcore']].max()         (f)       0       54         1       76       c         (a marks for correct output)       (1 mark for each correct command)         (h)       0       54         1       76       c         (a marks for correct output)       (3 marks for correct output)         (i)       A Box Plot is the visual representation of the statistical five number summary of a given data set.         A Five Number Summary includes:       •Minimum         •First Quartile       •Median (Second Quartile)         •Third Quartile       •Maximum         Example       value1 = [72,76,24,40,57,62,75,78,31,32]         import matplotlib.pyplot as plt       A1                 |    | (c)   | 0 a                                                                                       | 1 |
| 2       c         3       d         dtype: object       (1 mark for correct answer)         (d)       D.T         (e)       Pivot_table is a generalization of pivot, which allows you to aggregate multiple values with the same destination in the pivoted table.         (2 mark for correct answer)       (f)         (f)       df=pd.DataFrame(d)         (f)       df=df.sort_values(by=['Age], ascending=[False])         (1 mark for creating and 2 marks for rest of the code)         (g)       1. df[['Score']].sum()         2. df[['Age']].mean()         3. df[['Score']].max()         (1 mark for each correct command)         (h)       0 54         1       76         c       88         d       99         e       34         dtype: int32       (3 marks for correct output)         (i)       A Box Plot is the visual representation of the statistical five number summary of a given data set.         A Five Number Summary includes:       •Minimum         •Minimum       •First Quartile         •Median (Second Quartile)       •Third Quartile         •Maximum       Example         Example       value1 = [72,76,24,40,57,62,75,78,31,32]         import matplotlib.pyplot as plt <td></td> <td>(0)</td> <td></td> <td>-</td> |    | (0)   |                                                                                           | - |
| 3 d         dtype: object<br>(1 mark for correct answer)         (d) D.T         (e) Pivot_table is a generalization of pivot, which allows you to aggregate multiple values<br>with the same destination in the pivoted table.<br>(2 mark for correct answer)         (f) df=pd.DataFrame(d)<br>df=df.sort_values(by=['Age'],ascending=[False])<br>(1 mark for creating and 2 marks for rest of the code)         (g)       1. df[['Score']].sum()<br>2. df['[Age']].mean()<br>3. df[['Score']].max()         (1 mark for each correct command)       (1 mark for each correct command)         (h)       0 54<br>1 76<br>c 88<br>d 99<br>e 34<br>dtype: int32<br>(3 marks for correct output)         (i)       A Box Plot is the visual representation of the statistical five number summary of a given<br>data set.<br>A Five Number Summary includes:<br>•Minimum<br>•First Quartile<br>•Median (Second Quartile)<br>•Third Quartile<br>•Maximum<br>Example<br>value1 = [72,76,24,40,57,62,75,78,31,32]<br>import matplotlib.pyplot as plt<br>A1 = [72,76,24,40,57,62,75,78,31,32]                                                                                                    |    |       |                                                                                           |   |
| dtype: object<br>(1 mark for correct answer)         (d)       D.T         (e)       Pivot_table is a generalization of pivot, which allows you to aggregate multiple values<br>with the same destination in the pivoted table.<br>(2 mark for correct answer)         (f)       df= pd.DataFrame(d)<br>df=df.sort_values(by=['Age'],ascending=[False])<br>(1 mark for creating and 2 marks for rest of the code)         (g)       1. df[['Score']].sum()<br>2. df[['Age']].mean()<br>3. df[['Score']].max()         (1 mark for each correct command)       0         (h)       0         0       54         1       76         c       88         d       99         e       34         dtype: int32<br>(3 marks for correct output)         (i)       A Box Plot is the visual representation of the statistical five number summary of a given<br>data set.<br>A Five Number Summary includes:<br>•Minimum<br>•First Quartile<br>•Median (Second Quartile)<br>•Third Quartile<br>•Maximum<br>Example<br>value1 = [72,76,24,40,57,62,75,78,31,32]<br>import matplotlib, pyplot as plt<br>A1 = [72,76,24,40,57,62,75,78,31,32]                                                                                                    |    |       |                                                                                           |   |
| (1)       mark for correct answer)         (d)       D.T         (e)       Pivot_table is a generalization of pivot, which allows you to aggregate multiple values with the same destination in the pivoted table.<br>(2 mark for correct answer)         (f)       df=pd.DataFrame(d)<br>df=df.sort_values(by=['Age'],ascending=[False])<br>(1 mark for creating and 2 marks for rest of the code)         (g)       1.       df[['Score']].sum()<br>2.         2.       df[['Score']].max()         (1)       mark for each correct command)         (h)       0       54         1       76       c         c       88       d         d       99       e         e       34       dtype: int32         (3)       A Box Plot is the visual representation of the statistical five number summary of a given data set.         A Five Number Summary includes:       •Minimum         •Minimum       •First Quartile         •Median (Second Quartile)       •Third Quartile         •Maximum       Example         value1 = [72,76,24,40,57,62,75,78,31,32]         import matplotlib.pyplot as plt         A1 = [72,76,24,40,57,62,75,78,31,32]                                                                                                    |    |       |                                                                                           |   |
| (d)       D.T         (e)       Pivot_table is a generalization of pivot, which allows you to aggregate multiple values with the same destination in the pivoted table.         (f)       df=pd.DataFrame(d)         df=df.sort_values(by=['Age'],ascending=[False])         (1 mark for creating and 2 marks for rest of the code)         (g)       1. df[['Score']].sum()         2. df[['Age']].mean()         3. df[['Score']].max()         (1 mark for each correct command)         (h)       0 54         1       76         c       88         d       99         e       34         dtype: int32         (3 marks for correct output)         (i)       A Box Plot is the visual representation of the statistical five number summary of a given data set.         A Five Number Summary includes:         •Minimum         •First Quartile         •Median (Second Quartile)         •Third Quartile         •Maximum         Example         value1 = [72,76,24,40,57,62,75,78,31,32]         import matplotlib.pyplot as plt         A1 = [72,76,24,40,57,62,75,78,31,32]                                                                                                    |    |       |                                                                                           |   |
| (e)       Pivot_table is a generalization of pivot, which allows you to aggregate multiple values with the same destination in the pivoted table. (2 mark for correct answer)         (f)       df= pd.DataFrame(d)         (f)       df=ngd.DataFrame(d)         (f)       df=rot.values(by=['Age'].ascending=[False])         (1 mark for creating and 2 marks for rest of the code)         (g)       1. df[['Score']].sum()         2. df[['Age']].mean()         3. df[['Score']].max()         (1 mark for each correct command)         (h)       0 54         1       76         c       88         d       99         e       34         dtype: int32       (3 marks for correct output)         (i)       A Box Plot is the visual representation of the statistical five number summary of a given data set.         A Five Number Summary includes:       •Minimum         •Minimum       •First Quartile         •Median (Second Quartile)       •Third Quartile         •Maximum       Example         value1 = [72,76,24,40,57,62,75,78,31,32]         import matplotlib.pyplot as plt         A1 = [72,76,24,40,57,62,75,78,31,32]                                                                                                    |    |       | (I mark for correct answer)                                                               |   |
| (e)       Pivot_table is a generalization of pivot, which allows you to aggregate multiple values with the same destination in the pivoted table. (2 mark for correct answer)         (f)       df= pd.DataFrame(d)         (f)       df=ngd.DataFrame(d)         (f)       df=rot.values(by=['Age'].ascending=[False])         (1 mark for creating and 2 marks for rest of the code)         (g)       1. df[['Score']].sum()         2. df[['Age']].mean()         3. df[['Score']].max()         (1 mark for each correct command)         (h)       0 54         1       76         c       88         d       99         e       34         dtype: int32       (3 marks for correct output)         (i)       A Box Plot is the visual representation of the statistical five number summary of a given data set.         A Five Number Summary includes:       •Minimum         •Minimum       •First Quartile         •Median (Second Quartile)       •Third Quartile         •Maximum       Example         value1 = [72,76,24,40,57,62,75,78,31,32]         import matplotlib.pyplot as plt         A1 = [72,76,24,40,57,62,75,78,31,32]                                                                                                    |    | ( d ) |                                                                                           | 1 |
| with the same destination in the pivoted table.         (2 mark for correct answer)         (f)       df= pd.DataFrame(d)         df=df.sort_values(by=['Age'], ascending=[False])         (1 mark for creating and 2 marks for rest of the code)         (g)       1. df[['Score']].sum()         2. df[['Age']].mean()         3. df[['Score']].max()         (1 mark for each correct command)         (h)       0 54         1       76         c       88         d       99         e       34         dtype: int32         (3 marks for correct output)         (i)       A Box Plot is the visual representation of the statistical five number summary of a given data set.         A Five Number Summary includes:         •Minimum         •First Quartile         •Median (Second Quartile)         •Third Quartile         •Maximum         Example         value1 = [72,76,24,40,57,62,75,78,31,32]         import matplotlib.pyplot as plt         A1 = [72,76,24,40,57,62,75,78,31,32]                                                                                                    |    |       |                                                                                           | 1 |
| (2 mark for correct answer)         (f)       df= pd.DataFrame(d)         df=df.sort_values(by=['Age'], ascending=[False])         (1 mark for creating and 2 marks for rest of the code)         (g)       1. df[['Score']].sum()         2. df[['Age']].mean()         3. df[['Score']].max()         (1 mark for each correct command)         (h)       0 54         1 76         c 88         d 99         e 34         dtype: int32         (3 marks for correct output)         (i)       A Box Plot is the visual representation of the statistical five number summary of a given data set.         A Five Number Summary includes:         •Minimum         •First Quartile         •Median (Second Quartile)         •Third Quartile         •Maximum         Example         value1 = [72,76,24,40,57,62,75,78,31,32]         import matplotlib.pyplot as plt         A1 = [72,76,24,40,57,62,75,78,31,32]                                                                                                    |    | (e)   |                                                                                           | 2 |
| (f)       df= pd.DataFrame(d)         df=df.sort_values(by=['Age'], ascending=[False])         (1 mark for creating and 2 marks for rest of the code)         (g)       1. df[['Score']].sum()         2. df[['Age']].mean()         3. df[['Score']].max()         (1 mark for each correct command)         (h)       0 54         1       76         c       88         d       99         e       34         dtype: int32         (3 marks for correct output)         (i)       A Box Plot is the visual representation of the statistical five number summary of a given data set.         A Five Number Summary includes:         •Minimum         •First Quartile         •Median (Second Quartile)         •Third Quartile         •Maximum         Example         value1 = [72,76,24,40,57,62,75,78,31,32]         import matplotlib.pyplot as plt         A1 = [72,76,24,40,57,62,75,78,31,32]                                                                                                    |    |       |                                                                                           |   |
| df=df.sort_values(by=['Age'],ascending=[False])<br>(1 mark for creating and 2 marks for rest of the code)         (g)       1. df[['Score']].sum()<br>2. df[['Age']].mean()<br>3. df[['Score']].mean()<br>3. df[['Score']].max()         (h)       0 54<br>1 76<br>c 88<br>d 99<br>e 34<br>dtype: int32<br>(3 marks for correct output)         (i)       A Box Plot is the visual representation of the statistical five number summary of a given<br>data set.<br>A Five Number Summary includes:<br>•Minimum<br>•First Quartile<br>•Median (Second Quartile)<br>•Third Quartile<br>•Maximum<br>Example<br>value1 = [72,76,24,40,57,62,75,78,31,32]<br>import matplotlib.pyplot as plt<br>A1 = [72,76,24,40,57,62,75,78,31,32]                                                                                                    |    |       |                                                                                           |   |
| (1 mark for creating and 2 marks for rest of the code)         (g)       1. df[['Score']].sum()         2. df[['Age']].mean()         3. df[['Score']].max()         (1 mark for each correct command)         (h)       0 54         1       76         c       88         d       99         e       34         dtype: int32         (3 marks for correct output)         (i)       A Box Plot is the visual representation of the statistical five number summary of a given data set.         A Five Number Summary includes:         •Minimum         •First Quartile         •Median (Second Quartile)         •Third Quartile         •Maximum         Example         value1 = [72,76,24,40,57,62,75,78,31,32]         import matplotlib.pyplot as plt         A1 = [72,76,24,40,57,62,75,78,31,32]                                                                                                    |    | (f)   |                                                                                           | 2 |
| (g)       1. df[['Score']].sum()         2. df[['Age']].mean()         3. df[['Score']].max()         (1 mark for each correct command)         (h)       0 54         1       76         c       88         d       99         e       34         dtype: int32         (3 marks for correct output)         (i)       A Box Plot is the visual representation of the statistical five number summary of a given data set.         A Five Number Summary includes:         •Minimum         •First Quartile         •Median (Second Quartile)         •Third Quartile         •Maximum         Example         value1 = [72,76,24,40,57,62,75,78,31,32]         import matplotlib.pyplot as plt         A1 = [72,76,24,40,57,62,75,78,31,32]                                                                                                    |    |       |                                                                                           |   |
| 2. df[['Age']].mean()         3. df[['Score']].max()         (1 mark for each correct command)         (h)       0         54       1         76       c         c       88         d       99         e       34         dtype: int32         (3 marks for correct output)         (i)       A Box Plot is the visual representation of the statistical five number summary of a given data set.         A Five Number Summary includes:         • Minimum         • First Quartile         • Median (Second Quartile)         • Third Quartile         • Maximum         Example         value1 = [72,76,24,40,57,62,75,78,31,32]         import matplotlib.pyplot as plt         A1 = [72,76,24,40,57,62,75,78,31,32]                                                                                                    |    |       |                                                                                           |   |
| 3. df[['Score']].max()         (1 mark for each correct command)         (h)       0 54         1 76       -         c 88       -         d 99       -         e 34       -         dtype: int32       -         (3 marks for correct output)       -         (i)       A Box Plot is the visual representation of the statistical five number summary of a given data set.         A Five Number Summary includes:       -         •Minimum       -         •First Quartile       -         •Median (Second Quartile)       -         •Third Quartile       -         •Maximum       Example         value1 = [72,76,24,40,57,62,75,78,31,32]         import matplotlib.pyplot as plt         A1 = [72,76,24,40,57,62,75,78,31,32]                                                                                                    |    | (g)   |                                                                                           | 3 |
| (1 mark for each correct command)         (h)       0       54         1       76       c         c       88       d         d       99       e         e       34       dtype: int32         (3 marks for correct output)       (i)       A Box Plot is the visual representation of the statistical five number summary of a given data set.         A Five Number Summary includes:       •Minimum         •First Quartile       •Median (Second Quartile)         •Third Quartile       •Maximum         Example       value1 = [72,76,24,40,57,62,75,78,31,32]         import matplotlib.pyplot as plt       A1 = [72,76,24,40,57,62,75,78,31,32]                                                                                                    |    |       | 2. df[['Age']].mean()                                                                     |   |
| <ul> <li>(h) 0 54 <ol> <li>76</li> <li>88</li> <li>99</li> <li>34</li> <li>4type: int32</li> <li>(3 marks for correct output)</li> </ol> </li> <li>(i) A Box Plot is the visual representation of the statistical five number summary of a given data set. <ul> <li>A Five Number Summary includes:</li> <li>Minimum</li> <li>First Quartile</li> <li>Median (Second Quartile)</li> <li>Third Quartile</li> <li>Maximum</li> <li>Example</li> <li>value1 = [72,76,24,40,57,62,75,78,31,32]</li> <li>import matplotlib.pyplot as plt</li> <li>A1 = [72,76,24,40,57,62,75,78,31,32]</li> </ul> </li> </ul>                                                                                                    |    |       | 3. df[['Score']].max()                                                                    |   |
| <ul> <li>(h) 0 54</li> <li>1 76</li> <li>c 88</li> <li>d 99</li> <li>e 34</li> <li>dtype: int32</li> <li>(3 marks for correct output)</li> <li>(i) A Box Plot is the visual representation of the statistical five number summary of a given data set.</li> <li>A Five Number Summary includes:</li> <li>•Minimum</li> <li>•First Quartile</li> <li>•Median (Second Quartile)</li> <li>•Third Quartile</li> <li>•Maximum</li> <li>Example</li> <li>value1 = [72,76,24,40,57,62,75,78,31,32]</li> <li>import matplotlib.pyplot as plt</li> <li>A1 = [72,76,24,40,57,62,75,78,31,32]</li> </ul>                                                                                                    |    |       |                                                                                           |   |
| <ul> <li>(i) 1 76</li> <li>c 88</li> <li>d 99</li> <li>e 34</li> <li>dtype: int32</li> <li>(3 marks for correct output)</li> </ul> (i) A Box Plot is the visual representation of the statistical five number summary of a given data set. <ul> <li>A Five Number Summary includes:</li> <li>• Minimum</li> <li>• First Quartile</li> <li>• Median (Second Quartile)</li> <li>• Third Quartile</li> <li>• Maximum</li> <li>Example</li> <li>value1 = [72,76,24,40,57,62,75,78,31,32]</li> <li>import matplotlib.pyplot as plt</li> <li>A1 = [72,76,24,40,57,62,75,78,31,32]</li> </ul>                                                                                                    |    |       |                                                                                           |   |
| <ul> <li>c 88<br/>d 99<br/>e 34<br/>dtype: int32<br/>(3 marks for correct output)</li> <li>(i) A Box Plot is the visual representation of the statistical five number summary of a given data set.<br/>A Five Number Summary includes:</li> <li>Minimum</li> <li>First Quartile</li> <li>Median (Second Quartile)</li> <li>Third Quartile</li> <li>Maximum</li> <li>Example</li> <li>value1 = [72,76,24,40,57,62,75,78,31,32]</li> <li>import matplotlib.pyplot as plt<br/>A1 = [72,76,24,40,57,62,75,78,31,32]</li> </ul>                                                                                                    |    | (h)   | 0 54                                                                                      | 3 |
| <ul> <li>d 99<br/>e 34<br/>dtype: int32<br/>(3 marks for correct output)</li> <li>(i) A Box Plot is the visual representation of the statistical five number summary of a given<br/>data set.<br/>A Five Number Summary includes:</li> <li>•Minimum</li> <li>•First Quartile</li> <li>•Median (Second Quartile)</li> <li>•Third Quartile</li> <li>•Maximum</li> <li>Example</li> <li>value1 = [72,76,24,40,57,62,75,78,31,32]</li> <li>import matplotlib.pyplot as plt<br/>A1 = [72,76,24,40,57,62,75,78,31,32]</li> </ul>                                                                                                    |    |       | 1 76                                                                                      |   |
| e 34         dtype: int32         (3 marks for correct output)         (i)       A Box Plot is the visual representation of the statistical five number summary of a given data set.         A Five Number Summary includes:         •Minimum         •First Quartile         •Median (Second Quartile)         •Third Quartile         •Maximum         Example         value1 = [72,76,24,40,57,62,75,78,31,32]         import matplotlib.pyplot as plt         A1 = [72,76,24,40,57,62,75,78,31,32]                                                                                                    |    |       | c 88                                                                                      |   |
| dtype: int32<br>(3 marks for correct output)(i)A Box Plot is the visual representation of the statistical five number summary of a given<br>data set.<br>A Five Number Summary includes:<br>•Minimum<br>•First Quartile<br>•Median (Second Quartile)<br>•Third Quartile<br>•Maximum<br>Example<br>value1 = [72,76,24,40,57,62,75,78,31,32]<br>import matplotlib.pyplot as plt<br>A1 = [72,76,24,40,57,62,75,78,31,32]                                                                                                    |    |       | d 99                                                                                      |   |
| (3 marks for correct output)(i)A Box Plot is the visual representation of the statistical five number summary of a given<br>data set.<br>A Five Number Summary includes:<br>•Minimum<br>•First Quartile<br>•Median (Second Quartile)<br>•Third Quartile<br>•Maximum<br>Example<br>value1 = [72,76,24,40,57,62,75,78,31,32]<br>import matplotlib.pyplot as plt<br>A1 = [72,76,24,40,57,62,75,78,31,32]                                                                                                    |    |       | e 34                                                                                      |   |
| <ul> <li>(i) A Box Plot is the visual representation of the statistical five number summary of a given data set.<br/>A Five Number Summary includes:</li> <li>Minimum</li> <li>First Quartile</li> <li>Median (Second Quartile)</li> <li>Third Quartile</li> <li>Maximum</li> <li>Example</li> <li>value1 = [72,76,24,40,57,62,75,78,31,32]</li> <li>import matplotlib.pyplot as plt</li> <li>A1 = [72,76,24,40,57,62,75,78,31,32]</li> </ul>                                                                                                    |    |       | dtype: int32                                                                              |   |
| <ul> <li>data set.</li> <li>A Five Number Summary includes:</li> <li>Minimum</li> <li>First Quartile</li> <li>Median (Second Quartile)</li> <li>Third Quartile</li> <li>Maximum</li> <li>Example</li> <li>value1 = [72,76,24,40,57,62,75,78,31,32]</li> <li>import matplotlib.pyplot as plt</li> <li>A1 = [72,76,24,40,57,62,75,78,31,32]</li> </ul>                                                                                                    |    |       | (3 marks for correct output)                                                              |   |
| A Five Number Summary includes:<br>•Minimum<br>•First Quartile<br>•Median (Second Quartile)<br>•Third Quartile<br>•Maximum<br>Example<br>value1 = [72,76,24,40,57,62,75,78,31,32]<br>import matplotlib.pyplot as plt<br>A1 = [72,76,24,40,57,62,75,78,31,32]                                                                                                    |    | (i)   | A Box Plot is the visual representation of the statistical five number summary of a given | 4 |
| <ul> <li>Minimum</li> <li>First Quartile</li> <li>Median (Second Quartile)</li> <li>Third Quartile</li> <li>Maximum</li> <li>Example</li> <li>value1 = [72,76,24,40,57,62,75,78,31,32]</li> <li>import matplotlib.pyplot as plt</li> <li>A1 = [72,76,24,40,57,62,75,78,31,32]</li> </ul>                                                                                                    |    |       | data set.                                                                                 |   |
| <ul> <li>First Quartile</li> <li>Median (Second Quartile)</li> <li>Third Quartile</li> <li>Maximum</li> <li>Example</li> <li>value1 = [72,76,24,40,57,62,75,78,31,32]</li> <li>import matplotlib.pyplot as plt</li> <li>A1 = [72,76,24,40,57,62,75,78,31,32]</li> </ul>                                                                                                    |    |       | A Five Number Summary includes:                                                           |   |
| <ul> <li>Median (Second Quartile)</li> <li>Third Quartile</li> <li>Maximum</li> <li>Example</li> <li>value1 = [72,76,24,40,57,62,75,78,31,32]</li> <li>import matplotlib.pyplot as plt</li> <li>A1 = [72,76,24,40,57,62,75,78,31,32]</li> </ul>                                                                                                    |    |       | •Minimum                                                                                  |   |
| •Third Quartile<br>•Maximum<br>Example<br>value1 = [72,76,24,40,57,62,75,78,31,32]<br>import matplotlib.pyplot as plt<br>A1 = [72,76,24,40,57,62,75,78,31,32]                                                                                                    |    |       | •First Quartile                                                                           |   |
| •Maximum<br>Example<br>value1 = [72,76,24,40,57,62,75,78,31,32]<br>import matplotlib.pyplot as plt<br>A1 = [72,76,24,40,57,62,75,78,31,32]                                                                                                    |    |       | •Median (Second Quartile)                                                                 |   |
| •Maximum<br>Example<br>value1 = [72,76,24,40,57,62,75,78,31,32]<br>import matplotlib.pyplot as plt<br>A1 = [72,76,24,40,57,62,75,78,31,32]                                                                                                    |    |       |                                                                                           |   |
| Example<br>value1 = [72,76,24,40,57,62,75,78,31,32]<br>import matplotlib.pyplot as plt<br>A1 = [72,76,24,40,57,62,75,78,31,32]                                                                                                    |    |       |                                                                                           |   |
| value1 = [72,76,24,40,57,62,75,78,31,32]<br>import matplotlib.pyplot as plt<br>A1 = [72,76,24,40,57,62,75,78,31,32]                                                                                                    |    |       |                                                                                           |   |
| import matplotlib.pyplot as plt<br>A1 = [72,76,24,40,57,62,75,78,31,32]                                                                                                    |    |       | •                                                                                         |   |
| A1 = [72,76,24,40,57,62,75,78,31,32]                                                                                                    |    |       |                                                                                           |   |
|                                                                                                    |    |       |                                                                                           |   |
| hox=plt.hoxplot(A1)                                                                                                    |    |       | box=plt.boxplot(A1)                                                                       |   |
| plt.show()                                                                                                    |    |       |                                                                                           |   |
|                                                                                                    |    |       |                                                                                           |   |
| (2 marks for explanation and 2 marks for code)                                                                                                    |    |       | (2 marks for explanation and 2 marks for code)                                            |   |
| Q3 (a) (i) Waterfall                                                                                                    | Q3 | (a)   |                                                                                           | 1 |
| (1) mark for correct answer)                                                                                                    |    | (~)   |                                                                                           | - |

| Imark for correct answer)       1         (c) When risk assessment is very critical       1         (d) Error Reduction: because versions are tested at each incremental cycle       2         User satisfaction: Users are given full chance of experimenting partially       2         (d) Error Reduction: because versions are tested at each incremental cycle       2         User satisfaction: Users are given full chance of experimenting partially       3         (e) Pair Programming:       3         Pair Programming:       9         • Increased software Quality       9         User Satisfaction       •         • Easy Integration of components       •         • Mentoring & Learning by programmers       •         • Flexibility in development       1         (1 mark for correct explanation and 2 marks for benefits)       3         (f) Version Control System(VCS) can be considered as a kind of database. It helps us to save a sapshot of the complete project at any point of time.       4         (g) 1 mark for identification of actors , 2 marks for correct diagram and 1 mark for correct labels       1         (c) Cosy (Comma Separated Values) is a simple file format used to store tabular data, such as a spreadsheet or database.       1         (b) Commit, Rollback       1       1         (c) Carl the complement       1       1      <                                                                                                    |    | (b) | (i) Specification                                                                                 | 1 |
|----------------------------------------------------------------------------------------------------|----|-----|---------------------------------------------------------------------------------------------------|---|
| (1)       Imark for correct answer)       2         (1)       Error Reduction: because versions are tested at each incremental cycle       2         (1)       Error Reduction: bers are given full chance of experimenting partially       2         (1)       mark for each correct advantage)       3         (1)       Pair Programming:       3         Pair Programming:       Pair Programming:       3         Pair Programming:       Inark for each comparison of the programmer is called driver and other is called navigator.       3         Benefits of Pair Programming:       Increased software Quality       9       9         •User Satisfaction       -Easy Integration of components       -Mentoring & Learning by programmers       •Flexibility in development         (1)       mark for correct explanation and 2 marks for benefits)       1       1       1         (1)       Version Control System(VCS) can be considered as a kind of database. It helps us to save a sapshot of the complete project at any point of time.       1       1         (1)       Imark for correct explanation and 1 marks for correct diagram and 1 mark for correct labels       1         (24)       (a)       Django is an open source web application development framework.       1         (b)       Commit, Rollback (1 mark for correct answer)       1       1       1 </td <td></td> <td></td> <td></td> <td></td>                                                                                                    |    |     |                                                                                                   |   |
| (d)       Error Reduction: because versions are tested at each incremental cycle       2         (d)       Error Reduction: Users are given full chance of experimenting partially       2         (e)       Pair Programming:       3         Pair Programming:       3         Pair Programming:       3         encreased software Quality       •User Satisfaction         •User Satisfaction       •Easy Integration of components         •Nentoring & Learning by programmers       •Flexibility in development         (f)       Version Control System(VCS) can be considered as a kind of database. It helps us to save a sapshot of the complete project at any point of time.       1         (g)       1 mark for correct explanation and 1 marks for each feature)       1         (e)       2 (comma Separated Values) is a simple file format used to store tabular data, such as a spreads here or database.       1         (d)       Alter correct answer)       1         (f)       Commit, Rollback (1 mark for correct answer)       1         (g)       1 mark for correct answer)       1         (e)       A Superadom super source was provement of database. as used at about the query such as the column names, and the types and sizes of each column.       1         (f)       Imark for correct answer)       1         (g)       (f)       Commit, Rollb                                                                                                    |    | (c) | When risk assessment is very critical                                                             | 1 |
| User satisfaction: Users are given full chance of experimenting partially (1 mark for each correct advantage)       3         (e)       Pair Programming is aagile method, where two programmers share a single workstation/computer. One programmer is called driver and other is called navigator.       3         Benefits of Pair Programming :<br>• Increased software Quality       9         • User satisfaction       • Benefits of Pair Programming:<br>• Increased software Quality       9         • User satisfaction       • Easy Integration of components       9         • Mentoring & Learning by programmers       • Flexibility in development       1         (1 mark for correct explanation and 2 marks for benefits)       3         (f)       Version Control System(VCS) can be considered as a kind of database. It helps us to save a sapshot of the complete project at any point of time.       3         (g)       1 mark for correct explanation and 1 marks for correct diagram and 1 mark for correct abels       4         Q4       (a)       Ojango is an open source web application development framework.       1         (b)       Commit, Rollback       1         (c)       CSV (Comma Separated Values) is a simple file format used to store tabular data, such as a spreadsheet or database.       1         (a)       Natk for correct answer)       1       1         (d)       Alter command is used to change/modify the structure of database object lik                                                      |    |     | (1 mark for correct answer)                                                                       |   |
| (1 mark for each correct advantage)       3         (e)       Pair Programming:       3         Pair Programming:       Pair Programming:       3         Pair Programming:       Norkstation/computer. One programmer is called driver and other is called navigator.       8         Benefits of Pair Programming:       •Increased software Quality       •User Satisfaction         •Easy Integration of components       •Mentoring & Learning by programmers       •Flexibility in development         (1 mark for correct explanation and 2 marks for benefits)       1         (f)       Version Control System(VCS) can be considered as a kind of database. It helps us to save a sapshot of the complete project at any point of time.       3         (g)       1 mark for correct explanation and 1 marks for each feature)       1         (f)       Version Control System(VCS) can be considered as a kind of database. It helps us to save a sapshot of the complete project at any point of time.       1         (g)       1 mark for correct explanation and 1 marks for each feature)       1         (c)       CSW (Comma Separated Values) is a simple file format used to store tabular data, such as a spreadsheet or database.       1         (h)       Commit, Rollback       1       1         (c)       CSV (Comma Separated Values) is a simple file format used to store tabular data, such as a spreadsheet or database.       1                                                                                              |    | (d) | Error Reduction: because versions are tested at each incremental cycle                            | 2 |
| (e)       Pair Programming:       3         Pair Programming is aagile method, where two programmers share a single workstation/computer. One programmer is called driver and other is called navigator.       3         Benefits of Pair Programming:       •Increased software Quality       •User Satisfaction         •Increased software Quality       •User Satisfaction       •Easy Integration of components         •Mentoring & Learning by programmers       •Flexibility in development       3         (f)       Version Control System(VCS) can be considered as a kind of database. It helps us to save a sapshot of the complete project at any point of time.       3         (g)       1 mark for correct explanation and 1 marks for each feature)       4         (g)       1 mark for identification of actors , 2 marks for correct diagram and 1 mark for correct labels       1         Q4       (a)       Django is an open source web application development framework.       1         (b)       Commit, Rollback       1       1         (c)       CSV (Comma Separated Values) is a simple file format used to store tabular data, such as a spreadsheet or database.       1         (d)       Alter command is used to change/modify the structure of database object like a table, index, etc.       1         (f)       Alter column and sused to frows from a database, as well as metadata about the query such as the column andanes, and the types and sizes of each column.                                             |    |     | User satisfaction: Users are given full chance of experimenting partially                         |   |
| Pair Programming is aagile method, where two programmers share a single workstation/computer. One programmer is called driver and other is called navigator.         Benefits of Pair Programming:         •Increased software Quality         •User Satisfaction         •Easy Integration of components         •Mentoring & Learning by programmers         •Flexibility in development         (1 mark for correct explanation and 2 marks for benefits)         (f)         Version Control System(VCS) can be considered as a kind of database. It helps us to save a sapshot of the complete project at any point of time.         (1 mark for correct explanation and 1 marks for each feature)         (g)       1 mark for identification of actors , 2 marks for correct diagram and 1 mark for correct         (a)       Django is an open source web application development framework.       1         (b)       Commit, Rollback       1         (c)       CSV (Comma Separated Values) is a simple file format used to store tabular data, such as a spreadsheet or database.       1         (d)       Alter command is used to change/modify the structure of database object like a table, index, etc.       1         (f)       1 mark for correct answer)       1         (d)       Alter command is used to change/modify the structure of database object like a table, index, etc.       1         (d)       Mater command is used to change/modify t                                                                                  |    |     | (1 mark for each correct advantage)                                                               |   |
| workstation/computer. One programmer is called driver and other is called navigator.         Benefits of Pair Programming:         •Increased software Quality         •User Satisfaction         •Easy Integration of components         •Mentoring & Learning by programmers         •Flexibility in development         (1 mark for correct explanation and 2 marks for benefits)         (f)         Version Control System(VCS) can be considered as a kind of database. It helps us to save a sapshot of the complete project at any point of time.         (1 mark for correct explanation and 1 marks for each feature)         (g)       1 mark for identification of actors , 2 marks for correct diagram and 1 mark for correct labels         Q4       (a)       Django is an open source web application development framework.       1         (b)       Commit, Rollback       1         (c)       CSV (Comma Separated Values) is a simple file format used to store tabular data, such as a spreadsheet or database.       1         (d)       Alter command is used to change/modify the structure of database object like a table, index, etc.       1         (e)       An SQL result set is a set of rows from a database, as well as metadata about the query such as the column names, and the types and sizes of each column.       1         (f)       1 mark for correct answer)       3         (f)       1 mark for correct answer)                                                                                                |    | (e) | Pair Programming:                                                                                 | 3 |
| workstation/computer. One programmer is called driver and other is called navigator.         Benefits of Pair Programming:         •Increased software Quality         •User Satisfaction         •Easy Integration of components         •Mentoring & Learning by programmers         •Flexibility in development         (1 mark for correct explanation and 2 marks for benefits)         (f)         Version Control System(VCS) can be considered as a kind of database. It helps us to save a sapshot of the complete project at any point of time.         (1 mark for correct explanation and 1 marks for each feature)         (g)       1 mark for identification of actors , 2 marks for correct diagram and 1 mark for correct labels         Q4       (a)       Django is an open source web application development framework.       1         (b)       Commit, Rollback       1         (c)       CSV (Comma Separated Values) is a simple file format used to store tabular data, such as a spreadsheet or database.       1         (d)       Alter command is used to change/modify the structure of database object like a table, index, etc.       1         (e)       An SQL result set is a set of rows from a database, as well as metadata about the query such as the column names, and the types and sizes of each column.       1         (f)       1 mark for correct answer)       3         (f)       1 mark for correct answer)                                                                                                |    |     | Pair Programming is aggile method, where two programmers share a single                           |   |
| navigator.       Benefits of Pair Programming:         Increased software Quality       User Satisfaction         Easy Integration of components       Mentoring & Learning by programmers         Image: Mentoring & Learning by programmers       Flexibility in development         (1 mark for correct explanation and 2 marks for benefits)       (1 mark for correct explanation and 2 marks for benefits)         (f)       Version Control System(VCS) can be considered as a kind of database. It helps us to save a sapshot of the complete project at any point of time.       3         (g)       1 mark for correct explanation and 1 marks for each feature)       4         (a)       Django is an open source web application development framework.       1         (b)       Commit, Rollback       1         (c)       CSV (Comma Separated Values) is a simple file format used to store tabular data, such as a spreadsheet or database.       1         (d)       Alter command is used to change/modify the structure of database object like a table, index, etc.       1         (e)       An SQL result set is a set of rows from a database, as well as metadata about the query such as the column names, and the types and sizes of each column.       1         (f)       1 mark for correct answer)       3         (f)       1 mark for correct answer)       1         (g)       (i) mark for correct answer)       1                                                                                                    |    |     |                                                                                                   |   |
| Benefits of Pair Programming:       •Increased software Quality         •User Satisfaction       •Easy Integration of components         •Mentoring & Learning by programmers       •Flexibility in development         (1 mark for correct explanation and 2 marks for benefits)       3         (f)       Version Control System(VCS) can be considered as a kind of database. It helps us to save a sapshot of the complete project at any point of time.       3         (g)       1 mark for identification of actors , 2 marks for correct diagram and 1 mark for correct labels       4         Q4       (a)       Django is an open source web application development framework.       1         (b)       Commit, Rollback       1         (c)       CSV (Comma Separated Values) is a simple file format used to store tabular data, such as a spreadsheet or database.       1         (a)       Anter correct answer)       1         (d)       Alter correct answer)       1         (e)       An SQL result set is a set of rows from a database, as well as metadata about the query such as the column names, and the types and sizes of each column.       1         (f)       1 mark for correct answer)       3         (f)       1 mark for correct answer)       3         (g)       (i) Degree: 3       3         (g)       (i) Degree: 3       3         (g)                                                                                                    |    |     |                                                                                                   |   |
| •Increased software Quality         •User Satisfaction         •Easy Integration of components         •Mentoring & Learning by programmers         •Flexibility in development         (1 mark for correct explanation and 2 marks for benefits)         (f)       Version Control System(VCS) can be considered as a kind of database. It helps us to save a sapshot of the complete project at any point of time.         (1 mark for correct explanation and 1 marks for each feature)         (g)       1 mark for identification of actors , 2 marks for correct diagram and 1 mark for correct 4 labels         Q4       (a)       Django is an open source web application development framework.       1         (b)       Commit, Rollback       1         (c)       CSV (Comma Separated Values) is a simple file format used to store tabular data, such as a spreadsheet or database.       1         (d)       Alter command is used to change/modify the structure of database object like a table, index, etc.       1         (d)       Alter correct answer)       1         (f)       1 mark for correct answer)       1         (g)       (i) mark for correct answer)       1         (g)       Alter command is used to rows from a database, as well as metadata about the query such as the column names, and the types and sizes of each column.       1         (f)       1 mark for explanation and 2 marks for exampl                                                                                                    |    |     | liavigator.                                                                                       |   |
| •User Satisfaction       •Lasy Integration of components         •Mentoring & Learning by programmers       •Flexibility in development         (1 mark for correct explanation and 2 marks for benefits)       3         (f)       Version Control System(VCS) can be considered as a kind of database. It helps us to save a sapshot of the complete project at any point of time.       3         (1 mark for correct explanation and 1 marks for each feature)       4         (g)       1 mark for identification of actors , 2 marks for correct diagram and 1 mark for correct alabels       1         (Q4       (a)       Django is an open source web application development framework.       1         (b)       Commit, Rollback (1 mark for correct answer)       1         (c)       CSV (Comma Separated Values) is a simple file format used to store tabular data, such as a spreadsheet or database. (1 mark for correct answer)       1         (d)       Alter command is used to change/modify the structure of database object like a table, index, etc. (1 mark for correct answer)       1         (e)       An SQL result set is a set of rows from a database, as well as metadata about the query such as the column names, and the types and sizes of each column. (1 mark for correct answer)       3         (f)       1 mark for correct answer)       3       3         (g)       (i)       Degree: 3       3       3         (g)       (i) <td< td=""><td></td><td></td><td>Benefits of Pair Programming:</td><td></td></td<> |    |     | Benefits of Pair Programming:                                                                     |   |
| •Easy Integration of components         •Mentoring & Learning by programmers         •Flexibility in development         (1 mark for correct explanation and 2 marks for benefits)         (f)         Version Control System(VCS) can be considered as a kind of database. It helps us to save a sapshot of the complete project at any point of time.         (1 mark for correct explanation and 1 marks for each feature)         (g)       1 mark for identification of actors , 2 marks for correct diagram and 1 mark for correct 4 labels         Q4       (a)       Django is an open source web application development framework.       1         (b)       Commit, Rollback       1         (c)       CSV (Comma Separated Values) is a simple file format used to store tabular data, such as a spreadsheet or database.       1         (d)       Alter command is used to change/modify the structure of database object like a table, index, etc.       1         (f)       I mark for correct answer)       1         (d)       Alter command is used to fraws from a database, as well as metadata about the query such as the column names, and the types and sizes of each column.       1         (f)       I mark for correct answer)       3         (g)       (i)       Degree: 3       3         (g)       (i)       Degree: 3       3         (iii)       Loan_Number       3                                                                                                    |    |     | <ul> <li>Increased software Quality</li> </ul>                                                    |   |
| •Mentoring & Learning by programmers         •Flexibility in development         (1 mark for correct explanation and 2 marks for benefits)         (f)       Version Control System(VCS) can be considered as a kind of database. It helps us to save a sapshot of the complete project at any point of time.       3         (1 mark for correct explanation and 1 marks for each feature)       4         Q4       (a)       Django is an open source web application development framework.       1         (b)       Commit, Rollback       1         (c)       CSV (Comma Separated Values) is a simple file format used to store tabular data, such as a spreadsheet or database.       1         (d)       Alter command is used to change/modify the structure of database object like a table, index, etc.       1         (f)       Ans QL result set is a set of rows from a database, as well as metadata about the query such as the column names, and the types and sizes of each column.       1         (f)       1 mark for correct answer)       3         (g)       (i)       Degree: 3       3         (g)       (i)       Degree: 3       3         (iii)       Loan_Number       3         (iiii)       Rows: 6       3                                                                                                    |    |     | User Satisfaction                                                                                 |   |
| •Flexibility in development       (1 mark for correct explanation and 2 marks for benefits)       3         (f)       Version Control System(VCS) can be considered as a kind of database. It helps us to save a sapshot of the complete project at any point of time.       3         (1 mark for correct explanation and 1 marks for each feature)       4         (g)       1 mark for identification of actors , 2 marks for correct diagram and 1 mark for correct 4 labels         Q4       (a)       Django is an open source web application development framework.       1         (b)       Commit, Rollback (1 mark for correct answer)       1         (c)       CSV (Comma Separated Values) is a simple file format used to store tabular data, such as a spreadsheet or database. (1 mark for correct answer)       1         (d)       Alter command is used to change/modify the structure of database object like a table, index, etc. (1 (1 mark for correct answer)       1         (e)       An SQL result set is a set of rows from a database, as well as metadata about the query such as the column names, and the types and sizes of each column. (1 mark for correct answer)       3         (f)       1 mark for correct answer)       3         (g)       (i)       Degree: 3 Cardinality: 2       3         (ii)       Loan_Number       3       3         (iii)       Rows: 6       3 <td></td> <td></td> <td>•Easy Integration of components</td> <td></td>                                                                    |    |     | •Easy Integration of components                                                                   |   |
| (1 mark for correct explanation and 2 marks for benefits)       (1 mark for correct explanation and 2 marks for benefits)       3         (f)       Version Control System(VCS) can be considered as a kind of database. It helps us to save a sapshot of the complete project at any point of time.       3         (1 mark for correct explanation and 1 marks for each feature)       4         (g)       1 mark for identification of actors , 2 marks for correct diagram and 1 mark for correct 4 labels         Q4       (a)       Django is an open source web application development framework.       1         (b)       Commit, Rollback       1         (1 mark for correct answer)       1         (c)       CSV (Comma Separated Values) is a simple file format used to store tabular data, such as a spreadsheet or database.       1         (d)       Alter command is used to change/modify the structure of database object like a table, index, etc.       1         (e)       An SQL result set is a set of rows from a database, as well as metadata about the query such as the column names, and the types and sizes of each column.       1         (f)       1 mark for correct answer)       3         (f)       1 mark for correct answer)       3         (g)       (i)       Degree: 3       3         (g)       (i)       Degree: 3       3         (g)       (ii)       Degree: 3       3<                                                                                                    |    |     | <ul> <li>Mentoring &amp; Learning by programmers</li> </ul>                                       |   |
| (f)       Version Control System(VCS) can be considered as a kind of database. It helps us to save a sapshot of the complete project at any point of time.       3         (1)       mark for correct explanation and 1 marks for each feature)       4         (g)       1 mark for identification of actors , 2 marks for correct diagram and 1 mark for correct labels       4         Q4       (a)       Django is an open source web application development framework.       1         (b)       Commit, Rollback (1 mark for correct answer)       1         (c)       CSV (Comma Separated Values) is a simple file format used to store tabular data, such as a spreadsheet or database. (1 mark for correct answer)       1         (d)       Alter command is used to change/modify the structure of database object like a table, index, etc. (1 mark for correct answer)       1         (e)       An SQL result set is a set of rows from a database, as well as metadata about the query such as the column names, and the types and sizes of each column. (1 mark for correct answer)       3         (f)       1 mark for explanation and 2 marks for examples)       3         (g)       (i)       Degree: 3       3         (a)       Degree: 3       3         (b)       Cardinality: 2       3         (ii)       Loan_Number       3         (iii)       Rows: 6       3                                                                                                    |    |     | •Flexibility in development                                                                       |   |
| (f)       Version Control System(VCS) can be considered as a kind of database. It helps us to save a sapshot of the complete project at any point of time.       3         (1)       mark for correct explanation and 1 marks for each feature)       4         (g)       1 mark for identification of actors , 2 marks for correct diagram and 1 mark for correct labels       4         Q4       (a)       Django is an open source web application development framework.       1         (b)       Commit, Rollback (1 mark for correct answer)       1         (c)       CSV (Comma Separated Values) is a simple file format used to store tabular data, such as a spreadsheet or database. (1 mark for correct answer)       1         (d)       Alter command is used to change/modify the structure of database object like a table, index, etc. (1 mark for correct answer)       1         (e)       An SQL result set is a set of rows from a database, as well as metadata about the query such as the column names, and the types and sizes of each column. (1 mark for correct answer)       3         (f)       1 mark for explanation and 2 marks for examples)       3         (g)       (i)       Degree: 3       3         (a)       Degree: 3       3         (b)       Cardinality: 2       3         (ii)       Loan_Number       3         (iii)       Rows: 6       3                                                                                                    |    |     | (1 mark for correct explanation and 2 marks for benefits)                                         |   |
| a sapshot of the complete project at any point of time.       (1 mark for correct explanation and 1 marks for each feature)         (g)       1 mark for identification of actors , 2 marks for correct diagram and 1 mark for correct labels       4         Q4       (a)       Django is an open source web application development framework.       1         (b)       Commit, Rollback       1         (c)       CSV (Comma Separated Values) is a simple file format used to store tabular data, such as a spreadsheet or database.       1         (d)       Alter command is used to change/modify the structure of database object like a table, index, etc.       1         (d)       Alter command is used to change/modify the structure of database object like a table, index, etc.       1         (f)       1 mark for correct answer)       1         (f)       1 mark for correct answer)       1         (f)       1 mark for correct answer)       3         (f)       1 mark for correct answer)       3         (f)       1 mark for explanation and 2 marks for examples)       3         (g)       (i)       Degree: 3       3         (iii)       Loan_Number       3       3         (iii)       Rows: 6       3       3                                                                                                    |    |     |                                                                                                   |   |
| (1 mark for correct explanation and 1 marks for each feature)       (1 mark for identification of actors , 2 marks for correct diagram and 1 mark for correct labels       4         Q4       (a)       Django is an open source web application development framework.       1         (b)       Commit, Rollback       1         (1 mark for correct answer)       1         (c)       CSV (Comma Separated Values) is a simple file format used to store tabular data, such as a spreadsheet or database.       1         (d)       Alter command is used to change/modify the structure of database object like a table, index, etc.       1         (d)       Alter command is used to change/modify the structure of database object like a table, index, etc.       1         (e)       An SQL result set is a set of rows from a database, as well as metadata about the query such as the column names, and the types and sizes of each column.       1         (f)       1 mark for correct answer)       3         (f)       1 mark for explanation and 2 marks for examples)       3         (g)       (i)       Degree: 3       3         (iii)       Loan_Number       (iii)       1         (iii)       Rows: 6       4       4                                                                                                    |    | (f) | Version Control System(VCS) can be considered as a kind of database. It helps us to save          | 3 |
| (g)       1 mark for identification of actors , 2 marks for correct diagram and 1 mark for correct labels       4         Q4       (a)       Django is an open source web application development framework.       1         (b)       Commit, Rollback<br>(1 mark for correct answer)       1         (c)       CSV (Comma Separated Values) is a simple file format used to store tabular data, such as a spreadsheet or database.<br>(1 mark for correct answer)       1         (d)       Alter command is used to change/modify the structure of database object like a table, index, etc.<br>(1 mark for correct answer)       1         (e)       An SQL result set is a set of rows from a database, as well as metadata about the query<br>such as the column names, and the types and sizes of each column.<br>(1 mark for correct answer)       1         (f)       1 mark for explanation and 2 marks for examples)       3         (g)       (i)       Degree: 3<br>Cardinality: 2       3         (iii)       Loan_Number       (iii)       Rows: 6                                                                                                    |    |     | a sapshot of the complete project at any point of time.                                           |   |
| Q4       (a)       Django is an open source web application development framework.       1         Q4       (a)       Django is an open source web application development framework.       1         (b)       Commit, Rollback<br>(1 mark for correct answer)       1         (c)       CSV (Comma Separated Values) is a simple file format used to store tabular data, such<br>as a spreadsheet or database.<br>(1 mark for correct answer)       1         (d)       Alter command is used to change/modify the structure of database object like a table, index, etc.<br>(1 mark for correct answer)       1         (e)       An SQL result set is a set of rows from a database, as well as metadata about the query<br>such as the column names, and the types and sizes of each column.<br>(1 mark for correct answer)       1         (f)       1 mark for explanation and 2 marks for examples)       3         (g)       (i)       Degree: 3<br>Cardinality: 2       3         (ii)       Loan_Number       (iii)       1         (iii)       Rows: 6       1                                                                                                    |    |     | (1 mark for correct explanation and 1 marks for each feature)                                     |   |
| Q4       (a)       Django is an open source web application development framework.       1         Q4       (a)       Django is an open source web application development framework.       1         (b)       Commit, Rollback<br>(1 mark for correct answer)       1         (c)       CSV (Comma Separated Values) is a simple file format used to store tabular data, such<br>as a spreadsheet or database.<br>(1 mark for correct answer)       1         (d)       Alter command is used to change/modify the structure of database object like a table, index, etc.<br>(1 mark for correct answer)       1         (e)       An SQL result set is a set of rows from a database, as well as metadata about the query<br>such as the column names, and the types and sizes of each column.<br>(1 mark for correct answer)       1         (f)       1 mark for explanation and 2 marks for examples)       3         (g)       (i)       Degree: 3<br>Cardinality: 2       3         (ii)       Loan_Number       (iii)       1         (iii)       Rows: 6       1                                                                                                    |    | (g) | 1 mark for identification of actors 2 marks for correct diagram and 1 mark for correct            | 4 |
| (b)       Commit, Rollback<br>(1 mark for correct answer)       1         (c)       CSV (Comma Separated Values) is a simple file format used to store tabular data, such<br>as a spreadsheet or database.<br>(1 mark for correct answer)       1         (d)       Alter command is used to change/modify the structure of database object like a table, index, etc.<br>(1 mark for correct answer)       1         (e)       An SQL result set is a set of rows from a database, as well as metadata about the query<br>such as the column names, and the types and sizes of each column.<br>(1 mark for correct answer)       1         (f)       1 mark for explanation and 2 marks for examples)       3         (g)       (i)       Degree: 3<br>Cardinality: 2       3         (iii)       Loan_Number       3         (iii)       Rows: 6       3                                                                                                    |    | (8) |                                                                                                   | - |
| (1)       (1)       (1)       (1)       (1)       (1)       (1)       (1)       (1)       (1)       (1)       (1)       (1)       (1)       (1)       (1)       (1)       (1)       (1)       (1)       (1)       (1)       (1)       (1)       (1)       (1)       (1)       (1)       (1)       (1)       (1)       (1)       (1)       (1)       (1)       (1)       (1)       (1)       (1)       (1)       (1)       (1)       (1)       (1)       (1)       (1)       (1)       (1)       (1)       (1)       (1)       (1)       (1)       (1)       (1)       (1)       (1)       (1)       (1)       (1)       (1)       (1)       (1)       (1)       (1)       (1)       (1)       (1)       (1)       (1)       (1)       (1)       (1)       (1)       (1)       (1)       (1)       (1)       (1)       (1)       (1)       (1)       (1)       (1)       (1)       (1)       (1)       (1)       (1)       (1)       (1)       (1)       (1)       (1)       (1)       (1)       (1)       (1)       (1)       (1)       (1)       (1)       (1)       (1)       (1)       (1)       (                                                                                                    | Q4 | (a) | Django is an open source web application development framework.                                   | 1 |
| (c)       CSV (Comma Separated Values) is a simple file format used to store tabular data, such as a spreadsheet or database. (1 mark for correct answer)       1         (d)       Alter command is used to change/modify the structure of database object like a table, index, etc. (1 mark for correct answer)       1         (e)       An SQL result set is a set of rows from a database, as well as metadata about the query such as the column names, and the types and sizes of each column. (1 mark for correct answer)       1         (f)       1 mark for explanation and 2 marks for examples)       3         (g)       (i)       Degree: 3 Cardinality: 2       3         (iii)       Loan_Number       1         (iii)       Rows: 6       3                                                                                                    |    | (b) | Commit, Rollback                                                                                  | 1 |
| as a spreadsheet or database.       (1 mark for correct answer)         (d)       Alter command is used to change/modify the structure of database object like a table, index, etc.       1         (e)       An SQL result set is a set of rows from a database, as well as metadata about the query such as the column names, and the types and sizes of each column.       1         (f)       1 mark for correct answer)       3         (f)       1 mark for explanation and 2 marks for examples)       3         (g)       (i)       Degree: 3       3         (iii)       Loan_Number       (iii)       Loan_Number         (iii)       Rows: 6       1                                                                                                    |    |     | (1 mark for correct answer)                                                                       |   |
| (1 mark for correct answer)       (1 mark for correct answer)       1         (a)       Alter command is used to change/modify the structure of database object like a table, index, etc.<br>(1 mark for correct answer)       1         (e)       An SQL result set is a set of rows from a database, as well as metadata about the query<br>such as the column names, and the types and sizes of each column.<br>(1 mark for correct answer)       1         (f)       1 mark for explanation and 2 marks for examples)       3         (g)       (i)       Degree: 3<br>Cardinality: 2       3         (iii)       Loan_Number       (iii)       Rows: 6                                                                                                    |    | (c) | CSV (Comma Separated Values) is a simple file format used to store tabular data, such             | 1 |
| (d)       Alter command is used to change/modify the structure of database object like a table, index, etc.<br>(1 mark for correct answer)       1         (e)       An SQL result set is a set of rows from a database, as well as metadata about the query<br>such as the column names, and the types and sizes of each column.<br>(1 mark for correct answer)       1         (f)       1 mark for explanation and 2 marks for examples)       3         (g)       (i)       Degree: 3<br>Cardinality: 2       3         (iii)       Loan_Number       1         (iii)       Rows: 6       1                                                                                                    |    |     | as a spreadsheet or database.                                                                     |   |
| (1 mark for correct answer)       (1 mark for correct answer)         (e)       An SQL result set is a set of rows from a database, as well as metadata about the query such as the column names, and the types and sizes of each column. (1 mark for correct answer)       1         (f)       1 mark for explanation and 2 marks for examples)       3         (g)       (i)       Degree: 3 Cardinality: 2       3         (iii)       Loan_Number       (iii)       Rows: 6                                                                                                    |    |     | (1 mark for correct answer)                                                                       |   |
| (e)       An SQL result set is a set of rows from a database, as well as metadata about the query such as the column names, and the types and sizes of each column. (1 mark for correct answer)       1         (f)       1 mark for explanation and 2 marks for examples)       3         (g)       (i)       Degree: 3       3         (ii)       Loan_Number       1         (iii)       Rows: 6       1                                                                                                    |    | (d) | Alter command is used to change/modify the structure of database object like a table, index, etc. | 1 |
| such as the column names, and the types and sizes of each column.       (1 mark for correct answer)         (f)       1 mark for explanation and 2 marks for examples)       3         (g)       (i)       Degree: 3       3         Cardinality: 2       (ii)       Loan_Number       4         (iii)       Rows: 6       4       4                                                                                                    |    |     | (1 mark for correct answer)                                                                       |   |
| (1 mark for correct answer)       3         (f)       1 mark for explanation and 2 marks for examples)       3         (g)       (i)       Degree: 3       3         Cardinality: 2       (ii)       Loan_Number       4         (iii)       Rows: 6       4       4                                                                                                    |    | (e) | An SQL result set is a set of rows from a database, as well as metadata about the query           | 1 |
| (f)       1 mark for explanation and 2 marks for examples)       3         (g)       (i)       Degree: 3       3         Cardinality: 2       (ii)       Loan_Number       4         (iii)       Rows: 6       4       4                                                                                                    |    |     | such as the column names, and the types and sizes of each column.                                 |   |
| (g) (i) Degree: 3<br>Cardinality: 2<br>(ii) Loan_Number<br>(iii) Rows: 6                                                                                                    |    |     | (1 mark for correct answer)                                                                       |   |
| Cardinality: 2<br>(ii) Loan_Number<br>(iii) Rows: 6                                                                                                    |    | (f) | 1 mark for explanation and 2 marks for examples)                                                  | 3 |
| (ii) Loan_Number<br>(iii) Rows: 6                                                                                                    |    | (g) | (i) Degree: 3                                                                                     | 3 |
| (iii) Rows: 6                                                                                                    |    |     | Cardinality: 2                                                                                    |   |
|                                                                                                    |    |     | (ii) Loan_Number                                                                                  |   |
|                                                                                                    |    |     | (iii) Bows: 6                                                                                     |   |
|                                                                                                    |    |     |                                                                                                   |   |
|                                                                                                    |    |     |                                                                                                   |   |

|    |     | (1 mark for each correct answer)                                                                                                    |   |
|----|-----|----------------------------------------------------------------------------------------------------|---|
|    | (h) | <ol> <li>Select Name form GAME where Grade1 = 'A' or Grade2 = 'A';</li> <li>Select Count(*) from GAME where Game1 = 'Cricket or Game2 ='Cricket';</li> <li>Select Name from GAME where Game1 = Game 2;</li> <li>Select Name, Game1, Game 2 from GAME where Name Like "A%";</li> </ol> | 4 |
|    |     | (1 mark for each correct answer)                                                                                                    |   |
| Q5 | (a) | Intellectual property rights are the rights given to people for the original creations of their minds. They usually give the creator an exclusive rights over the use of his/her creation for a certain period of time.<br>(1 mark for correct answer)                                | 1 |
|    | (b) | Spam are unwanted e-mail which are business related and sent to the e-mail account in bulk.<br>(1 mark for correct answer)                                                                                                    | 1 |
|    | (c) | Spoofing enables the junk e-mail to hide his or her identity from the recipient spoofing the sender places a false return address on the junk message. (1 mark for correct answer)                                                                                                    | 1 |
|    | (d) | (1 mark for definition and 1 mark for explanation)                                                                                                    | 2 |
|    | (e) | (1 mark for defining and 1 mark for explanation of content protection)                                                                                                    | 2 |
|    | (f) | <ol> <li>UBUBTU</li> <li>Mysql</li> <li>JAVA</li> </ol>                                                                                                    | 3 |
|    |     | (1 mark for each correct answer)                                                                                                    |   |

#### CLASS XII

#### **INFORMATICS PRACTICES NEW (065)**

#### CBSE SAMPLE QUESTION PAPER (2019-20)

# Max Marks: 70

Time: 3 hrs

#### General Instructions:

- All questions are compulsory
- Question Paper is divided into 4 sections A,B,C and D.
- Section A comprises of questions(1 and 2)
   (i) Question 1 comprises Data Handling-2(DH-2)(Series,Numpy)
   (ii) Question 2 comprises of question from Data Handling -2(DH-2)(Data Frames and its operations)
- Section B comprises of questions from Basic Software Engineering.
- Section C comprises of questions from Data Management-2(DM-2)
- Section C comprises of questions from Society, Law and Ethics-2(SLE-2)

|        | Section A                                                                                                    |   |
|--------|----------------------------------------------------------------------------------------------------|---|
| Answei | the following questions :                                                                                                    |   |
| 1 a)   | Find the output of following program. import numpy as<br>np d=np.array([10,20,30,40,50,60,70])<br>print(d[-4:])                                                                                                    | 1 |
| b)     | Fill in the blank with appropriate numpy method to calculate and print the variance of an array.<br>import numpy as np<br>data=np.array([1,2,3,4,5,6]) print(np.<br>(data,ddof=0)                                                                                                    | 1 |
| c)     | Mr. Sanjay wants to plot a bar graph for the given set of values of subject on x-axis and number of students who opted for that subject on y-axis.         Complete the code to perform the following :         (i) To plot the bar graph in statement 1         (ii) To display the graph in statement 2         import matplotlib.pyplot as plt x=['Hindi', 'English', 'Science', 'SST'] y=[10,20,30,40] | 1 |

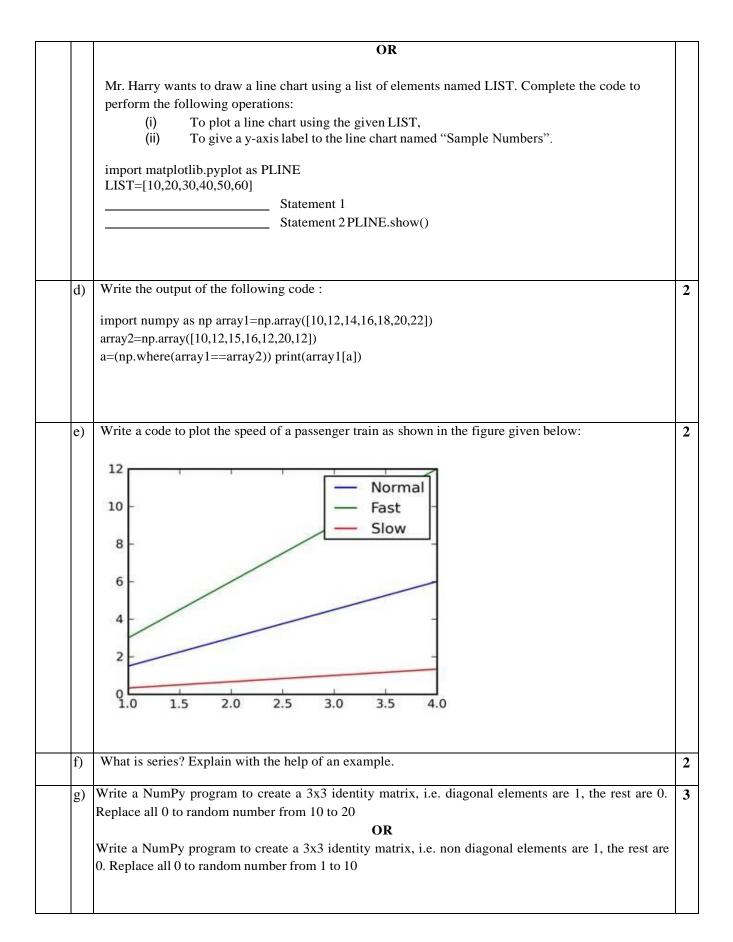

|    | the following questions                                                                                                    | Т |
|----|----------------------------------------------------------------------------------------------------|---|
| a) | method in Pandas can be used to change the index of rows and columns of a<br>Series or Dataframe :<br>(i) rename()<br>(ii) reindex()<br>(iii) reframe()<br>(iv) none of the above                                                                                                    | - |
| b) | Hitesh wants to display the last four rows of the dataframedf and has written the following code<br>:<br>df.tail()<br>But last 5 rows are being displayed. Identify the error and rewrite the correct code so that last 4<br>rows get displayed.<br>OR<br>Write the command using Insert() function to add a new column in the last place(3 <sup>rd</sup> place) named<br>"Salary" from the list Sal=[10000,15000,20000] in an existing dataframe named EMP already having 2<br>columns.                                                                         |   |
| c) | Consider the following python code and write the output for statement S1 import pandas as pd K=pd.series([2,4,6,8,10,12,14]) K.quantile([0.50,0.75]) S1                                                                                                    |   |
| d) | Write a small python code to drop a row fromdataframe labeled as 0.                                                                                                    |   |
| e) | What is Pivoting? Name any two functions of Pandas which support pivoting.                                                                                                    |   |
| f) | Write a python code to create a dataframe with appropriate headings from the list given below :<br>['S101', 'Amy', 70], ['S102', 'Bandhi', 69], ['S104', 'Cathy', 75], ['S105',<br>'Gundaho', 82]<br>OR<br>Write a small python codeto create a dataframewith headings(a and b) from the list given below :<br>[[1,2],[3,4],[5,6],[7,8]]                                                                                                    |   |
| g) | Consider the following dataframe, and answer the questions given below:<br>import pandas as pd<br>df = pd.DataFrame({"Quarter1":[2000, 4000, 5000, 4400, 10000],<br>"Quarter2":[5800, 2500, 5400, 3000, 2900],<br>"Quarter3":[20000, 16000, 7000, 3600, 8200],<br>"Quarter4":[1400, 3700, 1700, 2000, 6000]})<br>(i) Write the code to find mean value from above dataframedf over the index and column axis. (Skip<br>NaN value)<br>(ii) Use sum() function to find the sum of all the values over the index axis.<br>(iii) Find the median of the dataframedf. |   |

| Given a data f                                                                                                    |
|----------------------------------------------------------------------------------------------------|
| City                                                                                                    |
| Delhi                                                                                                    |
| Bengaluru                                                                                                    |
| Chennai                                                                                                    |
| Mumbai                                                                                                    |
| Kolkata                                                                                                    |
| <ul> <li>(i) Write com</li> <li>(ii) Write con</li> <li>(iii) Write con</li> <li>(iii) Find the output</li> </ul>                                                                               |
| <pre>#with two colu df1 = pd.Datal with one index df2 = pd.Datal print(df2)</pre>                                                                                                    |
| <ul> <li>i) Write the code<br/>df1<br/>mark1 mark2r<br/>0 10 150<br/>1 40 45<br/>2 15 302<br/>3 40 703</li> <li>Write the com<br/>given above :<br/>(i) To add da<br/>(ii) To subtra</li> </ul> |

|   |    | Section B                                                                                                    |   |
|---|----|----------------------------------------------------------------------------------------------------|---|
| 3 | a) | <ul> <li>Which software model is best suitable for client server application?</li> <li>(i) Waterfall</li> <li>(ii) Spiral</li> <li>(iii) Concurrent</li> <li>(iv) None of the above</li> </ul>                                                                                                    | 1 |
|   | b) | is the process of checking the developed software for its correctness and error<br>free working<br>(i) Specification<br>(ii) Design/Implementation<br>(iii) Validation/Testing<br>(iV) Evolution                                                                                                    | 1 |
|   | c) | Write down any one benefit of pair programming.                                                                                                    | 1 |
|   | d) | In the Scrum process, a ScrumMaster differs from a traditional project manager. Justify the statement.                                                                                                    | 2 |
|   |    | OR                                                                                                    |   |
|   |    | List any two differences betweenIncremental model and Spiral model in developing complex software projects.                                                                                                    |   |
|   | e) | Write down any one situation where waterfall software process can be used. Also mention one advantage and one disadvantage of waterfall software process.                                                                                                    | 3 |
|   |    | OR                                                                                                    |   |
|   |    | Write down any one situation where spiral delivery model can be used. Also mention one advantage and one disadvantage of spiral delivery model.                                                                                                    |   |
|   | f) | Gunveen, Marshy and Aloha are three developers working on an exciting new app, and the launch day is just a day away. Gunveen creates an unmanaged package and saves it Aloha's folder. Marshy also writes a new piece of code and saves it in Aloha's folder. What could go wrong on the day of the launch? Explain and also mention how version control can help teams in this scenario. | 3 |
|   | g) | Draw a use case diagram and identify the actors for the situations (i) do (ii) as directed:<br>(i) A repair can be made by a master, a trainee or any other repair shop employee.<br>(ii) Consider an ATM system. Identify at least three different actors that interact with this system.                                                                                                 | 4 |

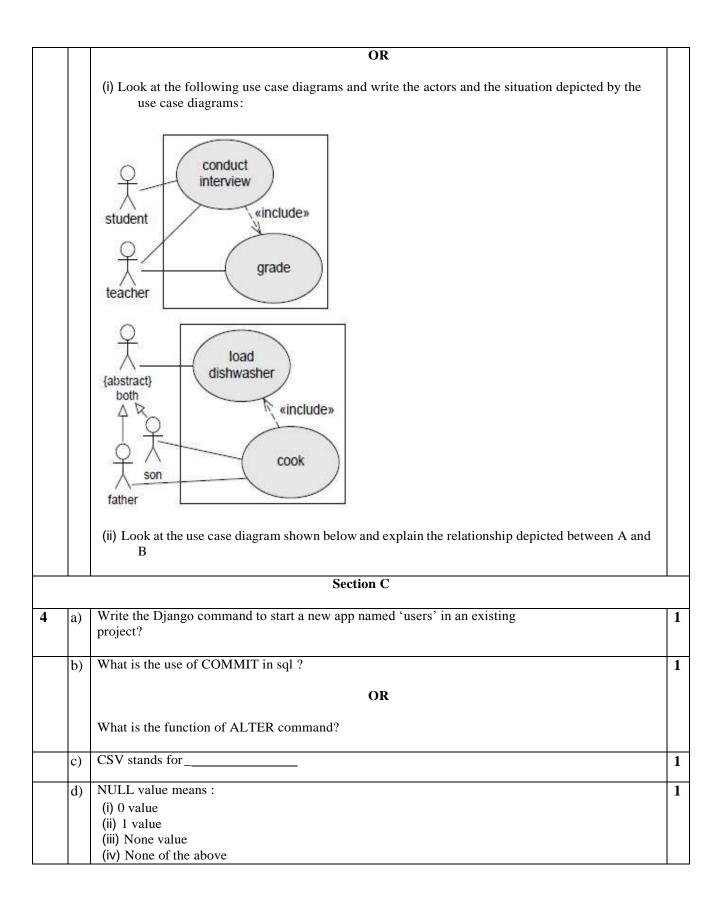

| e) | <ul> <li>is_connected() is the MYSQL function to :</li> <li>(i) establish a connection to a mysql database from python.</li> <li>(ii) verify whether the python application is connected to mysql database.</li> <li>(iii) traverse through records in mysql database.</li> <li>(iv) None of the above</li> </ul>                                                                                                    | 1 |
|----|----------------------------------------------------------------------------------------------------|---|
| f) | Shewani has recently started working in MySQL. Help her in understanding the difference between<br>the following :<br>(i) Where and having clause<br>(ii) Count(column_name) and count(*)                                                                                                    | 3 |
| g) | On the basis of following table answer the given questions:<br>Table: CUSTOMER_DETAILS                                                                                                    | 3 |
|    | ++<br>  Cust_ID   Cust_Name   Acct_Type   AccumIt_Amt   DOJ   Gender  <br>++                                                                                                    |   |
|    | CNR_001   Manoj         Saving         101250   1992-02-19         M                   CNR_002   Rahul         Current         132250   1998-01-11         M                   CNR_004   Steve         Saving         18200   1998-02-21         M                   CNR_005   Manpreet         Current               NULL   1994-02-19         M                                                                                                    |   |
|    | <ul> <li>(i) Write the degree and cardinality of the above table.</li> <li>(ii) What will be the output of the following query :<br/>Select max(DOJ) From Customer_Details;</li> <li>(iii) Write the sql query to delete the row from the table where customer<br/>has no accumulated amount.</li> </ul>                                                                                                    |   |
| h) | Write commands in SQL for (i) to (iv) and output for (v) and (vi). Table : Store ++                                                                                                    | 4 |
|    | StoreId   Name   Location         City   NoOfEmp   DateOpen  SalesAmt           ++       ++           S101         Planet Fashion   Bandra   Mumbai   7         2015-10-16   40000             S102         Vogue   Karol Bagh   Delhi   8         2015-07-14   120000             S103         Trends         Powai         Mumbai   10   2015-06-24   30000             S104         SuperFashion   Thane         Mumbai   11   2015-02-06   45000             S105         Annabelle         South Extn.   Delhi   8         2015-04-09   60000             S106         Rage         Defence Colony   Delhi   5   2015-03-01   20000                           |   |
|    | <ul> <li>(i) To display names of stores along with SalesAmount of those stores that have 'fashion' anywhere in their store names.</li> <li>(ii) To display Stores names, Location and DateOfOpen of stores that were opened before 1st March, 2015.</li> <li>(iii) To display name and location of those store which have either 'u' as second character in their name.</li> <li>(iv) To display the City and the number of stores located in that City, only if number of stores is more than 2.</li> <li>(v) Select Min(DateOpen) from Store;</li> <li>(vi) Select Count(Storeid), Noofemp From Store Group By Noofemp Having Max(Salesamt)&lt;60000;</li> </ul> |   |

|   |    | OR                                                                                                    |   |
|---|----|----------------------------------------------------------------------------------------------------|---|
|   |    | <ul> <li>(i) In a school, a database named "school" is created in mysql whose password is "cbse". Smith is trying to add a new record of a student havingdetails(3, 'Michelle', 'Agartala') in a"student" table.</li> <li>(ii) Write the code in python to read the contents of "number.csv" file consisting of data from a mysql table and print the data of the table on the screen in tabular form of the table.</li> </ul> |   |
|   |    | Section D                                                                                                    |   |
| 5 | a) | <ul> <li>Which of the following is not an intellectual property?</li> <li>(i) A poem written by a poet</li> <li>(ii) An original painting made by a painter</li> <li>(iii) Trademark of a Company</li> <li>(iv) A remixed song</li> </ul>                                                                                                    | 1 |
|   | b) | Jhilmalini has stolen a credit card. She used that credit card to purchase a laptop. What type of offence has she committed?                                                                                                    | 1 |
|   | c) | Name the primary law in India dealing with cybercrime and electronic commerce.                                                                                                    | 1 |
|   | d) | Sutapa received an email from her bank stating that there is a problem with her account. The email provides instructions and a link, by clicking on which she can logon to her account and fix the problem. Help Sutapa by telling her the precautions she should take when she receives these type of emails.                                                                                                    | 2 |
|   | e) | Explain any two ways in which technology can help students with disabilities.                                                                                                    | 2 |
|   | f) | Explain the role of online social media campaigns, crowdsourcing and smart mobs in society.<br>OR                                                                                                    | 3 |
|   |    | Ms Samtha has many electronics gadgets which are not usable due to outdated hardware and software. Help her to find any three best ways to dispose the used electronic gadgets.                                                                                                    |   |

### CLASS XII

# INFORMATICS PRACTICES - New (065)

# Marking Scheme - SQP (2019-20)

#### Max. Marks: 70

#### Time: 3 hrs

|    |            | Section A                                                                                                    |                                                                                                    |
|----|------------|----------------------------------------------------------------------------------------------------|----------------------------------------------------------------------------------------------------|
| Q1 | a) An<br>s | [40 50 60 70]                                                                                                    | (1 mark for correct<br>output)                                                                                                    |
|    | b) Ans     | print( <b>np.var</b> (data,ddof=0))                                                                                                    | (1 mark for<br>appropriate function<br>var)                                                                                                    |
|    | c)Ans      | (i) plt.bar(x,y)<br>(ii) plt.show()                                                                                                    | ( <sup>1</sup> / <sub>2</sub> mark for each correct code)                                                                                                    |
|    |            | OR       (i)     PLINE.plot(LIST)       (ii)     PLINE.ylabel("Sample Numbers")                                                                                                    |                                                                                                    |
|    | d) Ans     | [10 12 16 20]                                                                                                    | (1 mark for correct<br>output)                                                                                                    |
|    | e) An<br>s | <pre>import matplotlib.pyplot as plt<br/>import numpy as np<br/>x = np.arange(1, 5)<br/>plt.plot(x, x*1.5, label='Normal')<br/>plt.plot(x, x*3.0, label='Fast')<br/>plt.plot(x, x/3.0, label='Slow')<br/>plt.legend()<br/>plt.show()</pre>                                             | 2 marks (1/2<br>mark for each<br>import statement)<br>(1/2 mark for using<br>arange())<br>(1/2 mark for using<br>plot(), legend() and<br>show())                  |
|    | f) Ans     | Pandas Series is a one-dimensional labeled array capable of<br>holding data of any type (integer, string, float, python objects, etc.).<br>The axis labels are collectively called index.Example importpandas<br>as pd<br># simple array<br>data =pd.series([1,2,3,4,5]) print<br>data | 2 marks<br>(1 mark for definition<br>and 1 mark for<br>example)                                                                                                   |
|    | g) Ans     | <pre>import numpy as np<br/>array1=np.identity(3)<br/>print(array1)<br/>x=np.where(array1==0) for<br/>i in x:<br/>array1[x]=np.random.randint(low=10,high=20)<br/>print(array1)</pre>                                                                                                  | 3 marks<br>1 mark for creation of<br>identity matrix<br>1 mark for<br>identification of<br>position of 0<br>1 mark for changing<br>value of 0 to random<br>number |

| Q2 | a) Ans           | OR<br>import numpy as np<br>Z = np.arange(9).reshape(3,3)<br>print (Z) x=np.where((Z%2)==0)<br>for i in x:<br>Z[x]=np.random.randint(low=10,high=20) print(Z)<br>(ii) reindex                                                                                                    | 1 mark for creation of<br>matrix<br>1 mark for<br>identification of even<br>number<br>1 mark for changing<br>value of 0 to random<br>number<br>(1 mark for correct<br>answer) |
|----|------------------|----------------------------------------------------------------------------------------------------|----------------------------------------------------------------------------------------------------|
|    | b) Ans           | df.tail(4)<br>OR                                                                                                    | (1 mark for correct<br>answer)                                                                                                    |
|    | c) Ans<br>d) Ans | EMP.insert(loc=3,column="Salary",value=Sal)<br>0.50 8.0<br>0.75 11.0<br># Drop rows with label 0 df<br>= df.drop(0)<br>print(df )                                                                                                    | (1 mark for each correct line of output)         (1 mark for giving complete and correct code)                                                                                |
|    | e) An<br>s       | Pivoting means to use unique values from specified<br>index/columns to form apex of the resulting dataframe.<br>Pivot() and pivot_table() methods                                                                                                    | (1 mark for correct<br>definition and <sup>1</sup> / <sub>2</sub> mark<br>for each correct<br>example)                                                                        |
|    | f) Ans           | <pre>import pandas as pd # initialize list of lists data = [['S101', 'Amy', 70], ['S102', 'Bandhi', 69], ['S104', 'Cathy', 75], ['S105', 'Gundaho', 82]] # Create the pandas DataFrame df = pd.DataFrame(data, columns = ['ID', 'Name', 'Marks']) # printdataframe. print(df ) OR import pandas as pd df = pd.DataFrame([[1, 2], [3, 4]], columns = ['a', 'b'])</pre> | 2 marks<br>(1/2 mark for correct<br>initialization, 1 mark<br>for correct<br>dataframe and 1/2 mark<br>for printing<br>dataframe)                                             |
|    | g)Ans            | df2 = pd.DataFrame([[5, 6], [7, 8]], columns = ['a','b'])<br>df = df.append(df2)<br>(i) print(df.mean(axis = 1, skipna = True))<br>print(df.mean(axis = 0, skipna = True))<br>(ii) print(df.sum(axis = 1, skipna = True))<br>(iii) print(df.median())                                                                                                    | 3 marks<br>(1 mark for each<br>correct code )                                                                                                    |

|    | I        | OR                                                                                                    |                                                            |
|----|----------|----------------------------------------------------------------------------------------------------|------------------------------------------------------------|
|    |          | (i) df1.sum()                                                                                                    |                                                            |
|    |          | (ii) df1['Rainfall'].mean()                                                                                                    |                                                            |
|    |          | (iii) df1.loc[:11, 'maxtemp':'Rainfall'].mean()                                                                                               |                                                            |
|    | h)Ans    | a b                                                                                                    | 3 marks (½                                                 |
|    |          | first 10 20                                                                                                    | mark for each                                              |
|    |          | second 6 32 a                                                                                                    | correct output)                                            |
|    |          | b1                                                                                                    |                                                            |
|    |          |                                                                                                    |                                                            |
|    |          | first 10 NaN                                                                                                    |                                                            |
|    |          | second 6 NaN                                                                                                    |                                                            |
|    | i)Ans    | import numpy as np                                                                                                    | 4 marks                                                    |
|    | 1)1 1115 | import pandas as pd                                                                                                    | (1 mark for creating                                       |
|    |          | df1=pd.DataFrame({'mark1':[30,40,15,40],                                                                                                    | each dataframe and                                         |
|    |          | 'mark2':[20,45,30,70]});<br>df2=pd.DataFrame({'mark1':[10,20,20,50],                                                                          | <sup>1</sup> / <sub>2</sub> mark for each correct command) |
|    |          | 'mark2':[15,25,30,30]});                                                                                                    | correct command)                                           |
|    |          | print(df1)                                                                                                    |                                                            |
|    |          | print(df2)                                                                                                    |                                                            |
|    |          | <ul><li>(i) print(df1.add(df2))</li><li>(ii) print(df1.subtract(df2))</li></ul>                                                               |                                                            |
|    |          | (iii) df1.rename(columns={'mark1':'marks1'}, inplace=True)                                                                                    |                                                            |
|    |          | print(df1)                                                                                                    |                                                            |
|    |          | (iv) df1.rename(index = {0: "zero", 1:"one"}, inplace = True)                                                                                 |                                                            |
|    |          | print(df1)                                                                                                    |                                                            |
|    |          | Section B                                                                                                    |                                                            |
| Q3 | a)Ans    | Concurrent Process model                                                                                                    | (1 mark for correct                                        |
|    |          |                                                                                                    | answer)                                                    |
|    | b) Ang   | Validation/Testing                                                                                                    | (1 mark for correct                                        |
|    | b)Ans    | vandation/resting                                                                                                    | answer)                                                    |
|    |          |                                                                                                    |                                                            |
|    | c)Ans    | Improved code quality: As second partner reviews the code                                                                                     | (1 mark for correct                                        |
|    |          | simultaneously, it reduces the chances of mistake.                                                                                            | answer)                                                    |
|    | 1) 4     |                                                                                                    | 2 1                                                        |
|    | d)Ans    | $\rightarrow$ The ScrumMaster is the servant leader to the Product Owner,<br>Development Team and Organization with no hierarchical authority | 2 marks<br>(1 mark for correct                             |
|    |          | over the team but rather more of a facilitator, the ScrumMaster                                                                               | answer and 1 mark                                          |
|    |          | ensures that the team adheres to Scrum theory, practices, and rules.                                                                          | for correct                                                |
|    |          | $\rightarrow$ The ScrumMaster protects the team by doing anything possible to                                                                 | justification)                                             |
|    |          | help the team perform at the highest level.                                                                                                   |                                                            |
|    |          | OR                                                                                                    |                                                            |
|    |          |                                                                                                    |                                                            |
|    |          | $\rightarrow$ Incremental model works on the stage-wise development of a                                                                      |                                                            |
|    |          | complex project that involves real time data whereas Spiral model works on risk analysis of a real time situation.                            |                                                            |
|    |          | . or the analysis of a fear time situation.                                                                                                   |                                                            |
|    |          | $\rightarrow$ Spiral model is a combination of both Incremental as well as                                                                    |                                                            |
|    |          | Waterfall method.                                                                                                    |                                                            |
| 1  |          |                                                                                                    |                                                            |

| e)Ans | Situations to use/apply waterfall model                                                                                                    | 3 marks                                                                                                    |
|-------|----------------------------------------------------------------------------------------------------|----------------------------------------------------------------------------------------------------|
|       | <ul> <li>i) When project is small</li> <li>ii) When problem is static.</li> <li>iii) Clear and fixed requirements. Stable problem definition.<br/>Technology is static.</li> <li>Advantage :<br/>Simple and easy to understand</li> <li>Disadvantage :<br/>No working software till the last phase</li> <li>OR</li> </ul>                                                                                                    | (1 mark for any<br>correct area of use 1<br>mark for correct<br>advantage and 1 mark<br>for correct<br>disadvantage) |
|       | Situations to use/apply spiral model<br>When project is large, When releases are required to be<br>frequent, When risk and costs evaluation is important<br>For medium to high-risk projects<br>Advantage- Additional functionality or changes can be done at a<br>later stage<br>Cost estimation becomes easy as the prototype building is done in                                                                                                    |                                                                                                    |
|       | small fragments<br>Disadvantage-Risk of not meeting                                                                                                    |                                                                                                    |
| f)Ans | <ul> <li>→The team members are not working in a systematic way and they are not saving the versions of their work. Changes made in one part of the software can be incompatible with those made by another developer working at the same time.</li> <li>→Version control exists to solve these problems, and it's within easy reach for every developer. Version control helps teams solve these kinds of problems, tracking every individual change by each contributor and helping prevent concurrent work from conflicting.</li> <li>→Further, in all software development, any change can introduce new bugs on its own and new software can't be trusted until it's tested. So testing and development proceed together until a new version is ready.</li> </ul> | the problem, 1 mark<br>for explaining version<br>control and 1 mark for<br>its advantages)                           |
| g)Ans | Actors : Master, Trainee<br>An actor is any entity (user or system) that interacts with the                                                                                                    | 4 marks<br>(2 marks for drawing<br>use case and 1 mark<br>for eachactor)                                             |

|    | r               |                                                                        |                                              |
|----|-----------------|------------------------------------------------------------------------|----------------------------------------------|
|    |                 | system of interest. For an ATM, this includes:                         |                                              |
|    |                 | • Bank Customer                                                        |                                              |
|    |                 | • ATM Maintainer                                                       |                                              |
|    |                 | Central Bank Computer                                                  |                                              |
|    |                 |                                                                        |                                              |
|    |                 |                                                                        |                                              |
|    |                 | OR                                                                     |                                              |
|    |                 | A teacher is conducting an interview with a student. In the course of  | (1 <sup>1</sup> / <sub>2</sub> mark for each |
|    |                 | that, the teacher always has to grade the student.                     | correct explanation                          |
|    |                 | Father and son cook dinner. In the course of that, one of them always  | and 1 mark                                   |
|    |                 | has to load the dishwasher.                                            | explaining the                               |
|    |                 | 1. B can execute the same use cases as A.                              | relationship)                                |
|    |                 | <ol> <li>B inherits all of A's associations.</li> </ol>                | relationship)                                |
|    |                 | 2. D milents an of A's associations.                                   |                                              |
|    |                 | Section C                                                              |                                              |
| Q4 | a)Ans           | python manage.py startapp users                                        | (1 mark for correct                          |
|    |                 |                                                                        | answer)                                      |
|    |                 |                                                                        | ,                                            |
|    | b)Ans           | Commit is used to save all the DML transactions, and once saved        | (1 mark for correct                          |
|    | - )             | they cannot be rolled back.                                            | answer)                                      |
|    |                 |                                                                        |                                              |
|    |                 | OR                                                                     |                                              |
|    |                 | Alter command is used to change/modify the structure of database       |                                              |
|    |                 | object like a table, index, etc.                                       |                                              |
|    | $a) \Lambda nc$ | Comma separated values                                                 | (1 mark for correct                          |
|    | c)Ans           | Comma separated values                                                 | •                                            |
|    |                 |                                                                        | answer)                                      |
|    | d)Ans           | None value                                                             | (1 mark for correct                          |
|    | u)Alls          | None value                                                             | answer)                                      |
|    |                 |                                                                        |                                              |
|    | e)Ans           | verify whether the python application is connected to mysql database.  | (1 mark for correct                          |
|    | •)11115         |                                                                        | answer)                                      |
|    |                 |                                                                        |                                              |
|    | f)Ans           | (i) Where clause is used to show data set for a table based on a       | 3 marks                                      |
|    | 1)11115         | condition and having clause is used to put condition on the result set | C mans                                       |
|    |                 | that comes after using Groupby clause.                                 | (1 mark for each                             |
|    |                 |                                                                        | correct difference)                          |
|    |                 | (ii) COUNT(*) returns the number of items in a group, including        |                                              |
|    |                 | NULL values and duplicates. COUNT(expression) evaluates                |                                              |
|    |                 | expression for each row in a group and returns the number of non       |                                              |
|    |                 | null values.                                                           |                                              |
|    |                 | Candidate Key – A Candidate Key can be any column or a                 |                                              |
|    |                 | combination of columns that can qualify as unique key in database.     |                                              |
|    |                 | There can be multiple Candidate Keys in one table. Each Candidate      |                                              |
|    |                 | Key can qualify as Primary Key.                                        |                                              |
|    |                 | Primary Key – A Primary Key is a column or a combination of            |                                              |
|    |                 | columns that uniquely identify a record. Only one Candidate Key        |                                              |
|    |                 | can be Primary Key.                                                    |                                              |
|    |                 | A table can have multiple Candidate Keys that are unique as single     |                                              |
|    |                 | column or combined multiple columns to the table. They are all         |                                              |
|    |                 | candidates for Primary Key.                                            |                                              |
|    |                 | ······································                                 |                                              |
|    | g)Ans           |                                                                        | 3 marks                                      |
|    |                 |                                                                        |                                              |

|   | (i) The degree is 6 and cardinality is 5.                    | ( <sup>1</sup> / <sub>2</sub> mark for correct  |
|---|--------------------------------------------------------------|-------------------------------------------------|
|   | (ii)                                                         | degree and <sup>1</sup> / <sub>2</sub> mark     |
|   | (11)                                                         | for cardinality)                                |
|   | ++                                                           |                                                 |
|   | max(DOJ)                                                     | (1 mark for correct                             |
|   | ++                                                           | output)                                         |
|   | 1998-02-21                                                   | surput)                                         |
|   | ++                                                           |                                                 |
|   | ++                                                           | (1 month for compact                            |
|   |                                                              | (1 mark for correct                             |
|   | (iii)Delete from Customer_Details where Accumlt_Amt is I     | NULL: query)                                    |
|   |                                                              | (011)                                           |
|   |                                                              |                                                 |
| 1 | n)Ans mysql> Select Name,SalesAmt from Store order by noOfEm | n: 4 montra                                     |
| 1 |                                                              |                                                 |
|   | mysql> Select city, sum(SalesAmt) from store group by City   |                                                 |
|   | mysql> Select count(*),City from store group by City having  | query and                                       |
|   | count(*)>2;                                                  | <sup>1</sup> / <sub>2</sub> mark for each       |
|   | mysql> Select Min(DateOpen) from Store;                      |                                                 |
|   |                                                              | correct output)                                 |
|   | ++                                                           |                                                 |
|   | Min(DateOpen)                                                |                                                 |
|   | ++                                                           |                                                 |
|   | 2015-02-06                                                   |                                                 |
|   |                                                              |                                                 |
|   | ++                                                           |                                                 |
|   | mysql> Select Count(StoreId), NoOfEmp from Store group b     | by                                              |
|   | NoOfemp having max(SalesAmt)<60000;                          |                                                 |
|   | ++                                                           |                                                 |
|   | Count(StoreId)   NoOfEmp                                     |                                                 |
|   | ++                                                           |                                                 |
|   | 1   10                                                       |                                                 |
|   |                                                              |                                                 |
|   |                                                              |                                                 |
|   |                                                              |                                                 |
|   | 1 7                                                          |                                                 |
|   | ++                                                           | (i)                                             |
|   |                                                              | 1 mark for correct                              |
|   | OR                                                           | connection                                      |
|   |                                                              |                                                 |
|   | i)import mysql.connector                                     | establishment                                   |
|   | mydb = mysql.connector.connect(                              | <sup>1</sup> / <sub>2</sub> mark for activation |
|   | host="localhost",                                            | of cursor and 1/2 mark                          |
|   | user="root",                                                 | for correct executable                          |
|   | passwd="cbse",                                               | insert command                                  |
|   |                                                              | Or 2 full marks for any                         |
|   | database="school"                                            | other correct program                           |
|   | )                                                            | source program                                  |
|   | mycursor = mydb.cursor()                                     |                                                 |
|   | mycursor.execute("INSERT INTO student values(3,'Michell      | e',                                             |
|   | 'Agartala');")                                               |                                                 |
|   | mydb.commit()                                                | (ii)                                            |
|   |                                                              | (1 mark for correct                             |
|   |                                                              | opening of csv file in                          |
|   | ii) f = opon('numbers ony' 'r')                              | read mode, <sup>1</sup> / <sub>2</sub> mark for |
|   | ii) $f = open('numbers.csv', 'r')$                           | csv.reader()                                    |
|   | with f:                                                      | command and <sup>1</sup> / <sub>2</sub> mark    |
|   | reader = csv.reader(f)                                       | for printing content of                         |
|   | for row in reader:                                           |                                                 |
|   | for e in row:                                                | csv file)                                       |
|   | print(e)                                                     |                                                 |
|   | E                                                            |                                                 |
|   |                                                              | I                                               |

|    | Section D |                                                                                                    |                                                                                                    |  |
|----|-----------|----------------------------------------------------------------------------------------------------|----------------------------------------------------------------------------------------------------|--|
| Q5 | a)Ans     | A remixed song is not an intellectual property                                                                                                    | (1 mark for correct answer)                                                                                                    |  |
|    | b) Ans    | She has committed a fraud                                                                                                    | (1 mark for correct<br>answer)                                                                                                    |  |
|    | c) Ans    | The primary law is Information Technology Act 2000.                                                                                                    | (1 mark for correct<br>answer)                                                                                                    |  |
|    | d) Ans    | She should check whether it is a valid bank site or not by checking<br>in the url https. It is always better to type the url and then login to<br>the site. She should not click on the link provided<br>in the email.                                                                                                    | 2 marks<br>(1 mark for correct<br>answer)                                                                                                    |  |
|    | e)Ans     | Different types of ICT tools assist people with learning<br>disabilities to achieve positive outcomes. They are :<br>Talking Word processors<br>Screen Readers<br>Conversion of local language to Braille<br>Eye Tracking mouse                                                                                                    | 2 marks<br>(1 mark for each<br>correct point or any<br>other correct point)                                                                                                    |  |
|    | f)Ans     | <ul> <li>Role of Social Media Campaigns:-<br/>→A social media campaign should focus around a singular business<br/>goal, whether it's on Facebook or Instagram. Common goals for a<br/>social media campaigns include: <ul> <li>Getting feedback from users.</li> <li>Building email marketing lists</li> <li>Increasing website traffic</li> </ul> </li> <li>→Crowdsourcing is the practice of engaging a 'crowd' or group for a<br/>common goal — often innovation, problem solving, or efficiency. It<br/>is powered by new technologies, social media and web 2.0.<br/>Crowdsourcing can take place on many different levels and across<br/>various industries.</li> <li>→Smart mobs, so named because each person in the<br/>group uses technology to receive information on where to go and<br/>what to do. This ability to stay on top of current events makes</li> </ul> | 3 marks<br>(1 mark for one correct<br>role of social media<br>campaign, 1 mark for<br>one correct role of<br>Crowdsourcing and 1<br>mark for one correct<br>role of Smart mob) |  |
|    |           | <ul> <li>smart mobs extremely effective</li> <li>OR</li> <li>1. Give Your Electronic Waste to a Certified E-Waste Recycler</li> <li>2. Donating Your Outdated Technology</li> <li>3. Give Back to Your Electronic Companies and Drop Off Points.</li> </ul>                                                                                                    | (1 mark for each<br>correct ways of<br>disposing e waste)                                                                                                    |  |